# **The GNU Plotting Utilities**

Version 2.5

Robert S. Maier (
and  $\alpha$ 

Copyright *C* 1989, 1990, 1991, 1995, 1996, 1997, 1998, 1999, 2000, 2005 Free Software Foundation, Inc.

Permission is granted to copy, distribute and/or modify this manual under the terms of the GNU Free Documentation License, Version 1.2 or any later version published by the Free Software Foundation; with no Invariant Sections, no Front-Cover Texts and no Back-Cover Texts. A copy of the license is included in the appendix entitled "The GNU Free Documentation License".

(the Free Software Foundation)

GFDL  $1.2\,$ 

 $21$  7 3

Chapter 1:  $1$ 

# **1**

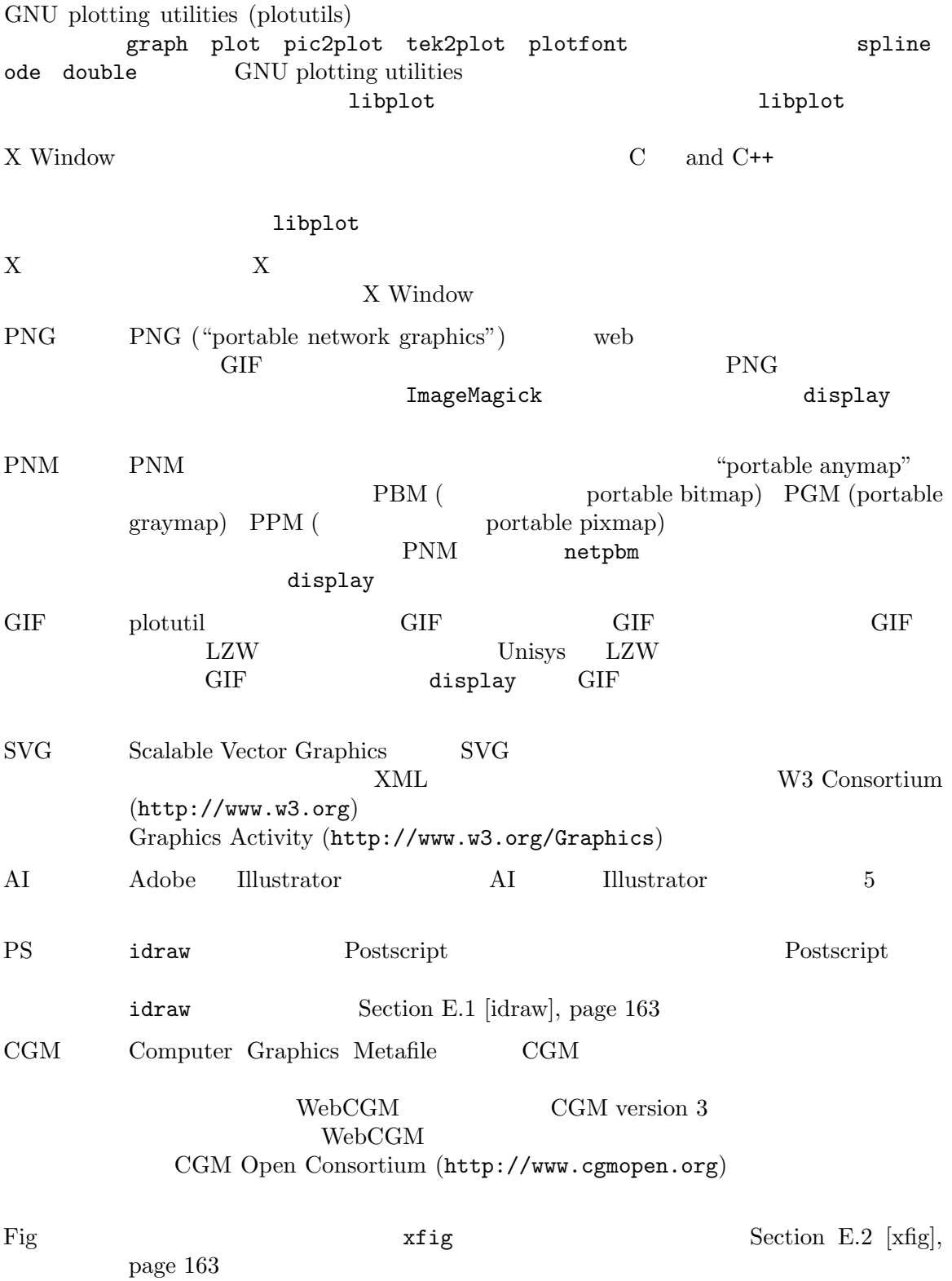

PCL 5  $\text{LaserJet}$  ( PCL 5 and the period of the period of the set of the set of the set of the set of the set of the set of the set of the set of the set of the set of the set of the set of the set of the set of the set of the set of the set  $HP\text{-}\mathrm{GL}/2$  $HP-GL$  HP-GL/2 ReGIS DEC (VT340 VT330 VT241 VT240) DECwindows dxterm Tek Tektronix 4014 Tektronix 4014 xterm kermit MS-DOS  $\begin{minipage}{0.9\linewidth} \textbf{Metafile} & \textbf{c} & \textbf{d} & \textbf{d} \end{minipage} \begin{minipage}{0.9\linewidth} \begin{minipage}{0.9\linewidth} \textbf{Metafile} & \textbf{p}_i & \textbf{p}_i & \textbf{d} \end{minipage} \begin{minipage}{0.9\linewidth} \begin{minipage}{0.9\linewidth} \textbf{M} & \textbf{d} & \textbf{d} \end{minipage} \begin{minipage}{0.9\linewidth} \begin{minipage}{0.9\linewidth} \textbf{M} & \textbf{d} & \textbf{d} \end{minipage} \$ plotutils and the state of the state of the state of the state of the state of the state of the state of the state of the state of the state of the state of the state of the state of the state of the state of the state of  $2D$   $\hspace{2cm}$  graph  $\hspace{2cm}$ graph  $-T X$  graph  $-T$  pnm graph  $-T$  gif graph  $-T$  ai graph -T ps graph -T fig graph -T pcl graph -T hpgl graph -T tek graph '-T' GNU metafile (graph raw graph format (a) (ascii plain text) enuplot 'table'  $\zeta$ )  $\blacksquare$  $($  $graph$  $(\text{inset})$ graph -T X graph -T tek graph -T regis 30 and the graph  $\rm{graph}$ plot the plot  $\alpha$  plot  $\alpha$  GNU graphics  $\rm{metafile}$  (  $\rm{graph}$  ) plot -T X plot -T png plot -T pnm plot -T gif plot -T svg plot -T ai plot -T ps plot -T cgm plot -T fig plot -T pcl plot -T hpgl plot -T regis plot -T tek plot blot plot graph  $\text{GNU}$  graph  $\text{GNU}$   $\text{grad}$ pic2plot and pic and pic and  $\overline{p}$  $\rm{pic}$ 

pic2plot -T X pic2plot -T png pic2plot -T pnm pic2plot -T gif pic2plot -T ai pic2plot -T ps pic2plot -T cgm pic2plot -T fig pic2plot -T pcl pic2plot -T hpgl pic2plot -T regis pic2plot -T tek pic2plot tek2plot Tektronix  $\sum_{i=1}^{\infty}$ tek2plot -T X tek2plot -T png tek2plot -T pnm tek2plot -T gif tek2plot -T svg tek2plot -T ai tek2plot -T ps tek2plot -T cgm tek2plot -T fig tek2plot -T pcl tek2plot -T hpgl tek2plot -T regis tek2plot Tektronix plotfont graph plot pic2plot tek2plot  $-T X'$  '-T ai'  $-T p s'$  '-T cgm'  $-T f i g'$ 35 PostScript  $'$ -T ai' '-T pcl' '-T hpgl'  $\begin{array}{ccc} 45 & \text{PCL 5} \\ \text{``LaserJet''} & \text{``-T pc1'} & \text{``-T hpg1'} \end{array}$  (Hewlett-P )  $-T$  pcl'  $-T$  hpgl' Hewlett–Packard  $22$  Hershey ( ) X Window plotutils X  $($   $)$   $\qquad$   $)$   $\qquad$   $\qquad$  $\hbox{(cubic)}$  $\text{graph}$ アルタイム・フィルタとして使える。このコマンドは与えられるデータから *d* 次元空間内に  $\mathcal{O}(\frac{1}{\mathbb{Z}})$  $\hspace{0.1 cm}$  de  $\hspace{0.1 cm}$  $g$ nuplot  $g$ nuplot  $g$ nuplot  $g$ nuplot  $g$ nuplot  $g$  $\bullet$  ode  $\bullet$ double  $\alpha$  $1$ ibplot  $1$ ibplot  $1$ ibplot  $1$ C C++  $($ しはないということを見ることを見える。 X Window SVG Illustrator PostScript CGM xfig 35 PostScript SVG Illustrator PCL 5  $HP-GL/2$   $45$   $PCL 5$   $PCL 5$   $PCL 5$   $HP-GL/2$ PNG PNM GIF ReGIS Tektronix metafile 22 Hershey Naval Surface Weapons Center Allen V. Hershey 1700 (Hershey glyphs' (これには興味深い記号が多数含まれている) libplot に組み込まれている。EUC-JP ( Extended Unix Code)  $2965$   $596$ 603 libplot

## 2 graph

 $graph$ 

Section 2.6 [graph Invocation], page 13

#### $2.1$  graph

 $\mathrm{graph}$  $\boldsymbol{x}$  y  $\boldsymbol{y}$ 0.0 0.0 1.0 0.2 2.0 0.0 3.0 0.4 4.0 0.2 5.0 0.6  $\boldsymbol{x}$  *y* ファイル 'datafile' に上の例のデータがあるとして、それを graph でプロットするには、 graph -T ps datafile > plot.ps graph -T ps < datafile > plot.ps EPS (encapsulated Postscript) plot.ps gv PostScript idraw  $-$ -page-size' PAGESIZE "letter"  $8.5 \text{ in } x 11 \text{ in}$  "a4" ISO ANSI Appendix C [Page and Viewport Sizes], page 159 graph -T svg < datafile > plot.svg graph -T cgm < datafile > plot.cgm  $SVG$  WebCGM graph -T fig < datafile > plot.fig plot.fig  $x$ fig  $x$ fig  $x$ fig  $x$ fig  $x$ fig  $x$ fig  $x$ fig  $x$ fig  $x$ fig  $x$ Fig graph -T ai < datafile > plot.ai Adobe Illustrator plot.ai

```
graph -T hpgl < datafile > plot.plt
   Hewlett–Packard Graphics Language (HP-GL/2) plot.plt
        graph -T pcl PCL 5 LaserJet
  graph -T X X Window
    graph -T X < datafile
type 'q'graph -T png PNG graph -T pnm PNM ("portable anymap")
   graph -T gif GIFdisplay
    graph -T png < datafile | display
    graph -T pnm < datafile | display
    graph -T gif < datafile | display
     graph -T tek Tektronix 4014
K Window \lambda window \lambda window \lambda witerm \lambdaxterm correction to the second second that \mathbf{R} is the second second second second second second second second second second second second second second second second second second second second second second second se
    graph -T tek < datafile
xterm VT100 xterm xterm T100('Tektronix window')また、また、また、また、また、また、また、これが、また、これは、また、これは、また、これは、正しくインストールされています。<br>また、これでは、正しくインストールされています。
xterm MS-DOS kermit Tektronix 4014
       ReGIS errors and the state of the state of the graph -T regis
                    DECwindows dxterm
       \begin{array}{ccc}\n\text{DEC} & (\text{VT340 VT330 VT241 VT240}) & \text{ReGIS}\n\end{array}graphPAGESIZE graph -T svg graph -T ai graph -T ps graph -T cgm graph
-T fig graph -T pcl graph -T hpgl BITMAPSIZE
  graph -T X graph -T png graph -T pnm graph -T gif
DISPLAY graph -T X TERM graph -T tek
    graph -T pcl graph -T hpgl
 Section 2.7 [graph Environment], page 25
         使う線の種類 (線種、線のモード) '-m' オプションで指定できる。
    graph -T ps -m 2 < datafile > plot.ps
-m 2' 2( ) 5
```
a  $1 \t 5$  5  $\phantom{00}$  $5$  $-$ C'  $25$   $1$  $5 \hspace{2.5cm} ( \hspace{2.5cm} ) \hspace{2.5cm} ( \hspace{2.5cm} )$ 6 10 5 11 16 5 25  $25$  0  $($   $)$   $-q'$ echo 1 1 1 9 9 9 9 1 1 1 | graph -T ps -C -m 1 -q 0.3 > plot.ps  $(1, 1)$   $(1, 9)$   $(9, 9)$   $(9, 1)$   $(1, 1)$   $(1, 1)$  $10 \qquad \qquad 5 \qquad \qquad (1, 1)$  $1$  and  $4$  $-$ q 0.3'  $30\%$  ()  $0 \hspace{1.6cm} 1.0 \hspace{3.2cm} ( \hspace{1.2cm} )$  $(\Box)$  $(\text{``width'})$   $\text{``-W'}$  $-W\ 0.01'$   $-W\ 0.01$ graph -T ps -S 3 0.1 < datafile > plot.ps  $-$ S'  $3$  0.1  $(plotting box)$  $\begin{array}{ccccccccccccc} 1 & 2 & 3 & 4 & ( & 5) \end{array}$  $(Section A.5$  [Marker Symbols], page 155  $\qquad$  ) 1  $31$ (negative linemode) graph  $-T$  ps  $-C$  -m  $-3$   $-S$  4 < datafile > plot.ps  $-$ S' 2  $\texttt{graph}$   $\qquad \texttt{`-a'}$   $(x$  )  $-$ a'  $-$ a'  $-$ a'  $\frac{1}{\sqrt{2}}$  $1.0 \qquad 0.0$ echo 0 1 0 | graph -T ps -a > plot.ps echo 0 0 1 1 2 0 | graph -T ps > plot.ps graph '-I e'  $(x \ y)$  $(x \ y \ error)$ 

 $\left(-S\right)$  $-a'$   $-1 e'$  $(x - )$  $\begin{array}{cc} x & y \end{array}$  ( )  $\left(-\mathbf{x}\right)$   $\left(-\mathbf{y}\right)$ echo 0 0 1 1 2 0 | graph -T ps -x -1 3 -y -1 2 > plot.ps *x* −1 3 *y* −1 2 0 graph  $- x'$   $- y'$  $(-y -1 2)$   $(-y -1 2 1)$ *y* −1 0 1 2 spraph  $-1$   $-0.5$  0 0.5 1 1.5 2  $-1'$ echo 1 1 2 3 3 1 | graph  $-T$  ps  $-1$  x > plot.ps  $\boldsymbol{x}$  and  $\boldsymbol{y}$  and  $\boldsymbol{y}$  $-1 x -1 y'$   $10$  $10 \hspace{1.5cm} 10$  $10$  $-1 x - x 1 9 2'$   $x$   $1$   $9$  $2 \quad 2 \quad 4 \quad 6 \quad 8$  $x$   $y$  '-X'  $y$ echo 1 1 2 3 3 1 | graph  $-T$  ps  $-1$  x  $-X$  "A Logarithmic Axis" > plot.ps  $\cdot -\mathsf{Q}'$ y ( ) 90 (X Window  $\cdot -\mathsf{Q}'$  $(+)$  '-L'  $$ echo 1 1 2 3 3 1 | graph -T ps -l x -L "A Simple Example" > plot.ps  $x \longrightarrow y$   $\longleftarrow$   $y$ '--title-font-size' echo 1 1 2 3 3 1 | graph -T ps -X "Abscissa" -f 0.1 > plot.ps  $\boldsymbol{x}$  and  $\boldsymbol{x}$  and  $\boldsymbol{y}$  and  $\boldsymbol{z}$  ( $\boldsymbol{y}$  and  $\boldsymbol{z}$  and  $\boldsymbol{y}$  and  $\boldsymbol{z}$  and  $\boldsymbol{z}$  and  $\boldsymbol{z}$  and  $\boldsymbol{z}$  and  $\boldsymbol{z}$  and  $\boldsymbol{z}$  and  $\boldsymbol{z}$  and  $\boldsymbol{z}$  and  $\boldsymbol{z}$  and  $\boldsymbol{z}$  and  $\boldsymbol{$  $(0.1)$  $\left(-X\right)$  '-Y' '-L'  $\left(-Y\right)$ '  $\left(-F\right)$  $\mbox{``-F Times-Roman''} \tag{Helvetica}$  $-$ T png'  $-$ T pnm'  $-$ T gif'  $-$ T pcl'  $-$ T hpgl'  $-$ T tek'  $\qquad$  ) Times-Roman

 $\tt times-roman'$  ( だし graph -T png graph -T pnm graph -T gif graph -T pcl graph -T hpgl graph  $-$ T tek  $\overline{)$  45  $\overline{)$  PCL 5  $\overline{)$  ( $\overline{0}$  graph  $-$ T svg graph  $-$ T ai graph  $-T$  pcl graph  $-T$  hpgl  $)$  $($  graph -T pcl graph -T hpgl  $22$  Hershey Hershey Hershey Hershey Hershey Hershey Hershey Hershey Hershey Cyrillic Section A.1 [Texture of Alli Pressure of Alli Pressure of Alli Pressure of Alli Pressure of Alli Pressure of Alli Pressure of Alli Pressure of Alli P Section A.1 [Text Fonts], page 136 **blotfont**  $(Chapter 6 [plotfont], page 51)$  $\cdot$ -X'  $\cdot$ -Y'  $\cdot$ -L'

 $-$ g 2'  $-$ g 4' が、これは他のと違って、原点を通る二本の軸を描画する。このオプションはデータ点の *x*

Section A.4 [Text String]

 $\overline{a}$  $\left($ '-g 0'  $-$ g 1'  $-$ g 2'  $-$ g 3'

 $y$ 

Format, page 144

**2.2**  $\blacksquare$ 

graph  $-T$  ps  $-h$  .3  $-w$  .6  $-r$  .1  $-u$  .1  $\leq$  datafile  $>$  plot.ps  $\zeta^2 - h$ '  $\zeta^- - w$ '  $\zeta^- - w$ '  $\zeta^ \zeta^ ($  $(1, 1)$  $0.6$  0.2  $\frac{1}{2}$  $-$ S 3 .01'  $3$ 0.01、つまりプロット領域の縦あるいは横のどちらか短い方の 0.01 倍を指定する。'-h' また  $\zeta$  – w<sup>2</sup>

 $90$  example  $90$  $\text{``--rotation 90'}$   $\text{``--rotation 180'}$  $0\quad 90\quad 180\quad 270$  $'-$ -rotation'  $(-h)'$   $(-w)'$   $(-r)'$  -u '--rotation'

(
(
TX
(
TX
(
TX

(  $\begin{array}{ccc} -T X & \begin{array}{ccc} \text{if } X \text{ } & \text{if } X \text{ } & \text{if } X \$ graph -T pnm graph  $-T$  gif '--bitmap-size' BITMAPSIZE graph -T tek Tektronix  $(Textronix)$  $3:4$  ) graph -T regis  $ReGIS$ graph -T ai graph -T ps graph -T pcl graph  $-T$  fig 8.5 in x 11 in (US letter  $8.5 \text{ in } x$  11 in (US letter  $\frac{8}{3}$ graph  $-T$  hpgl  $8$ graph  $-T$  svg  $\qquad \qquad$  graph  $-T$  cgm  $\qquad \qquad$  8 graph -T svg graph -T ai graph -T ps graph -T cgm graph -T fig graph -T pcl graph -T hpgl  $-$ -page-size'  $PAGESIZE$ <br>" $a4$ "  $A4$   $(21 \text{ cm} \times 29.7)$  $A4$   $(21 \text{ cm x } 29.7 \text{ cm})$ "letter,xsize=4in" "a4,xsize=10cm,ysize=15cm"  $($ "letter,yoffset=1.2in" "a4,xoffset=−5mm,yoffset=2.0cm" "letter,xorigin=2in,yorigin=3in" "a4,xorigin=0.5cm,yorigin=0.5cm" graph -T svg graph -T cgm "xoffset" "yoffset" "xorigin" "yorigin"  $NG$  Web- $\rm CGM$ "xsize" "ysize"  $($ ので、この指定は単にデフォルト値を与えるにすぎない) Appendix C [Page and Viewport Sizes], page 159

#### **2.3** 複数のデータセット

1. (color/monochrome)

2. (linemode) 3. (linewidth) 4. (symbol type) 5. (symbol size) 6. (symbol font name) 7. (fill fraction)  ${\rm (color/monoetherome)}$  $\cdot$ -C'  $\cdot$ (linemode)  $0$ (linewidth)  $(-W')$  (symbol type)  $(-S')$ (symbol size)  $(symbol$  font name)  $32$  $\text{``--symbol-font-name'}$   $\text{``--S'}$  $\mathbf{q}^{\prime}$  $0 \hspace{1.5cm} 1.0$  $7$  $-I$  e'  $($ '-I'  $)$ graph  $-T$  ps  $-m$  0  $-S$  3 file1  $-C$   $-m$  3 file2  $-C$   $-W$  0.02 file3 > output.ps file\_1  $0$  $($   $)$   $\qquad$   $\qquad$   $\q$  $3 \left( -c \right)$ file\_3  $\frac{1}{2}$  $0.02$  $\left(-q\right)$   $\left(-1\right)$  $- x' - x'$   $- y'$ graph  $-T$  ps  $-x$  0 1 0.5  $-m$  0  $-S$  3 file1  $-C$   $-m$  3 file2 > output.ps  $\left\langle \frac{1}{2} \right\rangle$  $graph$ 

```
graph -T ps -m 3 file1 > output.ps
file_1 3graph -T ps file1 file2 ... > output.ps
   \begin{array}{cccc}\n \cdot -\mathbf{B} & & 1 & 2 & \dots \\
 \end{array}\left(-B\right)#m=-5,S=10
これは、これの後のデータセットの線種を #−5 に切り替え、記号の種類を 10 番にする。将
72.4
 graph ^{\rm graph}graph -T X datafile1 --reposition .35 .35 .3 datafile2
    datafile1 --reposition' datafile2
              '--reposition'
                                  (0.0, 0.0)(1.0, 1.0)(0.35, 0.35)\left(-w^{\prime} - h^{\prime} \right) '-r' '-u'
  graph -T X datafile1 --reposition .35 .35 .3 -w .4 -r .3 datafile2
0.40.3(1.3'--blankout'
```

```
'--blankout 1.0'
'--blankout 0.0'( \cdot -m' \cdot -S' \cdot -x' \cdot -v' \cdot )
                                     graph --reposition'
(もしあるなら) '--reposition' のすぐ前に指定する。
2.5graph(-I f' -I d' -I i'graphたとえば C 言語のプログラムから以下のようにして単精度実数を出力するとする。
    #include <stdio.h>
    void write_point (float x, float y)
    {
      fwrite(&x, sizeof (float), 1, stdout);
      fwrite(&y, sizeof (float), 1, stdout);
    }
    graph -T ps -I f < binary_datafile > plot.ps
  FLT_MAX DBL_MAX DRL_MAX
                         FLT_MAX 3.4 \times 10^{38} DBL_MAX 1.8 \times 10^{308} INT_MAX
  2^{31} - 1graph -T ps -I f binary_datafile -I a ascii_datafile > plot.ps
       binary_datafile f' (f') ascii_datafile 'a' (
) (-I e' -I e' I\begin{array}{lll} \texttt{graph} & \texttt{gnuplot} & \texttt{``table'}\ \texttt{format)} \end{array}-I g'
  \texttt{``a'} \left( \begin{array}{ccc} \texttt{``a'} & \texttt{``b''} \\ \texttt{``a''} & \texttt{``c''} \\ \texttt{``b''} & \texttt{``c''} \\ \texttt{``c''} & \texttt{``c''} \\ \texttt{``c''} & \texttt{``c''} \\ \texttt{``c''} & \texttt{``c''} \\ \texttt{``c''} & \texttt{``c''} \\ \texttt{``c''} & \texttt{``c''} \\ \texttt{``c''} & \texttt{``c''} \\ \texttt{``c''} & \texttt{``c''} \\ \texttt{``c''} & \texttt{``c''} \\ \texttt{``c\hspace{1.6cm} \textbf{(9) } \text{``g'' (gnuplot)}
```
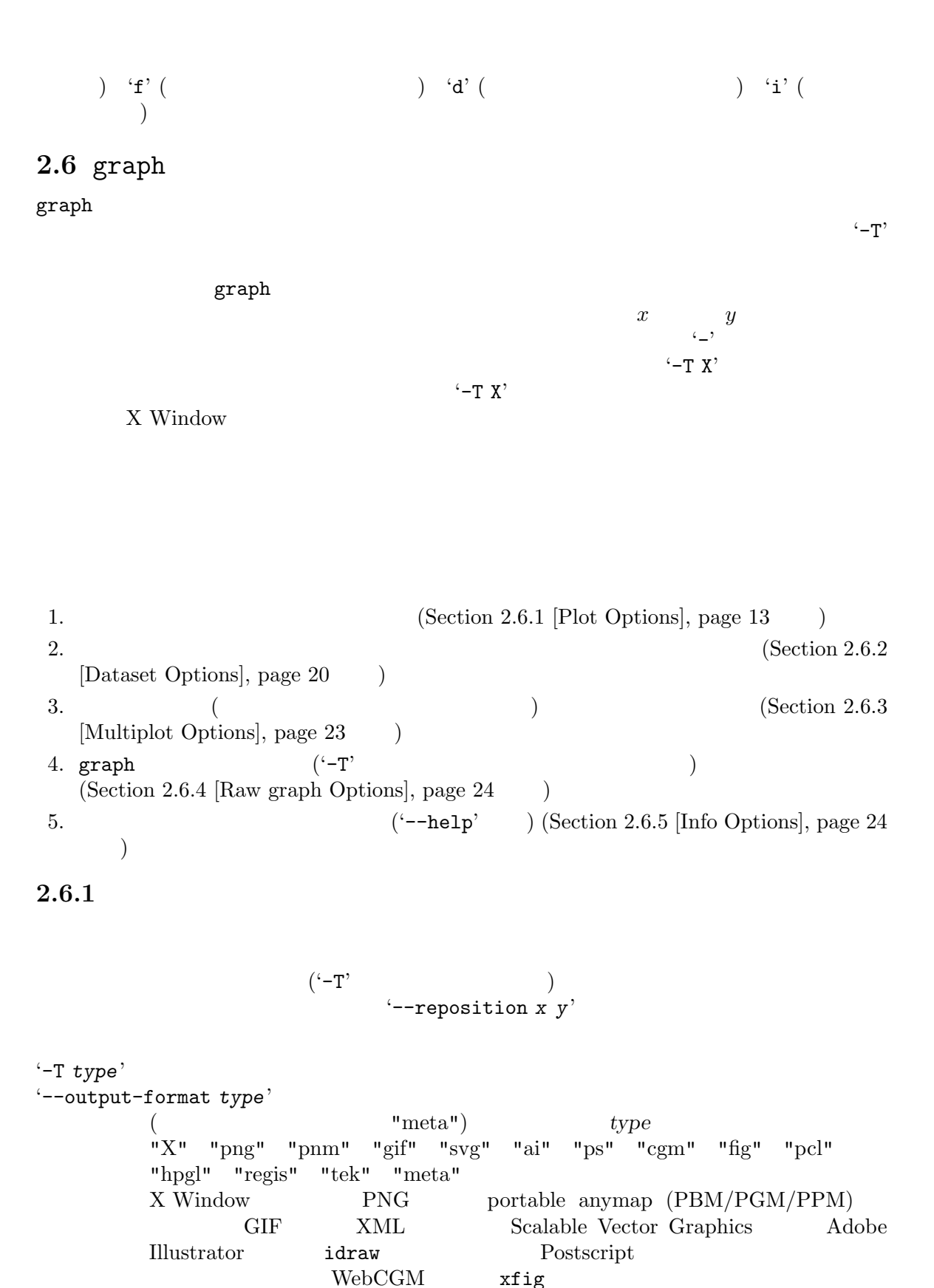

PCL 5  $HP-GL/2$ ) DEC ReGIS (remote graphics instruction set) Tektronix GNU graphics metafile \*--display-type' '--output-format' '-E *x*|*y*' '--toggle-axis-end *x*|*y*'  $\left(-E\right)y'$  (and  $y$  and  $(y)$  and  $(y)$  and  $(y)$  and  $(y)$  and  $(y)$  and  $(y)$  and  $(y)$  and  $(y)$  and  $(y)$  and  $(y)$  and  $(y)$  and  $(y)$  and  $(y)$  and  $(y)$  and  $(y)$  and  $(y)$  and  $(y)$  and  $(y)$  and  $(y)$  and  $(y)$  and  $(y)$  and  $(y)$  and  $\left(-\mathbf{E} \times \mathbf{x}\right)$   $x$  $\boldsymbol{x}$  and  $\boldsymbol{x}$  and  $\boldsymbol{\alpha}$  $\left( \begin{array}{c} \lambda & \lambda \\ \lambda & \lambda \end{array} \right)$ '-f *size*' '--font-size *size*'  $($  0.0525) size size '-F *font\_name*' '--font-name *font\_name*' (文字列、デフォルトは "Helvetica"、ただし graph -T pcl では"Univers" graph -T png graph -T pnm graph -T gif graph -T hpgl graph -T regis graph -T tek graph  $\qquad$  "HersheySerif")  $($ *font name* に指定する。プロットのタイトルのフォントは '--title-font-name'  $($  $-T'$ Section A.1 [Text Fonts], page 136 plotfont Chapter 6 [plotfont], page 51 '-g *grid\_style*' '--grid-style *grid\_style*'  $(0...4)$  grid\_style  $0 \t 3$  4  $0.$ 1.  $\blacksquare$  $2.$  $3.$  $4.$ '-h *height*' '--height-of-plot *height*'  $($  0.6) ( ) and the same term of  $\Gamma$ 

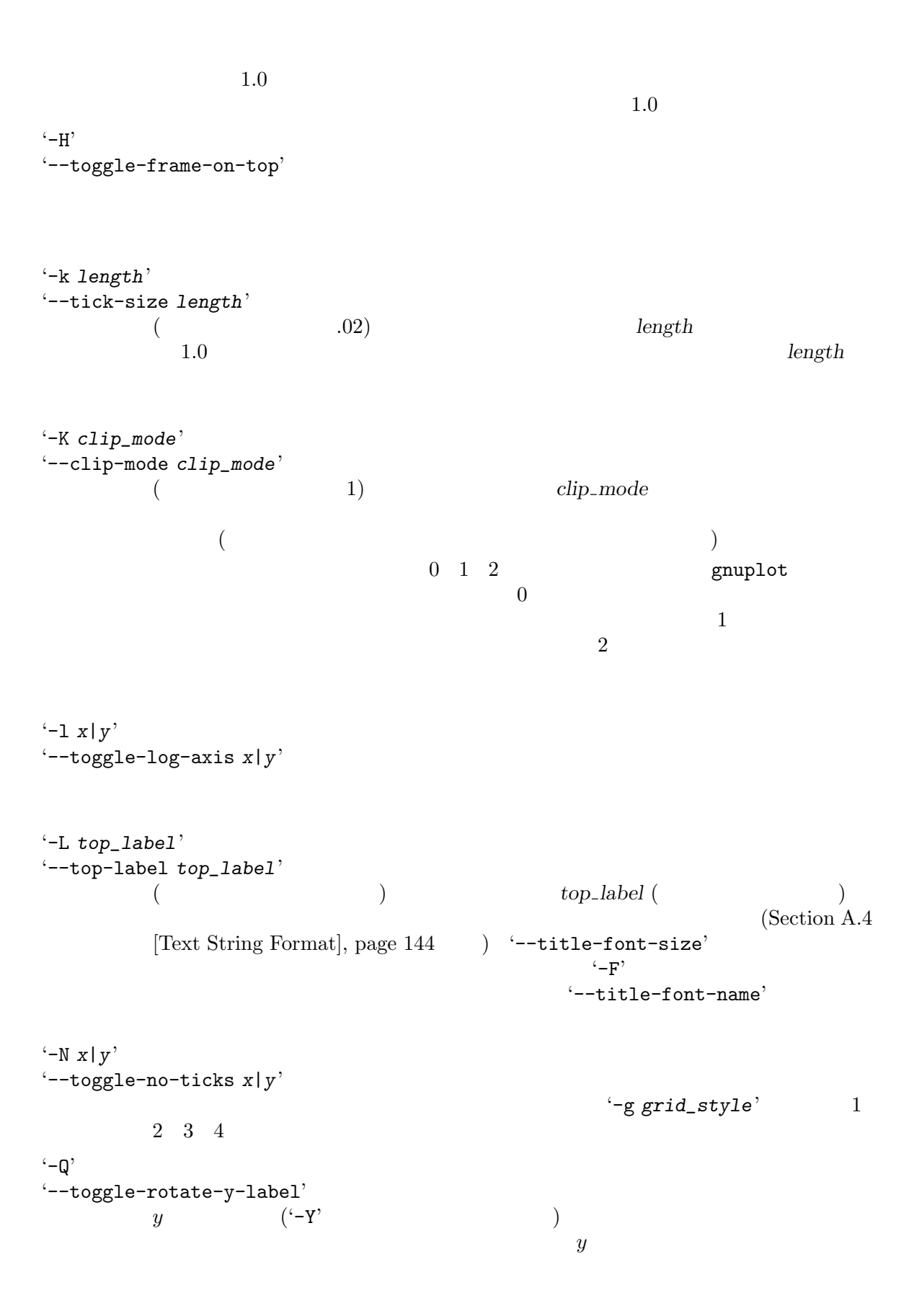

 $\begin{array}{llll} \mbox{\bf (} & \mbox{\bf X} \mbox{\bf Window} & \mbox{\bf \texttt{)} \\ & \mbox{\bf \texttt{``-T X'}} & \mbox{\bf \texttt{``-Q'}} \\ \mbox{\bf \texttt{''-T X'}} & & \mbox{\bf \texttt{``-Q'}} \\ \mbox{\bf \texttt{''-T X'}} & & \mbox{\bf \texttt{``-Q'}} \\ \mbox{\bf \texttt{``-Q'}} & & \mbox{\bf \texttt{``-Q'}} \\ \mbox{\bf \texttt{``-Q'}} & & \mbox{\bf \texttt{``-Q'}} \\ \mbox{\bf \texttt{``-Q'}} & & \mbox{\bf \texttt{``-Q'}} \\$  $\leftarrow$  T X'  $\leftarrow$  Q' '-r *right*' '--right-shift *right*'  $($   $0.2)$  $($  $0.5$ '-R *x*|*y*' '--toggle-round-to-next-tick *x*|*y*'  $\cdot$ -x'  $\cdot$   $\cdot$ -y'  $\cdot$ -s' '--save-screen'  $graph$ graph -T tek graph  $\overline{P}$ graph  $-T$  tek  $-s$  $\cdot\text{-t}$ ' '--toggle-transpose-axes'  $(y, x)$  $\left(-\mathbf{x}\right)$   $\left(-\mathbf{X}\right)$   $\mathbf{x}$   $\mathbf{y}$  $\mathbf{C}$  -I e' '-u *up*' '--upward-shift *up*'  $($  0.2) up  $($  $0.5$ '-w *width*' '--width-of-plot *width*'  $($  0.6)  $)$ *width* (  $\qquad \qquad$ 

 $1.0$  $1.0$ '-x [*lower\_limit* [*upper\_limit* [*spacing*]]]' '--x-limits [*lower\_limit* [*upper\_limit* [*spacing*]]]'  $($   $)$  *lower limit upper limit x* spacing  $($  $\left( -\right)$  (and  $\left( -\right)$ )  $\left( -\right)$  $graph$  $lower$  *limit upper limit*  $-$ R x' '-X *x\_label*' '--x-label *x\_label*'  $(x^2)$  *x*  $\frac{1}{2}$  x  $\frac{1}{2}$  x  $\frac{1}{2}$ (Section A.4 [Text String Format], page 144  $)$  '-F' '-f' '-y [*lower\_limit* [*upper\_limit* [*spacing*]]]' '--y-limits [*lower\_limit* [*upper\_limit* [*spacing*]]]'  $(x - y)x$  () lower-limit upper-limit *y* spacing  $\blacksquare$ ) graph *lower\_limit upper\_limit*  $-R$  y' '-Y *y\_label*' '--y-label *y\_label*' (  $\overline{y}$  ) *y*  $\overline{y}$  abel  $(Section A.4$  [Text String Format], page  $144$   $)$   $90$ X Window  $\left(-T\right)X'$  $\left(-\mathsf{Q}'\right)$  '-F' '-f' '--bg-color *name*' (文字列、デフォルトは "white") 背景色を *name* に指定する。これは graph -T X graph -T png graph -T pnm graph -T gif graph -T cgm graph -T regis graph -T meta Appendix B [Color Names], page 158 BG\_COLOR '-T png'  $-$ T gif'  $\overline{z}$ TRANSPARENT\_COLOR PNG

GIF Section 2.7 [graph Environment], page 25<br>
'-T svg' '-T cgm'  $-$ T svg'  $-$ T cgm' "none" examples a set of the set of the set of the set of the set of the set of the set of the set of the set of the set of the set of the set of the set of the set of the set of the set of the set of the set of the set of '--bitmap-size *bitmap\_size*' ( $\frac{1570 \times 570}{200}$ *bitmap\_size* example **graph -T X** graph -T png graph -T pnm graph -T gif **BITMAPSIZE** graph -T X X Window bitmap\_size "570x570+0+0" Hershey THershey Serif" '--bitmap-size' BITMAPSIZE X Xplot.geometry '--emulate-color *option*' (文字列、デフォルトは "no") *option* "yes" のとき、カラーの出力画像をグ 'graph  $-T$  pcl' PCL 5  $\begin{array}{lll} \mbox{(} & \mbox{LaserJet} & \mbox{PCL 5} \\ \mbox{(} & \mbox{LaserJet} & \mbox{PCL 5} \\ \mbox{(} & \mbox{LaserJet} & \mbox{PCL 5} \\ \mbox{(} & \mbox{LaserJet} & \mbox{PCL 5} \\ \mbox{(} & \mbox{LaserJet} & \mbox{PCL 5} \\ \mbox{(} & \mbox{LaserJet} & \mbox{PCL 5} \\ \mbox{(} & \mbox{LaserJet} & \mbox{PCL 5} \\ \mbox{(} & \mbox{LaserJet} & \mbox{PCL 5} \\ \mbox{(} & \mbox{Laser$  $HP-GL/2$  7  $($  (because )  $)$ EMULATE\_COLOR "yes" '--frame-color *name*'  $($  "black" $)$ (があればそ) のプロットの色に *name* を指定する。無効な名前が色名に指定さ Appendix B [Color Names], page 158 '--frame-line-width *frame\_line\_width*'  $($   $-1.0)$  *frame\_line\_width* libplot  $1/850 \qquad \qquad \text{``-T $X$'' ``-T png'' ``-T pnm'' --T git}$  0  $0 \hspace{2.5cm} 0$ idraw xfig  $0 \qquad \qquad 0$ graph -T tek spraph -T regis  $\begin{tabular}{ll} \bf graph -T hpg1 & \tt HPGL_VERSION & 2 \\ \bf \end{tabular}$  $(2)$  and  $(3)$ 

'--max-line-length *max\_line\_length*'  $($  500)  $$ max\_line\_length  $-{\bf q}'$ ( PostScript HP-GL  $\Gamma$ MAX\_LINE\_LENGTH 
graph -T tek staph = graph = graph = graph = graph = graph = graph = graph = graph =  $\frac{1}{2}$ '--page-size *pagesize*'  $($  "letter") graph -T svg graph -T ai graph -T ps graph -T cgm  $graph -T fig$  graph  $-T$  pcl graph  $-T$  hpgl  $T$  = "letter"  $8.5 \text{ in } \times 11 \text{ in}$   $\begin{array}{ccc} 1.5 & 0.0 \\ -0.0 & 0.01 \\ 0.0 & 0.01 \end{array}$  ISO "a"..."e" ANSI ("letter" "a" "tabloid" "b"  $\qquad$   $)$  "legal" "ledger" "b5" PAGESIZE graph -T ai graph -T ps graph -T pcl graph -T fig  $($  'viewport') graph -T hpgl pagesize "letter,xsize=4in"  $"a4, xsize=10cm, ysize=15cm"$  $($ pagesize "letter,yoffset=1.2in" "a4,xoffset=−5mm,yoffset=2.0cm" を指定することで、より正確に指定することもできる。それにはたとえば *pagesize* "letter,xorigin= $2$ in,yorigin= $3$ in" "a4,xorigin=0.5cm,yorigin=0.5cm" graph -T svg graph -T cgm "xoffset" "yoffset" "xorigin" "yorigin"  $"xsize"$ "ysize"  $\Delta$  Appendix C [Page and Viewport Sizes], page 159 '--pen-colors *colors*'  $($  "1=red:2=green:3=blue:4=magenta:5=cyan") に使われる色の番号を *colors* で指定する。各数字に割り当てられている色は、 Appendix B [Color Names], page 158

'--rotation *angle*' (  $\qquad 0)$  angle **ROTATION**  $0 \t 90$  $($ '--title-font-name *font\_name*' (文字列、デフォルトは "Helvetica"、ただし graph -T pcl では"Univers" graph -T png graph -T pnm graph -T gif graph -T hpgl graph -T regis graph -T tek **font\_name** '-F'  $-$ F'  $-$ F'  $'-$ -title-font-name'  $\cdot$ -T'  $\cdot$ Section A.1 [Text Fonts], page 136 blotfont Chapter 6  $[plotfont]$ , page  $51$ '--title-font-size *size*' ( $0.07)$  '-L' **size** 

**2.6.2** 

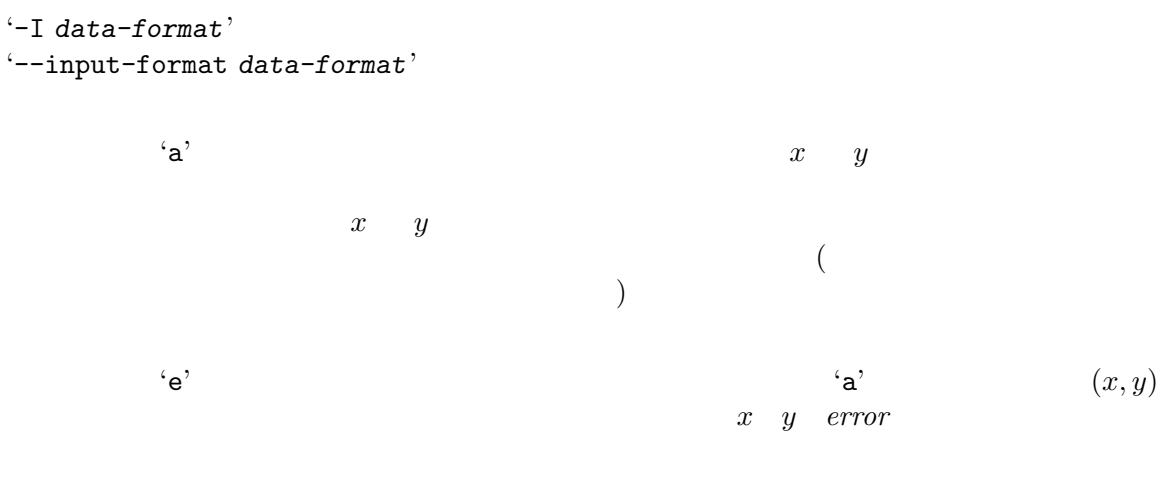

 $\hspace{1.6cm} \textbf{``g''} \hspace{1.2cm} \textbf{``table' format)}$ 

 $x \rightarrow y$ FLT\_MAX (  $\left( \begin{array}{c} 0 & 0 \\ 0 & 0 \end{array} \right)$  $3.4 \times 10^{38}$  $x \quad y$ DBL\_MAX (  $\left( \frac{1}{2} \right)$  $1.8\times10^{308}$  $\mathbf{x} \rightarrow y$ INT\_MAX (  $\sim$  2  $\frac{)}{2^{31}-1}$ '-a [*step\_size* [*lower\_limit*]]' '--auto-abscissa [*step\_size* [*lower\_limit*]]'  $($  1.0 0.0)  $(x)$  $(\texttt{'a'} \quad \texttt{'e'} \quad \texttt{'f'} \quad \texttt{'d'} \quad \texttt{'i'})$  $(x \t)$  $(y \t y$   $)$   $x$  step\_size  $x$ *lower\_limit*  $-$ a 0'  $-$ a  $$ *step\_size lower\_limit*  $-$ B' '--toggle-auto-bump' 線種の番号 (後述の *-m* オプションを参照のこと) はデフォルトではデータセッ  $($  symbol type  $)$  fill fraction symbol font linemode line thickness / color/monochrome) '-m *line\_mode*' '--line-mode *line\_mode*'  $($  and  $1)$   $($ ) *line\_mode* 0 line\_mode 1. 実線 2. 点線 3. 一点鎖線 4. 細かい破線

5. 長い破線 (5 line\_mode )  $\overline{0}$ ( $\left(-\mathbf{C}'\right)$  ) 1 5 1. 赤、実線  $\overline{2}$ .  $3.$ 4. ,  $($ 5. , ( )  $6 \t 10 \t 11 \t 15$  $16 \t 20 \t 21 \t 25$  $\overline{0}$  and  $\overline{25}$  $\overline{a}$  $)$ '-S [*symbol\_number* [*symbol\_size*]]' '--symbol [*symbol\_number* [*symbol\_size*]]' (整数と実数、デフォルトは 0 0.03) データ点に記号を描く。*symbol number*  $synb$ ol\_size  $-$ m'  $(+)$  $($  0  $)$ 1.  $(\cdot)$ <br>2.  $(+)$ 3. (\*)<br>4. (o) 4. (*◦*) 5. バツ印 (*×*) 0 31 **a** libplot Section A.5  $[\text{Market Symbols}], \text{page 155} \hspace{1.5cm} 32 \hspace{2.5cm} \text{symbol}$ '--symbol-font-name'  $($ '-W *line\_width*' '--line-width *line\_width*' (実数、デフォルトは *−*1.0) データセット中で連続するデータ点を結ぶ線の太さ *line\_width* libplot  $1/850$  '-T X' '-T png' '-T pnm'  $-T$  gif  $0$  0  $-$  idraw  $-$  xfig  $=$  0  $-$ 

graph  $-T$  tek  $\begin{array}{ccc} \text{graph} -T \text{regis} \\ \text{graph} -T \text{hper} \end{array}$  HPGL VERSION 2 graph  $-T$  hpgl<br>( $\qquad \qquad$  2)  $($   $2)$ '-q *fill\_fraction*' '--fill-fraction *fill\_fraction*' (
←
<u>−1.0</u>) <sup>−</sup> れる設定になっているとき、線が作る多角形を塗りつぶす色の濃さを *fill fraction*  $\text{fill\_fraction=1.0}$  (<br>  $\text{action=0.0}$   $\text{fill\_fraction}$ ) *fill\_fraction*=0.0 (even-odd fill rule)」でどこがその多角形の内側か、あるいは外側かが決められる。*Postscript Language Reference Manual* '-q' spraph -T tek graph -T hpgl  $-$ q'  $HPGL_VERSION$  2 ( 2) and  $\sum_{k=1}^{n} a_k$  $-$ C' '--toggle-use-color'  $\left(-m\right)$ '--symbol-font-name *symbol\_font\_name*' (
The same "ZapfDingbats"  $-T$  png'  $-T$  pnm'  $-T$  gif' '-T pcl'  $\left($ -T hpgl'  $\left($ -T regis' -T tek  $\right)$  "HersheySerif") 32  $symbol_font_name$  $-$ T'  $-$ T'  $'-T$  pcl'  $'-T$  hpgl' **Wingdings** Section A.1 [Text Fonts], page 136 plotfont Chapter 6 [plotfont], page  $51$ **2.6.3**  $($ '--reposition' '--reposition *x y size*'  $($  0.0 0.0 1.0)  $size \t(x, y)$  $(0, 0)$   $(1, 1)$  $\left(-h\right)$  '-w'  $\left(-u\right)$  '-u' '-w'  $-$ -reposition'

'--blankout *blankout\_fraction*'  $($  1.3)  $blankout\_fraction=1.0$ 定すると、新たにプロットを置こうとする場所にある画像が消去される。*blank-* $\frac{1.3}{30\%}$  $1.0$ graph  $-T$  tek  $\begin{array}{ccc} \text{graph} -T \text{ hpgl} & \text{HPGL}_{-} \\ \text{VERSION} & \text{HPGL} \text{ OPAQUE MODE} & (1.2" \text{ Wes}^n) \end{array}$  $VERSION HPGL_OPAQUE_MODE$  ( $"2" "yes"$ )  $2.6.4$  graph  $graph$   $-T'$ graph graphics metafile plot  $\mathop{\mathrm{plot}}$  $\overline{a}$  $)$  $-0$ '--portable-output' GNU metafile  $($ (Ferrais and the contract of the contract of the contract of the META\_PORTABLE "yes" **2.6.5**  $\texttt{S}-\texttt{help}'$ '--help-fonts'  $-T$ ' $-T$ '  $\qquad \qquad$   $\qquad \qquad$   $\qquad \qquad$   $\qquad \qquad$   $\qquad \qquad$   $\qquad \qquad$   $\qquad \qquad$   $\qquad \qquad$   $\qquad \qquad$   $\qquad \qquad$   $\qquad \qquad$   $\qquad \qquad$   $\qquad$   $\qquad$   $\qquad$   $\qquad$   $\qquad$   $\qquad$   $\qquad$   $\qquad$   $\qquad$   $\qquad$   $\qquad$   $\qquad$   $\qquad$   $\qquad$   $\qquad$   $\qquad$   $\qquad$  svg graph -T ai graph -T ps graph -T cgm graph -T fig PostScript 35 **and System Straph -T svg graph -T ai graph -T pcl** graph  $-T$  hpgl  $45$   $PCL$  5  $ST$   $ST$   $QT$   $QT$   $QT$   $QT$ graph -T hpgl graph -T png graph -T pnm graph -T  $22$  Hershey gif graph  $-T$  regis graph  $-T$  tek  $22$  Hershey  $graph$  ${\tt graph} \hspace{2cm} {\tt plot} \hspace{2cm} {\tt plot}$ Chapter 6 [plotfont], page  $51$ '--list-fonts' '--help-fonts'  $\cdot$ -T'  $\cdot$ 

'--version' graph GNU plotting utilities  $2.7$  graph graph  $\blacksquare$ PAGESIZE BG\_COLOR EMULATE\_COLOR MAX\_LINE\_LENGTH ROTATION '--bitmap-size' '--page-size' '--bg-color' '--emulate-color' '--max-line-length' '--rotation' graph  $-T X$  X Window  $DISPLAY$ PNG GIF graph -T png graph -T gif INTERLACE "yes" TRANSPARENT\_COLOR PNG GIF Appendix B [Color Names], page 158  $graph -T pnm$  Portable Anymap (PBM/PGM/PPM) PNM\_PORTABLE "yes" PBM PGM PPM (  $\hspace{1.6cm}$   $\hspace{1.6cm}$   $\hspace{$  ${\rm WebCGM} \hspace{2cm} {\rm CGM}$ graph -T cgm **CGM** 3 CGM CGM 2 U  ${\tt CGM\_MAX\_VESTON}~~{\tt "1"}~~{\tt "2"}~~{\tt "3"}~~{\tt "4"}$   ${\tt CGM}~~{\tt ("4"}$ ) CGM\_ENCODING  $\rm CGM$  "clear\_text" ( ) "binary" ("binary" ) WebCGM graph -T pcl PCL 5 PCL\_ASSIGN\_COLORS PCL 5 "no"  $($   $)$  $\mathbf{u}_{\mathbf{n}\mathbf{o}}$  "no" (  $\left( \begin{array}{c} 0 \end{array} \right)$  $graph -T hpg1$  HP-GL (  $HPGL_VERSION$  "1" "1.5" "2" ("2"  $(2)$ "  $)$  "1" HP-GL "1.5" HP7550A HP758x  $\begin{array}{ll}\n\text{HP7595A} & \text{HP7596A} \\
\text{HP-GL}/2 & \text{HP-GL}/2\n\end{array}\n\tag{HP-GL}$ HP-GL/2 拡張を加えたもの) "2" は新しい HP-GL/2 でそれぞれ描画するよう指示する。

"1"  $"1.5"$   $"1.5"$  ( $`-W$ )  $($   $\cdot$   $-$  W'  $)$  $"1"$  ('-q'  $\lambda$ graph  $-T$  hpgl  $HPGL_ROTATE$  "yes" 90 **--rotation** --rotation  $\begin{array}{cccccccc}\n\text{HPGL\_ROTATE} & & & & \text{"no"} & & \text{"yes"} & & \text{``0"} & \text{``90"}\\
 & & \text{"270"} & & & \text{"no"} & & \text{"yes"} & & \text{``0"} & \text{``90"}\\
\end{array}$ "180"  $"270"$  "no" "yes" "0" "90"  $"180"$  "180"  $"270"$  HPGL VERSION "2" (  $"270"$  HPGL\_VERSION  $"2"$  ( $\begin{array}{lll} \mathrm{HPGL\_VERSION} & \text{``2''} \;( \; \\ & \text{``no''} \end{array}$ </mark> ) HPGL\_OPAQUE\_MODE "yes"  $($  0  $)$  $HP\text{-}GL/2$  HP-GL/2  $\rm \, 0 \quad \, \, HP\text{-}GL/2$ graph -T hpgl HPGL\_PENS HPGL\_VERSION "1" HPGL\_PENS FILEDLACK"  $HPGL_VERSION$  "1.5" "2" HPGL\_PENS "1=black:2=red:3=green:4=yellow:5=blue:6=magenta:7=cyan"  $HPGL_PENS$   $1...31$ Appendix B [Color Names], page 158  $1 \hspace{2.5cm} 2 \ldots 31$ HPGL\_VERSION "2" graph -T hpgl HPGL\_ASSIGN\_COLORS "yes" graph -T hpgl HPGL\_PENS  $1. . . 31$  LaserJet DesignJet HP-GL/2 "no"  $HP\text{-}GL/2$  $graph -T tek$  Tektronix  $TERN$ TERM "xterm" "nxterms" "kterm"  $\blacksquare$  $X$  Window  $V T100$  xterm nxterm kterm であると判断される。このとき、graph -T tek では描画が行われる前に、 xterm Tektronix  $\Gamma$  $VT100$  $\Gamma$ ektronix  $\Gamma$ ektronix o TERM "kermit" "ansi.sys" "nansi.sys" のいずれかの時は、MS-DOS 版の kermit VT100 STATURE STATURE STATE SERVER STATES AT THE STATE STATES AND STATES AT THE STATE STATES AND STATES AT THE STATES AND STATES AND STATES AND STATES AND STATES AND STATES AND STATES AND STATES AND STATES AND STATES AND S VT100 Tektronix  $\Gamma$ Tektronix kermit  $(ansi.sys 16)$  $VT100$ 'ALT minus'  $V T100$  Tektronix

### 3 plot

3.1 plot

GNU Plot GNU graphics metafile

 $-T'$  "X" "png" "pnm" "gif" "svg" "ai" "ps" "cgm" "fig" "pcl" "hpgl" "regis" "tek" "meta" "meta"  $\rm{metafile}$ (Appendix D [Metafiles], page 161 (a) graph pic2plot tek2plot plotfont  $-T'$  metafile  $\text{libplot} \quad \text{metalile} \quad \text{metalile}$  $graph$  ${\tt plot} \hspace{1.3cm} {\rm metalle}$  $x \equiv y$  graph graph < datafile > test.meta 'test.meta' metafile  $\epsilon$  metafile echo 0 0 1 1 2 0 | spline | graph > test.meta X Window plot -T X test.meta plot -T X < test.meta PostScript plot -T ps < test.meta | lpr <u>The State of the State of the State of the State of the State of the State of the State of the State of the State of the State of the State of the State of the State of the State of the State of the State of the State of </u>

plot -T ps < test.meta > test.ps idraw test.ps PNG  $\blacksquare$ plot -T png < test.meta > test.png

"portable anymap" (PBM PGM PPM )

plot -T pnm < test.meta > test.pnm GIF STRIKE SERVERSE SERVERS plot -T gif < test.meta > test.gif  $\rm SVG$  webCGM

plot -T svg < test.meta > test.svg plot -T cgm < test.meta > test.cgm **Illustrator** plot -T ai < test.meta > test.ai  $xfig$   $xfig$ plot -T fig < test.meta > test.fig xfig test.fig plot -T pcl plot -T hpgl plot -T regis plot -T tek plot  $\blacksquare$ plot -T svg plot -T ai plot -T ps plot -T cgm plot -T fig plot -T pcl plot -T hpgl 
BITMAPSIZE plot -T X plot -T png plot -T pnm plot -T gif 000 DISPLAY plot -T X TERM plot -T tek plot -T pcl plot -T hpgl Section 3.3 [plot Environment], page 33 3.2 plot GNU SOLU Plot GNU graphics metafile  $-T$ ' GNU metafile GNU graph pic2plot tek2plot plotfont 6NU libplot GNU metafile Appendix D [Metafiles], page  $161$  $\left\{\frac{1}{2}\right\}$  $-T X'$  $-T X'$   $X$  Windows  $1.$  $2. \text{ plot}$   $(^\text{-}T'$   $)$ 3.  $\qquad \qquad$  metafile  $\qquad \qquad$  ( 4. 情報を表示するためのオプション ('--help' など) '-T *type*' '--output-format *type*' ( $\qquad \qquad \text{"meta"}$ )  $\qquad \qquad \text{type}$ "X" "png" "pnm" "gif" "svg" "ai" "ps"

"cgm" "fig" "pcl" "hpgl" "regis" "tek" "meta" X Window PNG portable anymap (PBM/PGM/PPM) GIF XML Scalable Vector Graphics Adobe Illustrator idraw Postscript WebCGM xfig PCL 5  $\qquad \qquad \qquad$  $HP-GL/2$ ) DEC ReGIS (remote graphics instruction set) Tektronix GNU graphics metafile '--display-type' '--output-format' '-p *n*' '--page-number *n*' (according to the metafile  $m$  metafile  $n$  $metafile$  1  ${\tt plot}$  $-T X$  plot  $-T$  regis plot  $-T$  tek plot -T png plot -T pnm plot -T gif plot -T svg plot -T ai plot -T ps plot -T cgm plot  $-T$  fig plot  $-T$  pcl plot  $-T$  hpgl  $\left(-p\right)$ plot -T X '-T png' '-T pnm' '-T gif' '-T svg' '-T ai' '-T fig' PNG PNM GIF SVG AI Fig GNU plotting utilities metafile ( graph )  $-$ s' '--merge-pages'  ${\tt plot}$  $(Section 2.4$  [Multiplotting], page 11  $\left( \right)$ '--bitmap-size *bitmap\_size*' (  $\qquad \qquad$  "570x570")  $\qquad \qquad$  *bitmap\_size*  $p$  **plot -T X plot -T png plot -T pnm** plot -T gif **BITMAPSIZE** 

plot -T X  $\bar{X}$  Window bitmap\_size "570x570+0+0" Hershey "HersheySerif" X resource Xplot.geometry '--bitmap-size' BITMAPSIZE '--emulate-color *option*' (  $"no"$ ) *option*"yes"  $\Delta$ <sup>'plot -T pcl' PCL 5</sup>  $\begin{array}{lll} \text{(} & \text{LaserJet} & \text{PCL 5} \\ \end{array}$  $HP-GL/2$  7  $($  (because )  $)$ EMULATE\_COLOR "yes" '--max-line-length *max\_line\_length*'  $($  500)  $$ max\_line\_length  $-{\bf q}'$ ( PostScript HP-GL  $\Gamma$ MAX\_LINE\_LENGTH plot -T tek plot '--page-size *pagesize*' ( $"letter"$ ) plot -T svg plot -T ai plot -T ps plot -T cgm plot -T fig plot -T pcl plot -T hpgl  $"letter"$  $8.5 \text{ in x 11 in} \qquad \qquad "a0". \dots "a4" \qquad \text{ISO} \qquad \qquad "a". \dots "e" \qquad \qquad \text{NSI} \qquad \qquad ("letter" \qquad "a" \quad "tabloid" \qquad "b"$ ANSI  $($ "letter" "a" "tabloid" ) "legal" "ledger" "b5"  $PAGESIZE$ plot -T ai plot -T ps plot -T pcl plot -T fig 描画領域 (または 'viewport') は、デフォルトでは指定されたページの中央に置 plot -T hpgl pagesize "letter,xsize=4in" "a4,xsize=10cm,ysize=15cm"  $($ 

*pagesize* "letter, yoffset=1.2in" "a4,xoffset=−5mm, yoffset=2.0cm" を指定することで、より正確に指定することもできる。それにはたとえば *pagesize* "letter, xorigin= $2$ in, yorigin= $3$ in" "a4, xorigin=0.5cm, yorigin=0.5cm" plot -T svg plot -T cgm "xoffset" "yoffset" "xorigin" "yorigin"  $"xsize"$ "ysize"  $\Delta$  Appendix C [Page and Viewport Sizes], page 159  $\epsilon$  metafile  $\text{GNU}$   $\text{plot}(5)'$  metafile '--bg-color *name*' (
The "white")  $name$  **name**  $plot -T X$ plot -T png plot -T pnm plot -T gif plot -T cgm plot -T regis plot -T meta  $-$ T meta  $\frac{1}{\sqrt{2}}$ Appendix B [Color Names], page 158 BG\_COLOR '-T png'  $-$ T gif'  $\overline{z}$ TRANSPARENT\_COLOR PNG GIF Section 3.3 [plot Environment], page 33 <sup>4</sup>-T  $svg'$  '-T cgm'  $\blacksquare$ '-f *font\_size*' '--font-size *font\_size*'  $($ *font\_size* '-F *font\_name*' '--font-name *font\_name*' "Helvetica" plot -T pcl "Univers" plot -T png plot -T pnm plot -T gif plot -T hpgl plot -T regis plot -T tek plot  $HersheySerif'$ )  $(2, 3)$ font\_name  $\mathfrak{S}-\mathbf{T}'$ Section A.1 [Text Fonts], page 136 **budge plotfont** Chapter 6 [plotfont], page  $51$ 

'-W *line\_width*' '--line-width *line\_width*'  $($   $-1.0)$  *line\_width*  $1$ ibplot  $1/850$  $'-T X'$   $'-T png'$   $'-T pnm'$   $-T gif$  $0 \hspace{2.5cm} 0$  ${\tt idraw}$   ${\tt xfig}$  0 plot -T tek plot -T regis plot -T hpgl HPGL\_VERSION 2  $(2)$  (2  $(3)$ '--pen-color *name*' (String, "black") name Appendix B [Color Names], page 158 plot  $\overline{P}$ <sup>'-T'</sup> plot plot GNU metafile plot  $-0'$ '--portable-output' GNU metafile  $($  $($ "yes" plot GNU matafile  $($ Appendix D [Metafiles], page 161  $\text{plot}$  ( $\text{GNU}$   $\text{fplot}(5)'$ )  $\mathop{\rm plotutils}\nolimits$  $\text{GNU}$ <br>GNU  $\text{Cov}$  '-h' ("high byte first")  $\text{Cov}$  '-l' ("low byte first")  $\text{GNU}}$  plot $(5)$  $-\mathbf{A}$  $plot(5)$  $-<sub>h</sub>$ '--high-byte-first-input'  $\text{`plot}(5)$ ' metafile  $($  $)$  $-1'$ '--low-byte-first-input'  $\text{Yplot}(5)$ ' metafile  $($  $)$ 

```
(-\mathbf{A})'--ascii-input'
              'plot(5)' metafile
                         plottoa
\texttt{S}-\texttt{help}''--help-fonts'
       -T' plot -T X plot -T Xsvg plot -T ai plot -T ps plot -T cgm plot -T fig PostScript
        35 blot -T svg plot -T ai plot -T pcl plot
       -T hpgl 45 PCL 5 PCL plot -T pcl plot -Thpgl しょくしゅうしゅぎ しゅうしゅうしゅぎ しゅうしゅうしゅぎ しゅうしゅうしゅうしゅぎ
                      plot -T png plot -T pnm plot -T gif plot -T
       regis plot -T tek 22 Hershey Charles and Hershey Manual Manual Manual Plot
       \mathop{\rm phot}\nolimitsplot plotfont
                                              Chapter 6
       [plotfont], page 51
'--list-fonts'
      '--help-fonts'
       \cdot-T' \cdot'--version'
      plot GNU plotting utilities
3.3 plot
plot \blacksquarePAGESIZE BG_COLOR EMULATE_COLOR MAX_LINE_LENGTH ROTATION
          '--bitmap-size' '--page-size' '--bg-color' '--emulate-color'
'--max-line-length' '--rotation'
 plot -T X Window
DISPLAYPNG GIF plot -T png plot -T gif
                  INTERLACE "yes"
           TRANSPARENT_COLOR
               PNG GIF
               Appendix B [Color Names], page 158
```
plot -T pnm Portable Anymap (PBM/PGM/PPM)<br>PNM PORTABLE "ves" PBM PGM PPN PBM PGM PPM ( ) referred to the set of the set of the set of the set of the set of the set of the set of the set of the set of the set of the set of the set of the set of the set of the set of the set of the set of the set of the set o  ${\rm WebCGM} \hspace{2cm} {\rm CGM}$ plot -T cgm 生成される CGM ファイルはバージョン 3 の規格に沿っているが、マイクロソフト・オフィ CGM CGM 2 U  $CGM_MAX_VERSION$  1" " $2$ " " $3$ " " $4$ "  $\rm CGM$   $($  "4"  $)$   $\rm CGM\_ENCODEING$  $\begin{array}{ccc} \mathrm{CGM} & & \text{"clear\_text"} \\ \text{'} & \text{'binary''} & & \text{'} \text{WebCGM} \end{array}$ ) "binary" ("binary" ) WebCGM plot -T pcl  $PCL 5$ PCL\_ASSIGN\_COLORS PCL 5  $\rm{"no"}$  $($  ) example  $\text{PCL } 5$  $\text{``no''}$  ( $\qquad \qquad \qquad \qquad$ plot -T hpgl  $HP\text{-GL}$  (  $HPGL_VERSION$   $"1"$   $"1.5"$   $"2"$   $("2"$ <br>  $") "1"$   $HP-GL$   $"1.5"$   $HP7550A$  $HP-GL$  "1.5"  $HP7550A$   $HP758x$  $HP7595A$   $HP7596A$  (HP-GL HP-GL/2 拡張を加えたもの) "2" は新しい HP-GL/2 でそれぞれ描画するよう指示する。  $"1"$   $"1.5"$  $($   $\cdot$   $-$  W'  $)$  $"1"$  ('-q'  $\lambda$ plot -T hpgl のときの用紙上の描画領域は HPGL\_ROTATE 環境変数を"yes" に設定する 90 **--rotation** --rotation  $HPGL_R$  and  $HQL_R$  and  $HQL_R$  and  $HQL_R$   $N_{RQ}$  with  $N_{RQ}$   $N_{RQ}$   $N_{RQ}$   $N_{RQ}$   $N_{RQ}$   $N_{RQ}$   $N_{RQ}$   $N_{RQ}$   $N_{RQ}$   $N_{RQ}$   $N_{RQ}$   $N_{RQ}$   $N_{RQ}$   $N_{RQ}$   $N_{RQ}$   $N_{RQ}$   $N_{RQ}$   $N_{RQ}$   $N_{RQ}$   $N_{RQ}$   $N_{RQ}$  "270" "no" "yes" "0" "90"  $270$ " "270"  $270$ "  $HPGL_VERSION$  "2"  $($ HPGL\_VERSION "2" ( ) HPGL\_OPAQUE\_MODE "yes"  $\blacksquare$  $($  0  $)$  $HP\text{-}GL/2$  HP-GL/2  $\rm \, 0 \quad \, \, HP\text{-}GL/2$ plot -T hpgl

HPGL\_PENS
$HPGL_VERSION$  "1"  $HPGL_PENS$   $"1"$ HPGL\_VERSION "1.5" "2" HPGL\_PENS "1=black:2=red:3=green:4=yellow:5=blue:6=magenta:7=cyan"  $HPGL_PENS$   $1...31$ Appendix B [Color Names], page 158  $1 \hspace{2.5cm} 2 \ldots 31$ HPGL\_VERSION "2" plot -T hpgl HPGL\_ASSIGN\_COLORS  ${\tt "yes"} \qquad \qquad {\tt plot-Thpg1} \qquad \qquad {\tt HPGL_PENS}$  $1\ldots 31$  $HP-GL/2$  LaserJet DesignJet " $no"$  HP-GL/2 plot -T tek Tektronix TERM TERM "xterm" "nxterms" "kterm" <br/> "kterm" <br/> plot X Window  $V T100$  xterm nxterm kterm  $\blacksquare$ Tektronix  $VT100$ Tektronix TERM "kermit" "ansi.sys" "nansi.sys"  $MS-DOS$  kermit VT100  $plot-Ttek$ plot -T tek VT100 Tektronix Tektronix kermit  $(ansi.sys 16)$  $VT100$ 'ALT minus'  $V T100$  Tektronix

## 4 pic2plot

#### 4.1 pic2plot

pic2plot pic X Window

 $\rm{pic}$ 

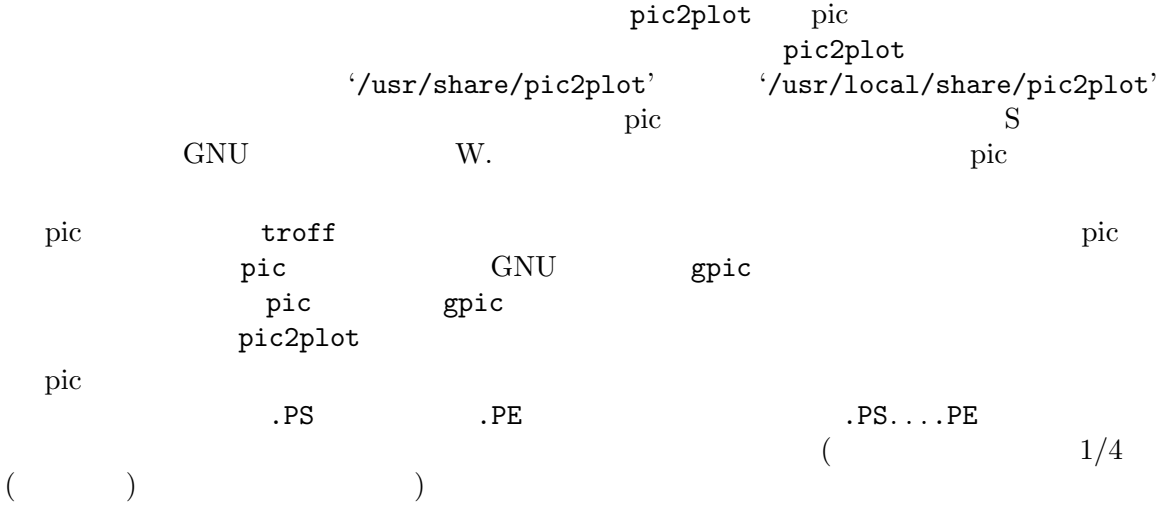

.PS box "START"; arrow; circle dashed filled; arrow circle diam 2 thickness 3 "This is a" "big, thick" "circle" dashed; up arrow from top of last circle; ellipse "loopback" dashed arrow dotted from left of last ellipse to top of last box arc cw radius 1/2 from top of last ellipse; arrow box "END" .PE 'pic2plot -T X' X Window 'pic2plot -T ps'  ${\rm PostScript} \begin{tabular}{ll} PostScript & \multicolumn{2}{c}{\textbf{PostScript}} \\ \textbf{Iraw} \end{tabular}$ idraw PNG PNM GIF SVG WebCGM Fig (xfig ) '-T png' '-T pnm' '-T gif' '-T svg' '-T cgm' '-T fig' pic states and the states of  $\eta$  is the state of  $\eta$  and  $\eta$  and  $\eta$  and  $\eta$  and  $\eta$  and  $\eta$  and  $\eta$  and  $\eta$  and  $\eta$  and  $\eta$  and  $\eta$  and  $\eta$  and  $\eta$  and  $\eta$  and  $\eta$  and  $\eta$  and  $\eta$  and  $\eta$  and  $\eta$  and

) the case  $\Gamma$ 

 $\mathbf{u}^{\prime}$ 

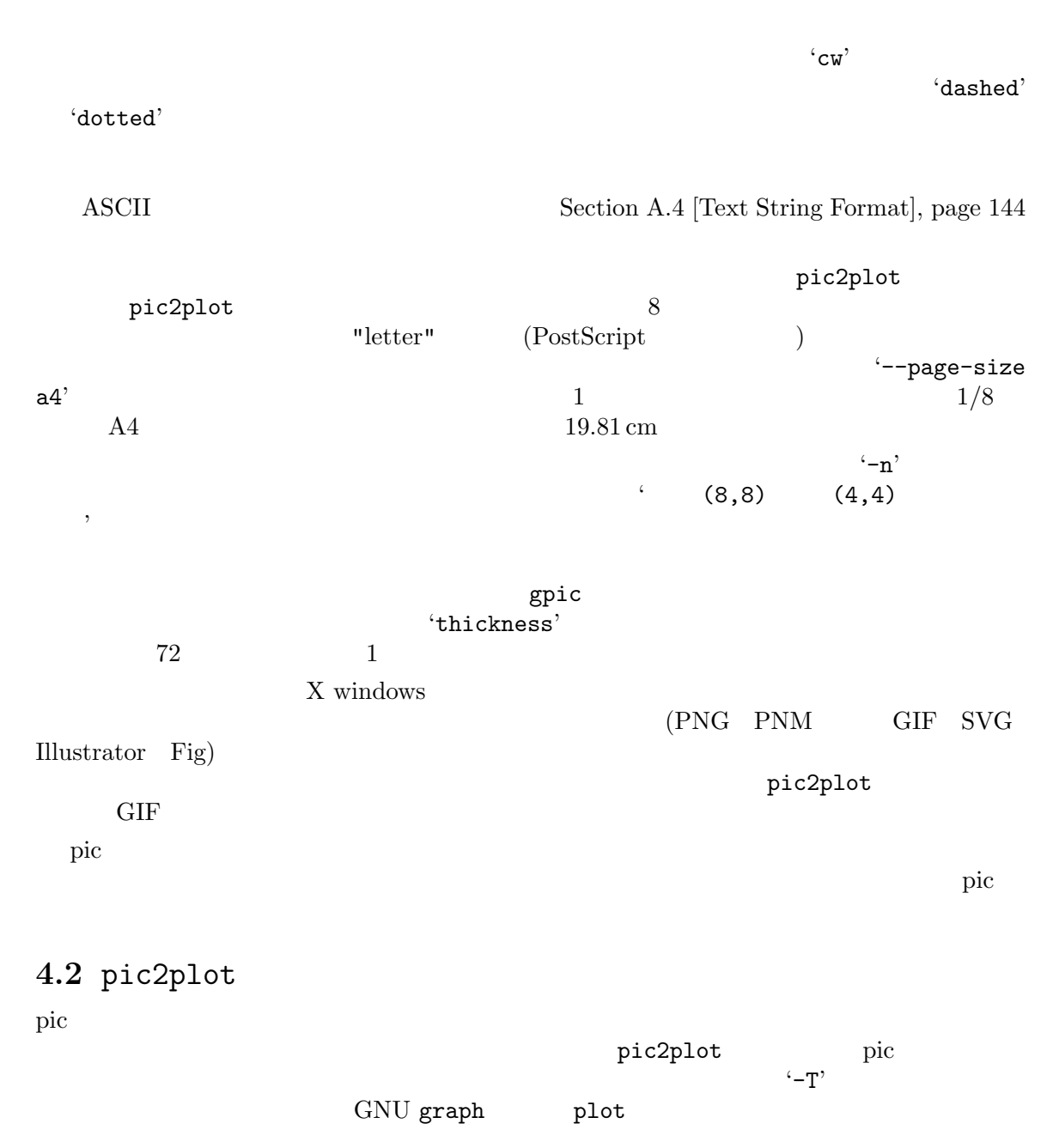

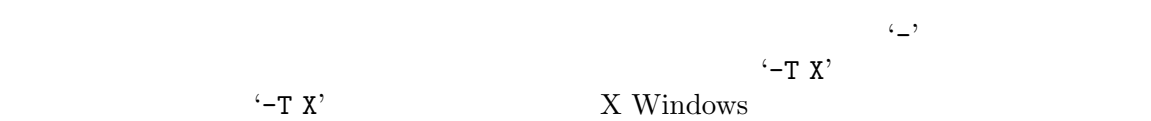

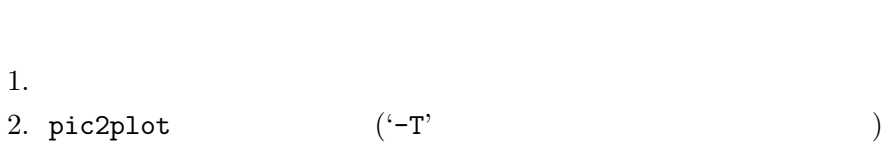

 $3.$   $(^{-}-\text{help}'$   $)$ 

'-T *type*' '--output-format *type*' ( $\qquad \qquad \text{"meta"}$ )  $\qquad \qquad \text{type}$ 指定する。指摘できる文字列は"X" "png" "pnm" "gif" "svg" "ai" "ps" "cgm" "fig" "pcl" "hpgl" "regis" "tek" "meta" X Window PNG portable anymap (PBM/PGM/PPM) pseudo-GIF XML Scalable Vector Graphics Adobe Illustrator idraw Postscript WebCGM xfig PCL 5  $\qquad \qquad \qquad$  $HP-GL/2$ ) DEC ReGIS (remote graphics instruction set) Tektronix GNU graphics metafile  $\text{``--display-type'}$  $- d'$ '--precision-dashing' pic2plot GNU libplot (
Illustrator PostScript Fig ) '-f *font\_size*' '--font-size *font\_size*' font\_size *font size*.

'-F *font\_name*' '--font-name *font\_name*' (文字列、デフォルトは "Helvetica"、ただし plot -T pcl では"Univers" plot -T png plot -T pnm plot -T gif plot -T hpgl plot -T regis plot -T tek plot  $HersheySerif'$  *font\_name*  $\left(-T\right)$ Section A.1 [Text Fonts], page 136 plotfont

Chapter 6 [plotfont], page  $51$ 

 $\left(-n\right)$ '--no-centering'  $\blacksquare$ line from  $(0,0)$  to  $(4,4)$ " (  $8$  and  $8$  and  $2\frac{1}{2}$  and  $2\frac{1}{2}$  and  $2\frac{1}{2}$  and  $2\frac{1}{2}$  and  $2\frac{1}{2}$  and  $2\frac{1}{2}$  and  $2\frac{1}{2}$  and  $2\frac{1}{2}$  and  $2\frac{1}{2}$  and  $2\frac{1}{2}$  and  $2\frac{1}{2}$  and  $2\frac{1}{2}$  and  $2\frac{1}{2}$  and  $2\frac{1}{2}$ '-W *line\_width*' '--line-width *line\_width*'  $($   $-1.0)$   $line_w width$ libplot  $1/850$  '-T X' '-T png' '-T pnm' -T gif 0 0 idraw  $xfig = 0$ pic2plot -T hpgl HPGL\_VERSION 2  $($   $2)$ '--bg-color *name*' (  $"\text{white"}$ ) name ンは pic2plot -T X pic2plot -T png pic2plot -T pnm pic2plot -T gif pic2plot -T cgm pic2plot -T regis pic2plot -T meta Appendix B [Color Names], page 158 BG\_COLOR '-T png'  $-T$  gif'  $T$ RANSPARENT COLOR TRANSPARENT\_COLOR GIF Section 4.3 [pic2plot Environment], page 42  $-T$  svg'  $-T$  cgm' "none" examples a set of the set of the set of the set of the set of the set of the set of the set of the set of the set of the set of the set of the set of the set of the set of the set of the set of the set of the set of '--bitmap-size *bitmap\_size*' (  $\qquad \qquad$  "570x570")  $\qquad \qquad$ *map size* に設定する。このオプションは pic2plot -T X pic2plot -T png pic2plot -T pnm pic2plot -T gif BITMAPSIZE pic2plot -T X X Window bitmap<sub>-</sub>size "570x570+0+0" Hershey THershey Serif" X resource Xplot.geometry '--bitmap-size' BITMAPSIZE

'--emulate-color *option*' (  $\blacksquare$   $\blacksquare$   $\bl$ 'pic2plot  $-T$  pcl' PCL 5 (anti-matrix LaserJet Text Text of PCL 5  $PCL$  5  $HP-GL/2$  7  $($  (because )  $)$ EMULATE\_COLOR "yes" '--max-line-length *max\_line\_length*'  $($  500)  $$ max\_line\_length  $-{\bf q}'$ PostScript HP-GL  $\Gamma$ MAX\_LINE\_LENGTH pic2plot '--page-size *pagesize*'  $($  "letter") pic2plot -T svg pic2plot -T ai pic2plot -T ps pic2plot -T cgm pic2plot -T fig pic2plot -T pcl pic2plot -T hpgl "letter"  $8.5 \text{ in } \times 11 \text{ in}$  $"a0"..."a4"$  ISO  $"a"..."e"$  ANSI  $\begin{array}{cccc}\n\text{("letter"} & "a" & "tabloid" & "b" & \text{)} & "legal" & "ledge"\\
\text{"b5"} & & & & \text{PAGESIZE} & \text{PAGESIZE}\n\end{array}$ PAGESIZE pic2plot -T ai pic2plot -T ps pic2plot -T pcl pic2plot -T fig  $($  'viewport') pic2plot -T hpgl ページの中央ではない。この描画領域の縦、横の長さは、たとえば *pagesize* "letter, $xsize=4$ in"  $a4$ , $xsize=10$ cm, $ysize=15$ cm"  $($ pagesize "letter,yoffset=1.2in" "a4,xoffset=−5mm,yoffset=2.0cm" を指定することで、より正確に指定することもできる。それにはたとえば *pagesize* "letter,xorigin=2in,yorigin=3in" "a4,xorigin=0.5cm,yorigin=0.5cm" pic2plot -T svg pic2plot -T cgm "xoffset" "yoffset" "xorigin" "yorigin" "xsize" "ysize"  $\Delta$ ppendix C [Page and Viewport Sizes], page 159

'--pen-color *name*' (String, "black") *name name* Appendix B [Color Names], page 158 '--rotation *angle*'  $($  0.0)  $angle$ **ROTATION**  $0 \t 90$  $($ pic2plot  $Y-T'$  pic2plot pic2plot GNU metafile plot  $\blacksquare$  $(-0)$ '--portable-output'  $\begin{array}{ccc} \textrm{GNU metalle} & ( & ) \\ \end{array}$ (Ferrais and the contract of the contract of the contract of the META\_PORTABLE "yes"  $\texttt{S}-\texttt{help}'$ '--help-fonts'  $-T'$  pic2plot -T X pic2plot -T svg pic2plot -T ai pic2plot -T ps pic2plot -T cgm pic2plot -T fig PostScript 35 pic2plot -T svg pic2plot -T ai pic2plot -T pcl pic2plot -T hpgl 45 PCL 5 pic2plot -T pcl pic2plot -T hpgl  $\mu$ pic2plot -T png pic2plot -T pnm pic2plot  $-$ T gif pic2plot  $-$ T regis pic2plot  $-$ T tek 22 Hershey pic2plot pic2plot plot plotfont Chapter 6 [plotfont], page  $51$ '--list-fonts' '--help-fonts'  $\cdot$ -T'  $\cdot$ '--version'

pic2plot GNU plotting utilities

4.3 pic2plot pic2plot 0.0 mic2plot 0.0 mic3plot 0.0 mic3plot 0.0 mic3plot 0.0 mic3plot 0.0 mic3plot 0.0 mic3plot 0.0 mic3plot PAGESIZE BG\_COLOR EMULATE\_COLOR MAX\_LINE\_LENGTH ROTATION '--bitmap-size' '--page-size' '--bg-color' '--emulate-color' '--max-line-length' '--rotation' pic2plot -T X Window DISPLAY  $\blacksquare$ PNG GIF pic2plot -T png pic2plot -T gif INTERLACE "yes" TRANSPARENT\_COLOR PNG GIF Appendix B [Color Names], page 158 pic2plot -T pnm Portable Anymap (PBM/PGM/PPM) PNM\_PORTABLE "yes" PBM PGM PPM ( ) referred to the contract of the contract of the contract of the contract of the contract of the contract of the contract of the contract of the contract of the contract of the contract of the contract of the contract of  ${\rm WebCGM} \hspace{2cm} {\rm CGM}$ pic2plot -T cgm  $\rm CGM\,$  3  $\rm$ CGM CGM 2 U  $CGM_MAX_VERSION$  1" "2" "3" "4"  $\rm CGM$   $( "4"$   $)$   $\rm CGM\_ENCDDING$  $\rm CGM$  "clear\_text" ( ) "binary" ("binary" ) WebCGM pic2plot -T pcl PCL 5 PCL\_ASSIGN\_COLORS PCL 5 "no"  $($   $)$  $\mathbf{u}_{\mathbf{n}\mathbf{o}}$  $\left( \begin{array}{c} 0 \end{array} \right)$ plot  $-T$  hpgl  $HP-GL$  (  $HPGL_VERSION$  "1" "1.5" "2" ("2"  $1"$   $HP-GL "1.5"$   $HP7550A$   $HP758x$  $HP7595A \quad HP7596A \tag{HP-GL}$ HP-GL/2 拡張を加えたもの) "2" は新しい HP-GL/2 でそれぞれ描画するよう指示する。  $"1"$   $"1.5"$  $($   $\cdot$   $-$  W'  $)$  $"1"$  ('-q'  $\lambda$ 

pic2plot  $-T$  hpgl  $90$ <br>HPGL\_ROTATE "yes"  $T$ -rotation --rotation HPGL\_ROTATE  $\begin{array}{ccc}\n \text{HPGL} & \text{ROTATE} \\
 \text{HPGL} & \text{ROTATE} \\
 180\n \end{array}$ "180"  $"270"$  "no" "yes" "0" "90"  $"180"$  $"270"$  HPGL\_VERSION  $"2"$  (HPGL\_VERSION "2" ( ) HPGL\_OPAQUE\_MODE "yes" のときについて "no" かいじょう  $($  0  $)$  $HP\text{-}GL/2$  HP-GL/2  $\rm \, 0 \quad \, \, HP\text{-}GL/2$ pic2plot -T hpgl  $\rm HPGL\_PENS$ "1"  $\rm HPGI\_PENS$ HPGL\_VERSION "1" HPGL\_PENS "1=black"<br>
HPGL\_VERSION "15" "2" HPGL\_PENS HPGL\_VERSION "1.5" "2" HPGL\_PENS "1=black:2=red:3=green:4=yellow:5=blue:6=magenta:7=cyan"  $HPGL_PENS$   $1...31$ Appendix B [Color Names], page 158  $1 \hspace{2.5cm} 2 \ldots 31$ HPGL\_VERSION "2" pic2plot -T hpgl HPGL\_ASSIGN\_COLORS "yes"  $\qquad \qquad$  pic2plot -T hpgl  $HPGL_PENS$   $1...31$  $HP-GL/2$  LaserJet DesignJet "no"  $HP\text{-}GL/2$ pic2plot -T tek Tektronix TERM TERM TERM "xterm" "nxterms" "kterm" <br/> "kterm" <br/> pic2plot  $X$  Window  $V T100$   $x$ term nxterm kterm  $\blacksquare$ xterm Tektronix  $\Gamma$  $VT100$  $\Gamma$ ektronix  $\Gamma$ ektronix o TERM "kermit" "ansi.sys" "nansi.sys" (MS-DOS kermit VT100  $V$ T100  $p$ ic2plot -T tek VT100 Tektronix Tektronix kermit  $(ansi.sys 16)$  $VT100$ 'ALT minus'  $V T100$  Tektronix

### 5 tek2plot

#### 5.1 tek2plot

GNU tek2plot Tektronix  $\sum_{n=1}^{\infty}$ '-T'  $"X"$  "png" "pnm" "gif" "svg" "ai" "ps" "cgm" "fig" "pcl" "hpgl" "regis" "tek" "meta" "meta" GNU graph plot pic2plot  $\frac{1}{2}$ Tektronix **Tektronix** SKYMAP (http://tdc-www.harvard.edu/software/skymap) (<br>
GNU plotting utilities Tektronix ) GNU plotting utilities  $\cdot$ /usr/share/tek2plot'  $\cdot$  '/usr/local/share/tek2plot' Tektronix Tektronix 4010/4014 Tektronix Inc.  $1974$  *4014 Service Manual* (Tektronix Part #070-1648-00) tek2plot  $($  "GIN mode" $)$ MS-DOS kermit Tektronix Tektronix 5.2 tek2plot tek2plot Tektronix  $\Gamma$  $-T'$ GNU graph plot pic2plot  $\mathcal{L}_{\mathcal{D}}$  $-T X'$  $-T X'$  X Windows 1. 一般的なオプション。 2. tek2plot  $(^{-T'}$  $3.$   $($   $-$ help'  $)$ '-T *type*' '--output-format *type*' (文字列、デフォルトは "meta") ディスプレイの種類、あるいは出力形式を *type*  $\left($ "X" "png" "pnm" "gif" "svg" "ai" "ps"

"cgm" "fig" "pcl" "hpgl" "regis" "tek" "meta" X Window PNG portable anymap (PBM/PGM/PPM) pseudo-GIF XML Scalable Vector Graphics Adobe Illustrator idraw Postscript WebCGM xfig PCL 5  $\qquad \qquad \qquad$  $HP-GL/2$ ) DEC ReGIS (remote graphics instruction set) Tektronix GNU graphics metafile '--display-type'  $-$ -output-format' '-p *n*' '--page-number *n*' (正の整数) 入力として与えられる一つあるいは複数の Tektronix データファイ n and the matrix  $\Gamma$  extronix  $\Gamma$  $0$  $\zeta$ -p' tek2plot -T X  $X$  window  $-T$  png'  $-T$  pnm'  $-T$  gif'  $-T$  svg'  $-T$ ai' '-T fig' PNG PNG GIF SVG AI Fig  $\begin{array}{ccc} \text{Tektronix} & ( & 0) & ( & (0) \end{array}$ (a) 1 (a) CNU plotting utilities Tektronix  $(\text{graph } -T \text{ tek}$  ) '-F *font\_name*' '--font-name *font\_name*' (
The same "Courier" 
tek2plot -T png tek2plot -T pnm tek2plot -T gif tek2plot -T hpgl tek2plot -T regis tek2plot "HersheySerif") font\_name **Courier** Suppose that  $\alpha$  $'-$ -position-chars'  $($ Section A.1 [Text Fonts], page 136 tek2plot -T pcl PCL 5 LaserJet III **Courier LaserJet III** PCL 5 Courier  $\frac{1}{\sqrt{2\pi}}$ PCL 5 CGTimes Univers Section A.1 [Text Fonts], page 136 '-W *line\_width*' '--line-width *line\_width*'  $($   $-1.0)$  *line\_width* libplot  $1/850$  '-T X' '-T png' '-T pnm' -T gif  $0 \hspace{2.5cm} 0$ 

 $idraw$   $xfig$  0 tek2plot -T regis tek2plot tek2plot  $-T$  hpgl  $HPGL_VERSION$  2  $(2)$  (2  $(2)$  ) '--bg-color *name*' (
The **"white"**) **name**  $\blacksquare$ tek2plot -T X tek2plot -T png tek2plot -T pnm tek2plot -T gif tek2plot -T cgm tek2plot -T regis tek2plot -T meta Appendix B [Color Names], page 158 BG\_COLOR '-T png'  $-T$  gif' TRANSPARENT\_COLOR PNG GIF Section 5.3 [tek2plot Environment], page 49  $'-T$  svg'  $'-T$  cgm' "none" extensive that the same state  $\mathbf{r}$ '--bitmap-size *bitmap\_size*'  $($  "570x570") *bitmap\_size* tek2plot -T X tek2plot -T png tek2plot -T pnm tek2plot -T gif BITMAPSIZE tek2plot -T X X Window bitmap\_size "570x570+0+0" Hershey "HersheySerif" X resource Xplot.geometry '--bitmap-size' BITMAPSIZE '--emulate-color *option*' (文字列、デフォルトは "no") *option* "yes" のとき、カラーの出力画像をグ 'tek2plot  $-T$  pcl' PCL 5  $($  LaserJet  $PCL 5$  $HP-GL/2$  7  $($  (because )  $)$ EMULATE\_COLOR "yes" '--max-line-length *max\_line\_length*'  $($  500)  $$ max\_line\_length

( PostScript HP-GL  $\Gamma$ MAX\_LINE\_LENGTH tek2plot '--page-size *pagesize*'  $($  "letter") tek2plot -T svg tek2plot -T ai tek2plot -T ps tek2plot -T cgm tek2plot -T fig tek2plot -T pcl tek2plot -T hpgl でだけ有効である。"letter" で指定される大きさは 8.5 in x 11 in である。 "a0"..."a4" ISO  $\begin{bmatrix} \n\text{``left"} & \text{``sub} \n\end{bmatrix}^n$   $\begin{bmatrix} \text{``left"} & \text{``sub} \n\end{bmatrix}^n$  $("letter"$  "a" "tabloid" "b"  $)$  "legal" "ledger"  $"b5"$  PAGESIZE tek2plot -T ai tek2plot -T ps tek2plot -T pcl tek2plot -T fig ロットが置かれる描画領域 (または 'viewport') は、デフォルトでは指定された tek2plot -T hpgl  $pagesize$ "letter, $xsize=4in$ "  $"a4,xsize=10cm,ysize=15cm"$  $($ pagesize "letter,yoffset=1.2in" "a4,xoffset=−5mm,yoffset=2.0cm" を指定することで、より正確に指定することもできる。それにはたとえば *pagesize* "letter,xorigin=2in,yorigin=3in"  $"a4$ ,xorigin=0.5cm,yorigin=0.5cm" tek2plot -T svg tek2plot -T cgm "xoffset" "yoffset" "xorigin" "yorigin" "xsize" "ysize"  $\qquad$  "ysize"  $\qquad$   $\qquad$  Viewport Sizes], page 159 '--pen-color *name*' (String, "black") *name name* Appendix B  $[Color\ Names]$ , page 158 '--position-chars' **Courier** courier  $xfig$  idraw '--rotation *angle*'  $($  0.0)  $0.0)$ **ROTATION** 

 $0 \t 90$  $($ '--use-tek-fonts' Tektronix  $4010/4014$ tek2plot -T X Tektronix GNU plotting utilities tekfont0...tekfont3 X Window  $'-$ -bitmap-size 1024x1024' X Xplot.geometry 1024x1024 Tektronix のオリジナルフォントが文字列で使われているような Tektronix 形式 GNU plotting utilities Tektronix (graph -T tek ) the contract of  $\Gamma$ tek2plot  $\text{tek2plot}$ tek2plot GNU metafile plot  $\blacksquare$  $(-0)$ '--portable-output' GNU metafile  $($  $($ "yes"  $\texttt{S}-\texttt{help}'$ '--help-fonts'  $-T'$  tek2plot -T X tek2plot -T svg tek2plot -T ai tek2plot -T ps tek2plot -T cgm tek2plot -T fig PostScript 35 tek2plot -T svg tek2plot -T ai tek2plot -T pcl tek2plot -T hpgl 45 PCL 5 tek2plot -T pcl tek2plot -T hpgl  $\mu$ tek2plot -T png tek2plot -T pnm tek2plot  $-$ T gif tek2plot  $-$ T regis tek2plot  $-$ T tek 22 Hershey tek2plot tek2plot plot plotfont Chapter 6 [plotfont], page  $51$ '--list-fonts' '--help-fonts'  $-$ --help-fonts'  $\cdot$ -T'  $\cdot$ 

'--version' tek2plot GNU plotting utilities 5.3 tek2plot graph plot tek2plot BITMAPSIZE PAGESIZE BG\_COLOR EMULATE\_COLOR MAX\_LINE\_LENGTH ROTATION '--bitmap-size' '--page-size' '--bg-color' '--emulate-color' '--max-line-length' '--rotation' tek2plot -T X Window 2DISPLAY DISPLAY  $\blacksquare$ PNG GIF tek2plot -T png tek2plot -T gif INTERLACE "yes" TRANSPARENT\_COLOR PNG GIF Appendix B [Color Names], page 158 tek2plot -T pnm では Portable Anymap (PBM/PGM/PPM) 形式で出力されるが、環 PNM\_PORTABLE "yes" PBM PGM PPM ( ) referred to the contract of the contract of the contract of the contract of the contract of the contract of the contract of the contract of the contract of the contract of the contract of the contract of the contract of WebCGM CGM CGM  $R$ tek2plot -T cgm  $\rm CGM\,$  3  $\rm$ CGM CGM 2 U  $CGM_MAX_VERSION$  1" "2" "3" "4"  $\text{CGM}$  ("4"  $\text{CGM}$  CGM\_ENCODING  $\rm CGM$  "clear\_text" ( ) "binary" ("binary" ) WebCGM tek2plot -T pcl PCL 5 PCL\_ASSIGN\_COLORS PCL 5 "no"  $($   $)$  $\mathbf{u}_{\mathbf{n}\mathbf{o}}$  $\left( \begin{array}{c} 1 \end{array} \right)$ tek2plot -T hpgl  $HP\text{-}\mathrm{GL}$  (

 $HPGL_VERSION$   $HPGL_VERSION$   $HP-GL$   $H1.5$ "  $H2$ "  $(12)$ <br> $H2.5$ "  $HP758x$  $HP-GL$  "1.5"  $HP7550A$  $HP7595A$   $HP7596A$  (HP-GL  $HP-GL/2$   $\qquad \qquad$   $\qquad \qquad$   $\qquad \q$  $"1"$   $"1.5"$ ントのみで、線はすべてデフォルトの太さで描かれる ('-W' は無効になる) tek2plot -T hpgl Next and HPGL\_ROTATE The "yes"  $90$  --rotation HPGL\_ROTATE  $"no"$  "yes"  $"0"$  "0" "90"<br>"180"  $"270"$  "no" "yes" "0" "90" "90" "180"  $"270"$   $"no"$  "yes" "0"<br>
HPGL VERSION  $"2"$  (  $"270"$  HPGL\_VERSION  $"2"$  ( $HPGL_VERSION$  "2" ( ) HPGL\_OPAQUE\_MODE "yes"  $\ldots$  "no"  $($  0  $)$  $HP\text{-}GL/2$  HP-GL/2  $0 \qquad \qquad \text{HP-GL}/2$ tek2plot -T hpgl  $HPGL_PENS$  $HPGL_VERSION$  "1"  $HPGL_PENS$   $1=black"$  $HPGL_VERSION$   $"1.5"$   $"2"$   $HPGL_PENS$ "1=black:2=red:3=green:4=yellow:5=blue:6=magenta:7=cyan"  $HPGL$  PENS  $1...31$ Appendix B [Color Names], page 158  $2...31$  $1 \hspace{2.5cm} 2 \ldots 31$ HPGL\_VERSION "2" tek2plot -T hpgl HPGL\_ASSIGN\_COLORS "yes" tek2plot -T hpgl  $HPGL_PENS$   $1...31$  $HP\text{-}GL/2$  LaserJet DesignJet

"no"  $HP\text{-}GL/2$ 

## 6 plotfont

#### 6.1 plotfont

plotfont GNU plotting utilities libplot and plotfont graph plot pic2plot tek2plot X Window<br> $-T$  $-T'$  $"X"$  "png" "pnm" "gif" "svg" "ai" "ps" "cgm" "fig" "pcl" "hpgl" "regis" "tek" "meta" ("meta" )  $\mathfrak{t}-\mathbf{T}'$ '--help-fonts' plotfont -T ps --help-fonts PostScript "Times-Roman" plotfont -T ps Times-Roman > map.ps  $\overline{a}$  (all  $\overline{a}$  )  $12 \times 8$   $-2$ ISO-Latin-1 ISO-Latin-1 "HersheyCyrillic" plotfont -T ps -2 HersheyCyrillic > map.ps  $\rm{KOI8\text{-}R}$   $\rm{KOI8\text{-}R}$ Unix 2008 "dingbats" "ZapfDingbats" "Wingdings" GNU plotting utilities PostScript Wingdings PCL 5  $HP-GL/2$  Wingdings plotfont -T hpgl Wingdings > map.plt  $HP\text{-}GL/2$  Wingdings plotfont -T pcl Wingdings LaserJet PCL 5 Wingdings 2012 Wingdings GNU plotting utilities  $100$  Section A.1 [Text Fonts], page 136 参照。出力デバイスに X display を使うときは、組み込み plotfont -T X --help-fonts Hershey PostScript  $X$  display xlsfonts X display XLFD plotting utilities X font 名を XLFD 形式の短縮形で表示する。たとえば、"CharterBT-Roman" という

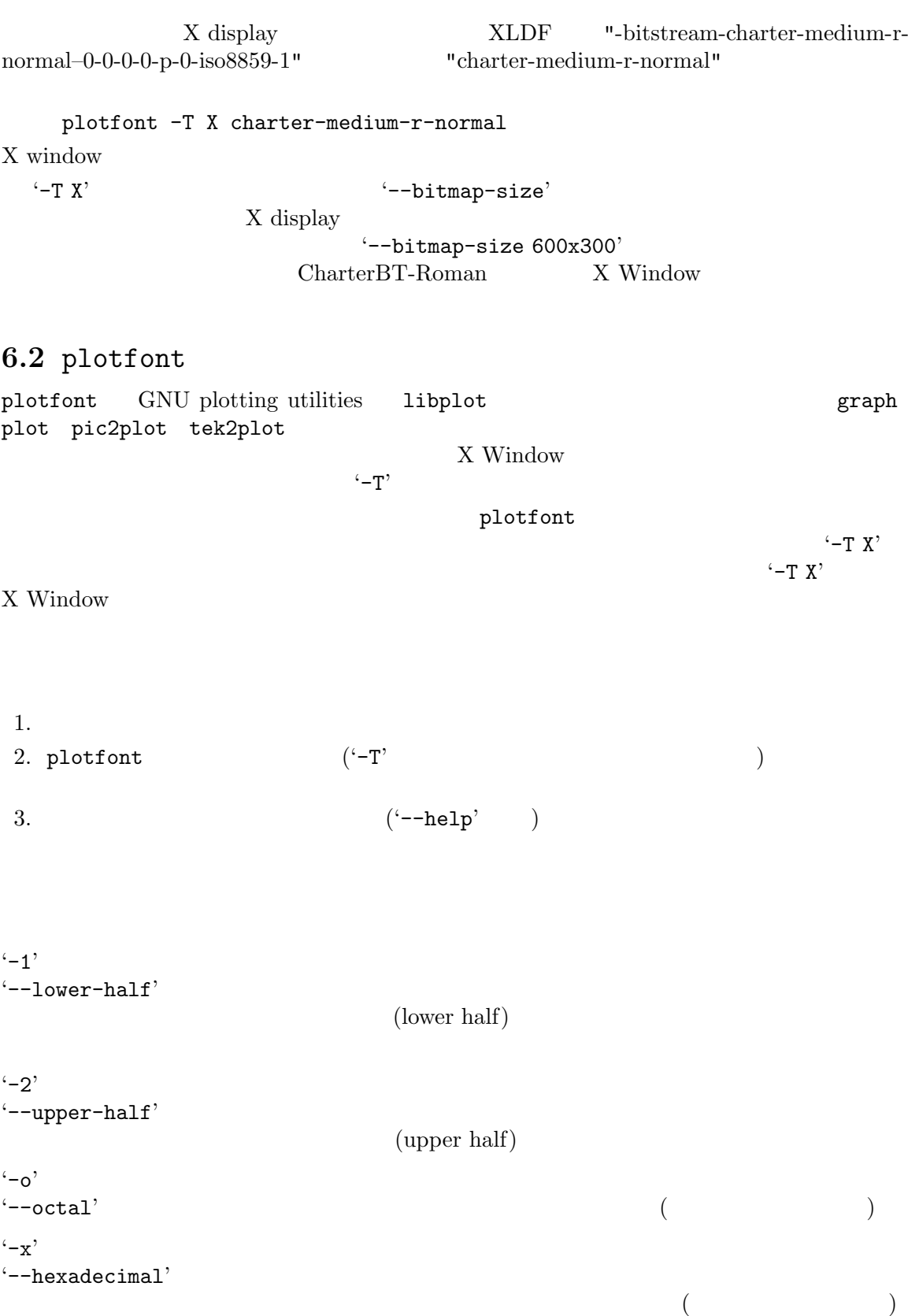

```
\left(--\text{box}'\right)'-j row'
'--jis-row row'
       JIS [Japanese Industrial Standard] X0208
             (row) 1. There are a set of \mu and \mu are \mu and \mu are \mu and \mu are \mu and \mu are \mu and \mu are \mu and \mu are \mu and \mu are \mu and \mu and \mu are \mu and \mu are \mu and \mu are \mu[Extended Unix Code]
       -1' -2'1. . .94 JIS X0208 3
       ( ) 4 5 67 ( ) 16. . . 84 16. . . 47
       JIS ((48...84) JIS (15...84))HersheyEUC JIS 2965 596
                7 3-bit EUC-JP
                                   JIS X0208
                     JIS X0208
       32'-T type'
'--output-format type'
       (\qquad \qquad \text{"meta"}) \qquad \qquad \text{type}指定する。指摘できる文字列は"X" "png" "pnm" "gif" "svg" "ai" "ps"
       "cgm" "fig" "pcl" "hpgl" "regis " "tek" "meta"
           X Window PNG portable anymap (PBM/PGM/PPM)
           pseudo-GIF XML Scalable Vector Graphics Adobe
       Illustrator idraw Postscript
              WebCGM xfig
       PCL 5 \qquad \qquad \qquad\rm{HP\text{-}GL/2)}\quad \rm{DEC} \qquad \qquad \rm{ReGIS} \ \rm{(remote \ graphics \ instruction \ set)}Tektronix GNU graphics metafile
             '--display-type' '--output-format'
       PNG PNM GIF SVG AI Fig
                      '-T png' g'-T pnm' the '-T gif' the '-T svg' the
       '-T ai' the '-T fig'
'--bg-color name'
       (
"\text{white"}) name
          plotfont -T X plotfont -T png plotfont -T pnm plotfont -T gif
       plotfont -T cgm plotfont -T regis plotfont -T meta
          Appendix B [Color Names], page 158 BG_COLOR
```

```
'-T png' -T gif' TRANSPARENT COLOR
       TRANSPARENT_COLOR
       GIF Section 6.3 [plotfont Environment], page 56
        -T svg' -T cgm'
          "none" extensive that the same state \mathbf{r}'--bitmap-size bitmap_size'
                         "570x570")
       bitmap_size \qquad \qquad \text{plotfont } -T X \text{ plotfont } -T \text{ png}plotfont -T pnm plotfont -T gif
           BITMAPSIZE
       plotfont -T X
       X Window
                        bitmap_size "570x570+0+0"
                       X resource Xplot.geometry
       '--bitmap-size' BITMAPSIZE
'--emulate-color option'
       (
"no") option
"yes"
                                        'plotfont -T pcl' PCL 5
        ( LaserJet PCL 5HP-GL/2 7
        ( ( )'--numbering-font-name font_name'
       (文字列、デフォルトは "Helvetica"、ただし plotfont -T pcl では "Univers"
       plotfont -T png plotfont -T pnm plotfont -T gif plotfont -T hpgl
       plotfont -T regis plotfont -T tek "HersheySerif")
                                          font_name
'--page-size pagesize'
        ( "letter")
                       plotfont -T svg plotfont -T ai plotfont -T ps
       plotfont -T fig plotfont -T pcl plotfont -T hpgl
       "letter" 8.5 \text{ in } x 11 in "a0". \dots "a4" ISO
                   "a"..."e" ANSI ("letter" "a"
        "tabloid" "b" ) "legal" "ledger" "b5"
                     PAGESIZE
       For plotfont -T ai plotfont -T ps plotfont -T pcl plotfont -T fig
                            はプロットが置かれる描画領域 (または 'viewport') は、デフォルトでは指定され
                                       tek2plot -T hpgl
        pagesize
```
"letter,xsize=4in" "a4,xsize=10cm,ysize=15cm" (  $($ pagesize "letter,yoffset=1.2in" "a4,xoffset=−5mm,yoffset=2.0cm" を指定することで、より正確に指定することもできる。それにはたとえば *pagesize* "letter,xorigin=2in,yorigin=3in" "a4,xorigin=0.5cm,yorigin=0.5cm" plotfont -T svg plotfont -T cgm "xoffset" "yoffset" "xorigin" "yorigin" "xsize" "ysize"  $\triangle$  Appendix C [Page and Viewport Sizes], page 159 '--pen-color *name*' (String, "black") name Appendix B [Color Names], page 158 '--rotation *angle*'  $($  0.0)  $angle$ **ROTATION**  $0 \t 90$  $($ '--title-font-name *font\_name*' (a)  $\qquad \qquad \text{for } n = 1$ "ZapfDingbats" "Wingdings" plotfont  $Y-T'$  plotfont plotfont GNU metafile plot  $-0'$ '--portable-output' GNU metafile  $($  $($ "yes"  $\texttt{S}-\texttt{help}'$ '--help-fonts'  $-T'$  plotfont -T X plotfont -T svg plotfont -T ai plotfont -T ps plotfont -T cgm plotfont -T fig PostScript 35 cgm plotfont  $-T$  fig PostScript  $35$ plotfont -T svg plotfont -T ai plotfont -T pcl plotfont -T hpgl 45 PCL 5 plotfont -T pcl plotfont -T hpgl  $\mu$ plotfont -T png plotfont -T pnm plotfont  $-$ T gif plotfont  $-$ T regis plotfont  $-$ T tek  $22$  Hershey plotfont plotfont plot

```
'--list-fonts'
       \left(-\text{help-fonts}'\right)
```

```
\cdot-T' \cdot
```
'--version' plotfont GNU plotting utilities

#### 6.3 plotfont

graph plot plot plotfont BITMAPSIZE PAGESIZE BG\_COLOR EMULATE\_COLOR MAX\_LINE\_LENGTH ROTATION '--bitmap-size' '--page-size' '--bg-color' '--emulate-color' '--max-line-length' '--rotation' plotfont -T X X Window DISPLAY  $\blacksquare$ PNG GIF plotfont -T png plotfont -T gif INTERLACE "yes" TRANSPARENT\_COLOR PNG GIF Appendix B [Color Names], page 158 plotfont -T pnm Portable Anymap (PBM/PGM/PPM) PNM\_PORTABLE "yes" PBM PGM PPM ( ) referred to the contract of the contract of the contract of the contract of the contract of the contract of the contract of the contract of the contract of the contract of the contract of the contract of the contract of **ORTAL SERVED CGM STATES CGM STATES OF A LITE** plotfont -T cgm  $\rm CGM\,$  3  $\rm$ CGM CGM 2 U  $CGM_MAX_VERSION$  1" "2" "3" "4"

 $\rm CGM$   $( "4"$   $)$   $\rm CGM\_ENCDDING$  $\rm CGM$   $\rm ^{0.1}$   $\rm \thinspace ^{0.1}$   $\rm \thinspace ^$ ) "binary" ("binary" ) WebCGM plotfont -T pcl PCL 5 **PCL 5 PCL ASSIGN** COLORS **PCL 5** "no"  $($   $)$  $\mathbf{u}_{\mathbf{n}\mathbf{o}}$  "no" (  $\left( \begin{array}{c} 0 \end{array} \right)$  $p1otfont -T hpg1$  ( EPGL\_VERSION<br>
("2"
<br>
("2"
<br>
("2"
<br>
("2"
<br>
HPGL\_VERSION
<br>
("2"
<br>
("2"
<br>
("3"
<br>
HPGL\_VERSION  $\left($  $"1" "1.5" "2"$  ("2" ) "1" HP-GL "1.5" HP7550A  $HP758x$  HP7595A HP7596A  $(HP-GL)$  HP-GL/2  $HP-GL/2$   $HP-GL$  $HP\text{-}GL/2$  $"1.5"$ plotfont -T hpgl  $HPGL_ROTATE$  "yes"  $90$   $-$ rotation HPGL\_ROTATE  $"no"$  "yes"  $"0"$  "90"  $"90"$ <br>"180"  $"270"$  "no" "yes" "0" "90"  $"180"$ " $270"$  "no" "yes" "0" "90"  $270"$  "180"  $"270"$  HPGL\_VERSION  $"2"$  (plotfont -T hpgl  ${\tt HPGL\_VERSION} \hspace{1.5cm} {\tt HPGL\_PENS} \hspace{2.5cm} {\tt HPGL\_PENS}$  $HPGL_VERSION$  "1"  $HPGL_PENS$   $1=black"$ HPGL\_VERSION "1.5" "2" HPGL\_PENS "1=black:2=red:3=green:4=yellow:5=blue:6=magenta:7=cyan"  $HPGL_PENS$   $1...31$ Appendix B [Color Names], page 158  $1 \hspace{2.5cm} 2 \ldots 31$ HPGL\_VERSION "2" plotfont -T hpgl HPGL\_ASSIGN\_COLORS "yes"  $1 \dots 31$  plotfont -T hpgl HPGL\_PENS  $HP\text{-}GL/2$  LaserJet DesignJet " $no"$  HP-GL/2 plotfont -T tek Tektronix TERM TERM TERM "xterm" "nxterms" "kterm"  $\blacksquare$  pic2plot  $X$  Window  $VT100$  xterm nxterm kterm  $\blacksquare$ xterm Tektronix  $\Gamma$  $VT100$ 

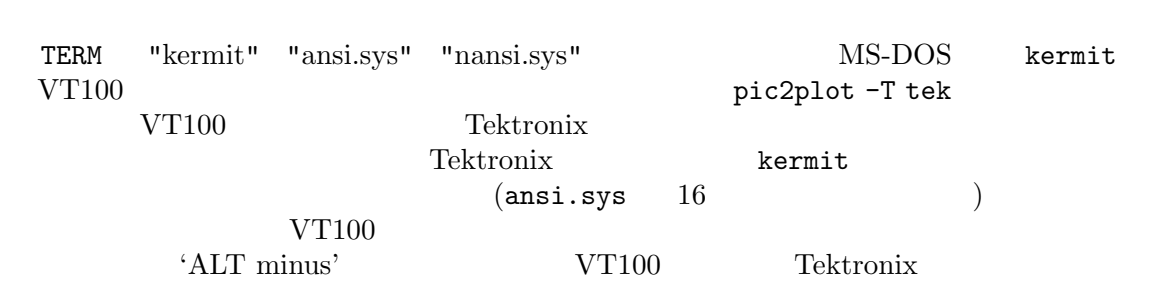

Tektronix

## 7 spline

#### 7.1 spline

 ${\rm spline}$ 

 $\hat{t}$   $\hat{t}$  ' $\hat{y}$ '  $\hat{y}$  $\colon t$   $\qquad y$  $\boldsymbol{y}$ 0.0 0.0 1.0 1.0 2.0 0.0  $(t, y)$  (0,0)  $(1,1)$   $(2,0)$  $t$  *y*  $y \, t$  $(\Box$ spline input\_file > output\_file PostScript graph spline input\_file | graph -T ps > output.ps X Window echo 0 0 1 1 2 0 | spline | graph -T X  $\text{spline}$  $\mathbb{C}$  $\texttt{spline} \hspace{2.2cm} (\hspace{2.5cm} )$  $t$  100  $y$  $($  101 )  $(t, y)$  $101$  $($  $\mathfrak{t}-\mathbf{n}'$   $100$   $\mathfrak{t}-\mathbf{t}'$  $($ echo 0 0 1 1 2 0 | spline -n 20 -t 1.0 1.5 > output\_file  $t \hspace{1.5cm} (0.0 \hspace{1.5cm} 2.0 \hspace{1.5cm}) \hspace{1.5cm} 1.5 \hspace{3.7cm} (101$  $(0,0)$   $(1,1)$   $(2,0)$ 

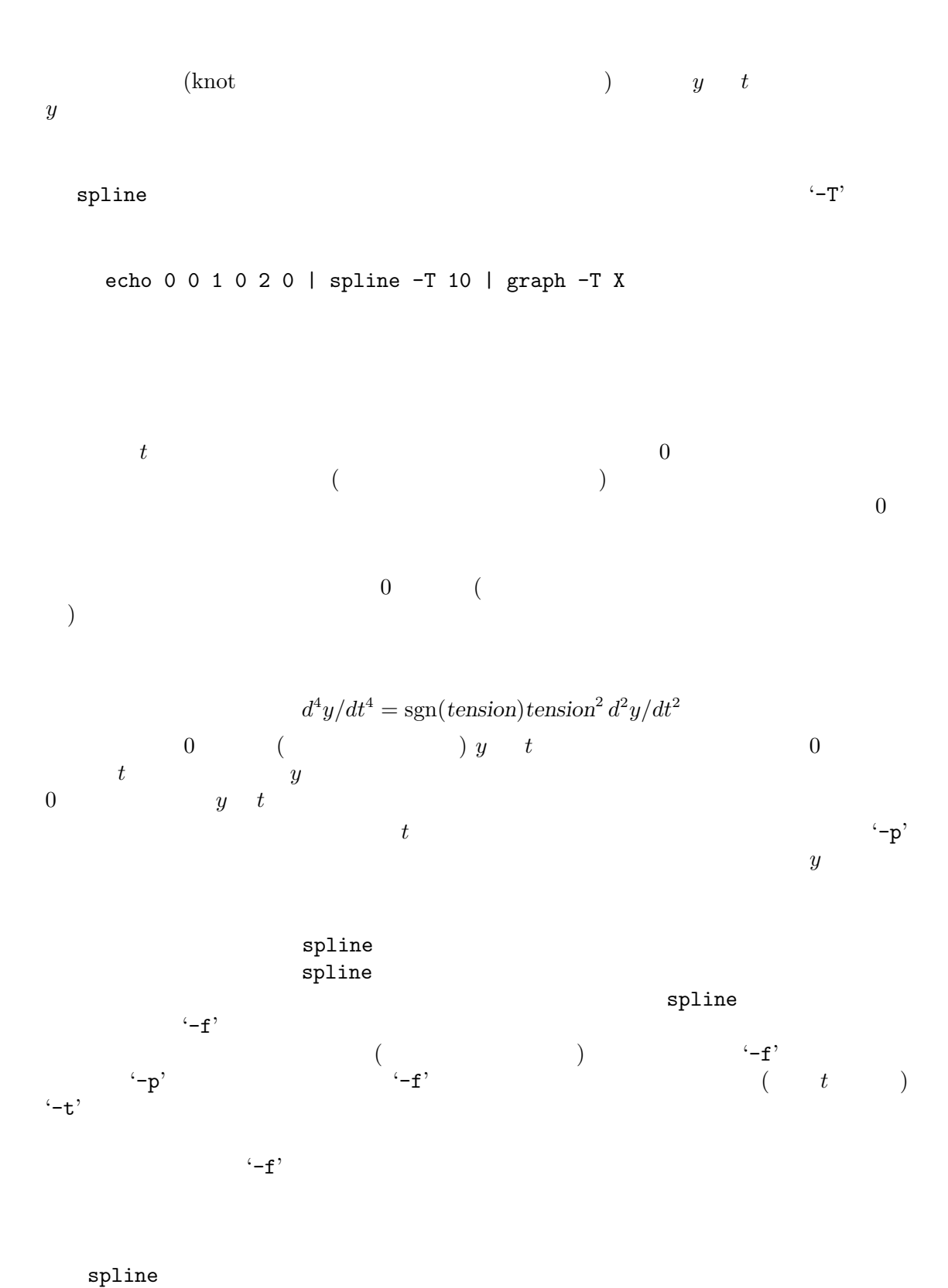

7.2 spline  $\text{split}$  spline  $t \quad y \text{ } (\text{split}$ spline  $y$   $\qquad \qquad$  '-d' 0.0 0.0 1.0 1.0 1.0 0.0 2.0 0.0 1.0  $(t, y)$   $(0,0,1)$   $(1,1,0)$   $(2,0,1)$  $($ spline -d 2 input\_file > output\_file  $y \longrightarrow -d \; 2'$   $y$  $-$ f'  $-$ f'  $-$ f'  $-$ f'  $-$ f'  $-$ f'  $-$ f'  $\mathbf{t}$  +  $\mathbf{t}$   $\mathbf{t}$   $\math$ い。-p オプションではベクトル関数で周期スプラインが得られる。この場合 *y* の値はデータ  $\texttt{spline}$  $d$  $(1, 1)$ echo 0 0 1 0 1 1 0 1 | spline -d 2 -a -s | graph -T X ここでは二次元平面内の4点 (0,0) (1,0) (1,1) (0,1) を通る曲線が求められ X Window  $-$ d 2'  $y$  2  $\mathbf{a}^{\prime}$  -a'  $t$  $t$  0  $1$  $\mathbf{t}$   $\mathbf{-s}$   $t$ echo 0 0 1 0 0 1 0 0 | spline -d 2 -a -s -p | graph -T X  $(0,0)$   $(1,0)$   $(0,1)$  $(0,0)$   $(-p)$  ( $-$ -periodic')  $-$ a'  $\mathbf{A}$ <sup>2</sup>  $\mathbf{A}$ <sup>2</sup>  $\mathbf{$  $t$  1  $y$ を求めるときにこのようにして *t* の値を決めるのは、FITPACK という有名なライブラリと

echo 0 0 1 0 1 1 0 0 | spline -d 2 -a -s -p -T -14 -n 500 | graph -T X  $(0,0)$   $(1,0)$   $(0,1)$   $\text{301}$   $\text{400}$   $\text{501}$  $501$ 

#### 7.3 spline

 $\texttt{spline} \hspace{2.5cm} t \hspace{2.5cm} d$ spline D. Kincaid [E.] W. Cheney<br> *l* Analysis (2nd ed., Brooks/Cole, 1996) section 6.4 C. de Boor *Numerical Analysis* (2nd ed., Brooks/Cole, 1996) section 6.4 A Practical Guide to Splines (Springer-Verlag, 1978) Chapter 4

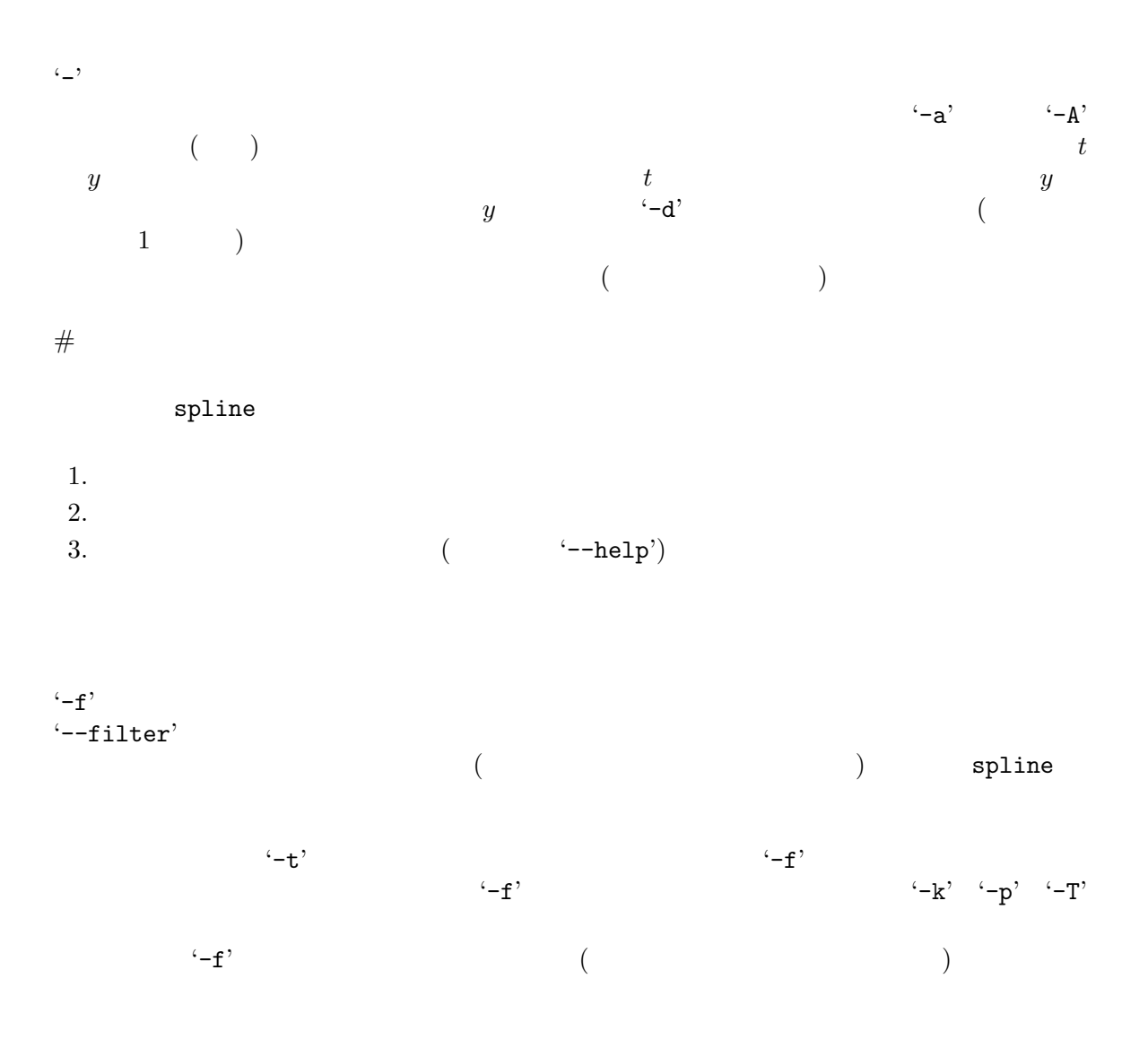

'-k *k*' '--boundary-condition *k*'  $($  1.0) 界条件のパラメータを *k* にする。各スプライン曲線は、境界条件として *y*  $y''[0] =$  $ky''[1]$   $y''[n] = ky''[n-1]$   $y[0]$   $y[1]$ れるデータセットの最初の2点での従属変数ベクトル *y* の特定の要素の値であ り、*y*[*n −* 1] *y*[*n*] は最後の2点での、その要素の値である。*k* 0 にすると与  $\alpha$   $\rightarrow$   $k$ '-k'  $-f'$   $-f'$   $-p'$ '-n *n*' '--number-of-intervals *n*' (正の整数、デフォルトは 100) 補間を行う区間を *n* 個の小区間に分割する。計  $n+1$  $-$ p' '--periodic'  $-$ p'  $\mathbf{f}^{\prime}(-\mathbf{f}^{\prime})$   $\mathbf{f}^{\prime}(-\mathbf{k}^{\prime})$ '-T *tension*' '--tension *tension*'  $($  0.0)  $tension$  $d^4y/dt^4 = \text{sgn}(\text{tension})\text{tension}^2 d^2y/dt^2$ *tension* 0 tension  $(-T)$  '-f' '-t *tmin tmax* [*tspacing*]' '--t-limits *tmin tmax* [*tspacing*]'  $\begin{array}{lll} {\it tmin} & {\it tmax} & {\it tspacing} \\ ~ \ddots & \hspace*{2.05in} & \hspace*{2.05in} & \hspace*{2.05in} & \hspace*{2.05in} & \hspace*{2.05in} & \hspace*{2.05in} & \hspace*{2.05in} & \hspace*{2.05in} & \hspace*{2.05in} & \hspace*{2.05in} & \hspace*{2.05in} & \hspace*{2.05in} & \hspace*{2.05in} & \hspace*{2.05in} & \hspace*{2.05in} & \hspace*{2.05$  $-$ n'  $-$ t'  $-$ t'  $-$ t'  $-$ t'  $-$ t'  $-$ t'  $-$ t'  $-$ t'  $-$ t'  $-$ t'  $-$ t'  $-$ t'  $-$ t'  $-$ t'  $-$ t'  $-$ t'  $-$ t'  $-$ t'  $-$ t'  $-$ t'  $-$ t'  $-$ t'  $-$ t'  $-$ t'  $-$ t'  $-$ t'  $-$ t'  $-$ t'  $-$ t'  $-$ t'  $-$ t'  $-$ t'  $-$ t'  $-$ t'  $-$ t'  $-$ t'  $-$ t'  $-$ f'  $-$ f'  $-$ f'  $-$ f'  $-$ f'  $-$ f'  $-$ f'  $-$ f'  $-$ f'  $\texttt{split} \tag{$-\texttt{t}$}$  $(+)$ '-d *dimension*' '--y-dimension *dimension*'  $y \sim 1$   $y \sim 1$ 

'-I *data-format*' '--input-format *data-format*' (  $\qquad \qquad \text{`a'})$ *format* (executed  $($  $a'$ するデータ点の *t y* が交互に並んでいるものと解釈される。*y*  $d \rightarrow 1$  $t y$  $($  $\mathbf{f}$  $t$  *y*  $y \quad d \quad d+1$ FLT\_MAX  $3.4 \times 10^{38}$  $d'$  $t$  *y*  $y \quad d \quad d+1$ DBL\_MAX  $1.8\times10^{308}$  $i_1$ '  $i$  $t$  *y*  $d$  $d+1$ INT\_MAX  $2^{31} - 1$ '-a [*step\_size* [*lower\_limit*]]' '--auto-abscissa [*step\_size* [*lower\_limit*]]'  $($  1.0 0.0)  $(t)$  $(4a^{\prime} 4f^{\prime} 4a^{\prime})$  $\left(t\right)$  $(y)$   $y$   $d$  $\frac{d}{dt}$  **d**  $\frac{d}{dt}$  **step\_size** t lower\_limit  $-$ A' '--auto-dist-abscissa'  $(t)$   $\left(-a\right)$   $\left(-a\right)$   $t$ 0.0  $y$  $(Section 7.2$  [Advanced Use of spline], page  $61$   $)$ 

'-O *data-format*' '--output-format *data-format*' (  $\qquad \qquad \mbox{`a'}) \qquad \qquad data-form at$  $\cdot -1$  ' '-P *significant-digits*' '--precision *significant-digits*' (according to  $6$ ) *t y* (c) significantdigits 
a' a'  $-$ s' '--suppress-abscissa'  $t$   $y$   $y$  $d$   $d+1$   $d$  $(Section 7.2$  [Advanced Use of spline], page  $61$  ) '--help'

'--version'

spline GNU plotting utilities

# 8 ode

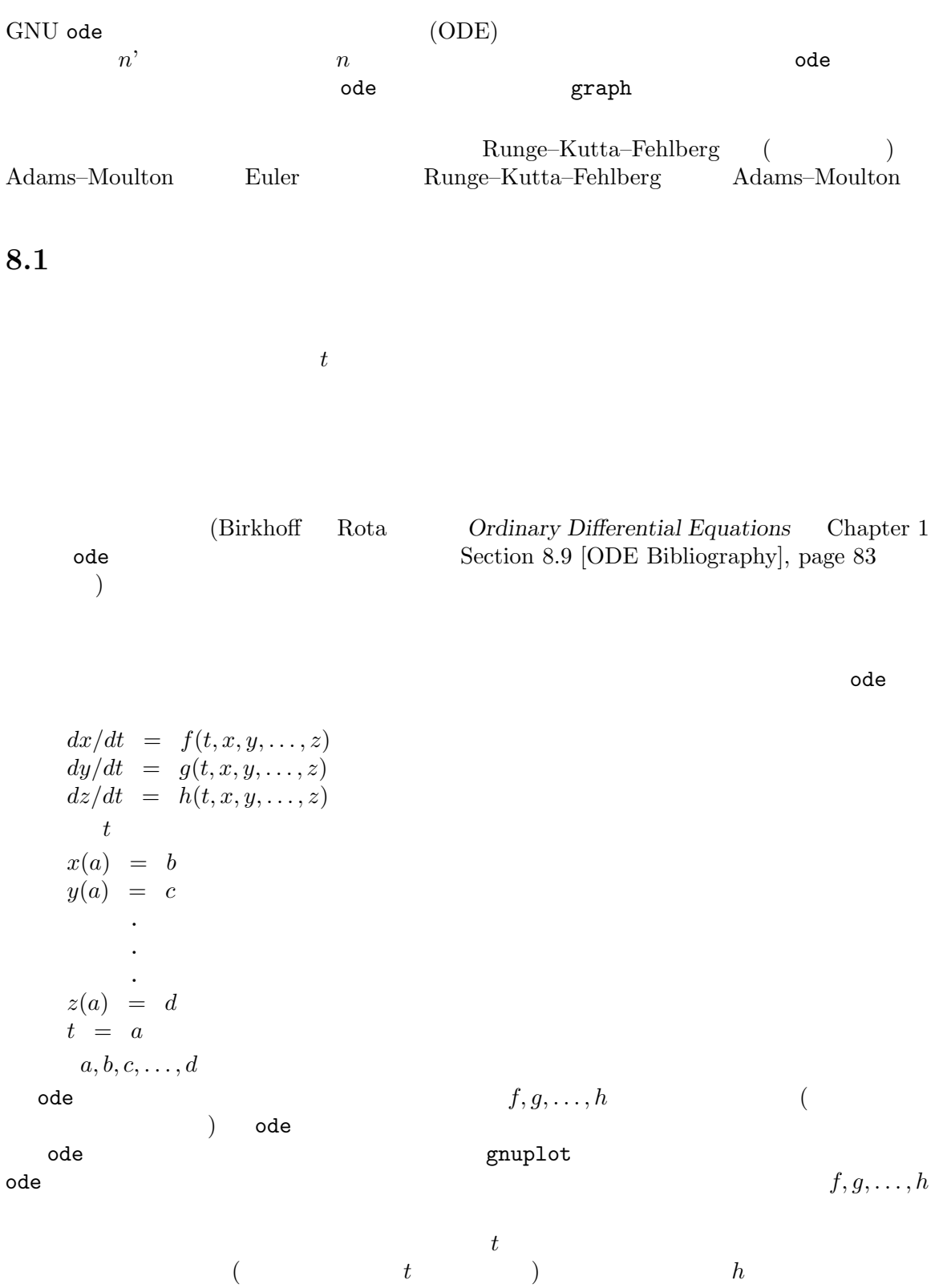

 $\alpha$  ode  $\alpha$ 

#### 8.2 ode

 $\alpha$  ode  $\alpha$ 

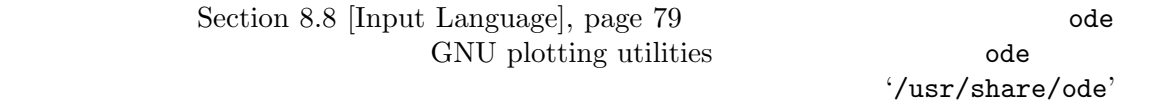

'/usr/local/share/ode'

 $y'(t) = y(t)$  $y(0) = 1$  $y(t) = e^t$  $7 \t t=1$  $y(1) = e^1 = 2.718282$  $\bullet$  de  $\bullet$ ode  $y' = y$  $y = 1$ print t, y step 0, 1  $\begin{array}{ccccccccc} 0 & & 1 & & & & & t & & y & & & t \end{array}$  $0 \t 1$ 1 2.718282  $\zeta$  -p' tode'  $\zeta$  $\text{`ode -p 10'} \quad 7 \quad (\quad ) \quad 10$  $\alpha$ de t $\alpha$ step 1, 0

 $t \qquad y \qquad t \qquad 1 \qquad 0$ 

step 1, 2 **t** the code インター・シーク to the code インター・シーク to the set of the set of the set of the set of the set of the set of the set of the set of the set of the set of the set of the set of the set of the set of the set of the set EOF (end-of-file)  $ode \hspace{1.5cm} \textrm{control-D}$  $\mathrm{step}$  (  $t$ )  $\bullet$  ode  $\bullet$  step  $($  0)

 $y = 1$ が示すことになる。この場合、*y*(0) = 1 という初期条件を示したことになる。'y' = y' 'y  $y' = 1'$   $y' = y'$   $y = y'$  *y*  $y = 1'$  $1'$   $y$   $(step')$   $ode$ 'print' print t, y, y' とすると独立変数 *t* の値と、変数 *y* とその導関数の値を、ステップごとに表示する。  $\alpha$ de  $\alpha$ # an ode to Euler  $y = 1$  $y' = y$ print t, y, y'  $\text{``euler''} \qquad \qquad (\text{``#'} \qquad \qquad \text{ode} \qquad \qquad \text{``#'}$  $\hspace{15mm}$ ) ande code code  $\hspace{15mm}$ ode -f euler step 0, 1  $\qquad \qquad \text{`euler'}$  $\begin{array}{ccc} 0 & 1 & t \end{array}$  $(t \quad y \quad y')$ )  $\overline{a}$  $\alpha$  ode that  $\alpha$ ode -f euler ode < euler では、ode の動作は異なる。後者では入力はすべてファイル 'euler' から行われることにな  $\texttt{`step' }$   $\texttt{``\texttt{`}}$  $y''(t) = -y(t)$  $y(0) = 0$  $y'(0) = 1$  $y(t) = \sin(t)$ ode conde  $t \qquad ( \qquad \qquad yp \qquad )$  $y' = yp$  $yp' = -y$ この微分方程式系は、一つの微分方程式だった問題と等価である。このようにして *n* 次の方 変数 *t* の関数として *y* をプロットするには、以下のような内容のファイルを作るとよい。

# sine :  $y'$ '(t) = -y(t),  $y(0) = 0$ ,  $y'(0) = 1$  $sine' = cosine$ cosine' = -sine  $sine = 0$  $cosine = 1$ print t, sine  $(y \quad yp \quad sine \quad cosine)$ 'sine' 2008 N Window 3. N Window 3. N Window 3. N Window 3. N Window 3. N Window 3. N Window 3. N Window 3. N  $\lambda$  Window ode -f sine | graph -T X -x 0 10 -y -1 1 step 0, 2\*PI . ode ode graph -T X  $\text{`step'}$   $\text{`-x 0 10'}$   $\text{`-y -1 1'}$ graph -T X 上の例を少し変更して、ode にどのようにして複数のデータセットを生成させて graph ode  $-f$  sine | graph  $-T$  X  $-C$   $-x$  0 10  $-y$   $-1$  1 step 0, PI step PI, 2\*PI step 2\*PI, 3\*PI .  $s$ tep'  $s$ tep'  $s$ graph -T X 'step'  $\qquad \qquad \argmin$  $graph -T X$  graph  $-T X -B$ graph -T X ograph graph -T ps EPS (Encapsulated PostScript) ode -f sine | graph -T ps > plot.ps step 0, 2\*PI . graph (graph -T png graph -T pnm graph -T gif graph -T svg graph -T ai graph -T ps graph -T cgm graph -T fig graph -T pcl graph -T hpgl  $\cdot$ -x'  $\cdot$   $\cdot$ -y' ode '.'  $\alpha$ abs sqrt exp log log10 sin cos tan asin acos atan sinh cosh tanh asinh acosh and atanh besj0 besj1 besy0 besy1 erf erfc inverf lgamma gamma norm invnorm

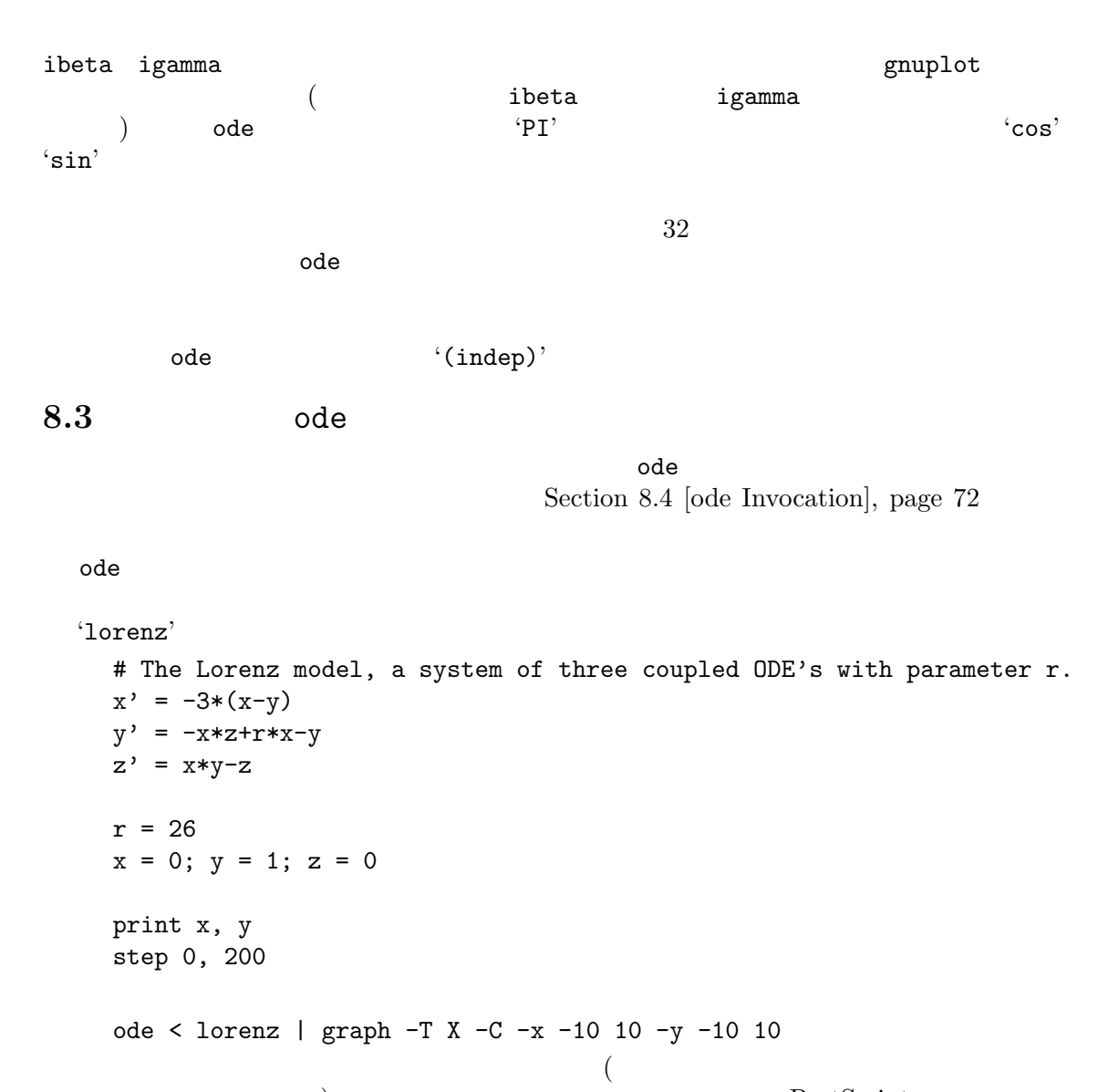

```
) PostScript
   ode < lorenz | graph -T ps -x -10 10 -y -10 10 -W 0 | lpr
'-W 0' ( 0 ) \qquad graph -T ps
```
PostScript

ode  $r$  *x y*  $z$ しそれらと違って、ステップが進んでも *r* の値は一定のままである。それは導関数 *r*

(phase portrait)

*<sup>0</sup>* の式が
```
ode (Step) 'step'
\lq 'step' \lq 'print' \lq'step'
        A(\t) B ( )
x(t)y(t) t A B
  x' = x(a - by)y' = y(cx - d)a, b, c, dode | graph -T X -C -x 0 5 -y 0 5
  x' = (a - b*y) * xy' = (c*x - d) * ya = 1; b = 1; c = 1; d = 1;
  print x, y
  x = 1; y = 2step 0, 10
  x = 1; y = 3step 0, 10
  x = 1; y = 4step 0, 10
  x = 1; y = 5step 0, 10
  .
 'step'
\mathop{\rm graph}\text{graph}-T X graph -T X -Bode graph $\mbox{\scatwoods' is also been been been been as \mathcal{L}m = 1M = 1.0625a = 0.5; adot = 0
  1 = 10; ldot = 0ldot' = (m * 1 * adot * adot - M * 9.8 + m * 9.8 * cos(a)) / (m + M)l' = ldot
  adot' = (-1/1) * (9.8 * sin(a) + 2 * adot * ldot)
  a' = adot
```

```
print l, ldot
    step 0, 400
れぶら下がっている、というものである。通常、重い方の重りの質量が M、軽い方が m
  'print 1, ldot'
    ode < atwoods | graph -T X -x 9 11 -y -1 1 -m 0 -S 1 -X l -Y ldot
\left(-m\ 0\right)\leftarrowS 1' 1 ( )
code the contraction of the contraction of the contraction of the contraction of the contraction of the contraction of the contraction of the contraction of the contraction of the contraction of the contraction of the cont
                                         Section 8.8 [Input Language],
page 79
  'print' explored that the set of \mathcal{L}\epsilon, \epsilon(3, 1) '...
(Section 8.6 [Numerical Error], page 75
  'print' zone and the set of the set of the set of the set of the set of the set of the set of the set of the s
   print <pr-list> [every <const>] [from <const>]
\texttt{``[}\dots\texttt{]''} \texttt{``every''}'from' \langle pr\text{-}list\rangleprint t, y, y' every 5 from 1
\langle pr\text{-}list \rangle \langle t, y, y' \rangle 'every 5' 'from 1'
t 1 the set of the set of the set of the set of the set of the set of the set of the set of the set of the set of the set of the set of the set of the set of the set of the set of the set of the set of the set of the se
  'step' \text{``from''}8.4 ode
\Omega ode \Omega1.2.3.
```
 $4.$ 

'-f *filename*' '--input-file *filename*'

filename

'-p *significant-digits*' '--precision *significant-digits*' (正の整数、デフォルトは 6) 数値解を表示するときの精度を *significant-digits*

 $'-t'$ <br> $'-title'$  $\texttt{`--title'}$ 

 $\left(-R\right)$ '-A' '-E'  $\left( \text{Runge-Kutta–Fehlberg} \right)$ 

'-R [*stepsize*]' '--runge-kutta [*stepsize*]'  $\begin{array}{lll} {\rm Runge-Kutta}\!\!-\!\!{\rm Fehlberg} \qquad \qquad & \hspace*{2.5mm} stepsize \end{array}$ 

Runge–Kutta

'-A [*stepsize*]' '--adams-moulton [*stepsize*]' Adams–Moulton – *stepsize* 

( Runge–Kutta–Fehlberg ) Runge–Kutta–Fehlberg

'-E [*stepsize*]' '--euler [*stepsize*]'

stepsize  $0.1$ 

 $\left(-r\right)$   $\left(-e\right)$  ( $\left(-e\right)$ )  $\left(-E\right)$ 

'-h *hmin* [*hmax*]' '--step-size-bound *hmin* [*hmax*]' ステップ幅の下限を *hmin* にする。どの求解アルゴリズムを使っていても、ステッ *hmin*  $\frac{1}{\sqrt{2\pi}}$ 

うなもっとも小さな値まで小さくなれるようになっている。オプションに *hmax*

```
'-r rmax [rmin]'
'--relative-error-bound rmax [rmin]'
'-e emax [emin]'
'--absolute-error-bound emax [emin]'
      \left\langle -r\right\rangle \left\langle -r\right\rangleが指定されているときは、どの従属変数でもその相対誤差が1ステップで rmax
      (10^{-9})) examples \Gamma指定すると、それだけステップ幅も小さくなる。下限値 rmin も指定できる。こ
      (rmin rmax/1000 ) \left(-e\right) \left(-r\right)(-s)'--suppress-error-bound'
      ステップ誤差 (ステップを一つ進めたときに、そのステップで生じたと推定され
      \left( \begin{array}{c} 0 \end{array} \right)\alpha and \alpha'--help'
'--version'
8.5 診断メッセージ
ode (Eenergian Contract ) (Eenergian Contract ) (Eenergian Contract ) (Eenergian Contract )
 • 入力を読み込む。入力されるのは、微分方程式系の定義、数値的に解くアルゴリズムの
     'print' 'step'
 • 微分方程式系を数値的に解き、結果を出力する。
ode twistep' \sim\alpha ode \alpha\alphade \alpha間違いがあって、ode が構文解析を行えないことを示す (構文の詳細については Section 8.8
[Input Language], page 79 (ode::nnn: syntax error
'nnn' \left(-f\right)filename'
   ode:filename:nnn: syntax error
```
as a set of  $1$  $($  and  $)$  ode ode "Floating point exception"  $y = 1/0$  $($  $)$  $y = 1e100$  $z = y^4$  $\bullet$  $1.8 \times 10^{308}$  $\alpha$  ode ode: arithmetic exception while calculating y'  $\mathrm{ode}\phantom{.00}\mathrm{ode}$  $\bullet$ ode: square root of a negative number while calculating y'  $($ ode  $\qquad \qquad \text{``matter''}$  $\mathbf{f}^{\prime}$  $\Gamma$ gamma'  $($  $\left($  $\lq$  matherr'  $\lq$ ode: range error (overflow) in lgamma while calculating y'  $\lq$   $\lq$   $\lq$   $\lq$   $\lq$   $\lq$   $\lq$   $\lq$   $\lq$   $\lq$   $\lq$   $\lq$   $\lq$   $\lq$   $\lq$   $\lq$   $\lq$   $\lq$   $\lq$   $\lq$   $\lq$   $\lq$   $\lq$   $\lq$   $\lq$   $\lq$   $\lq$   $\lq$   $\lq$   $\lq$   $\lq$   $\lq$   $\lq$   $\lq$   $\lq$   $\lq$   $\lq$  $`-r'$   $`-e'$  $\alpha$  de  $\alpha$ **8.6**  $($  $\bullet$  de  $\bullet$ 

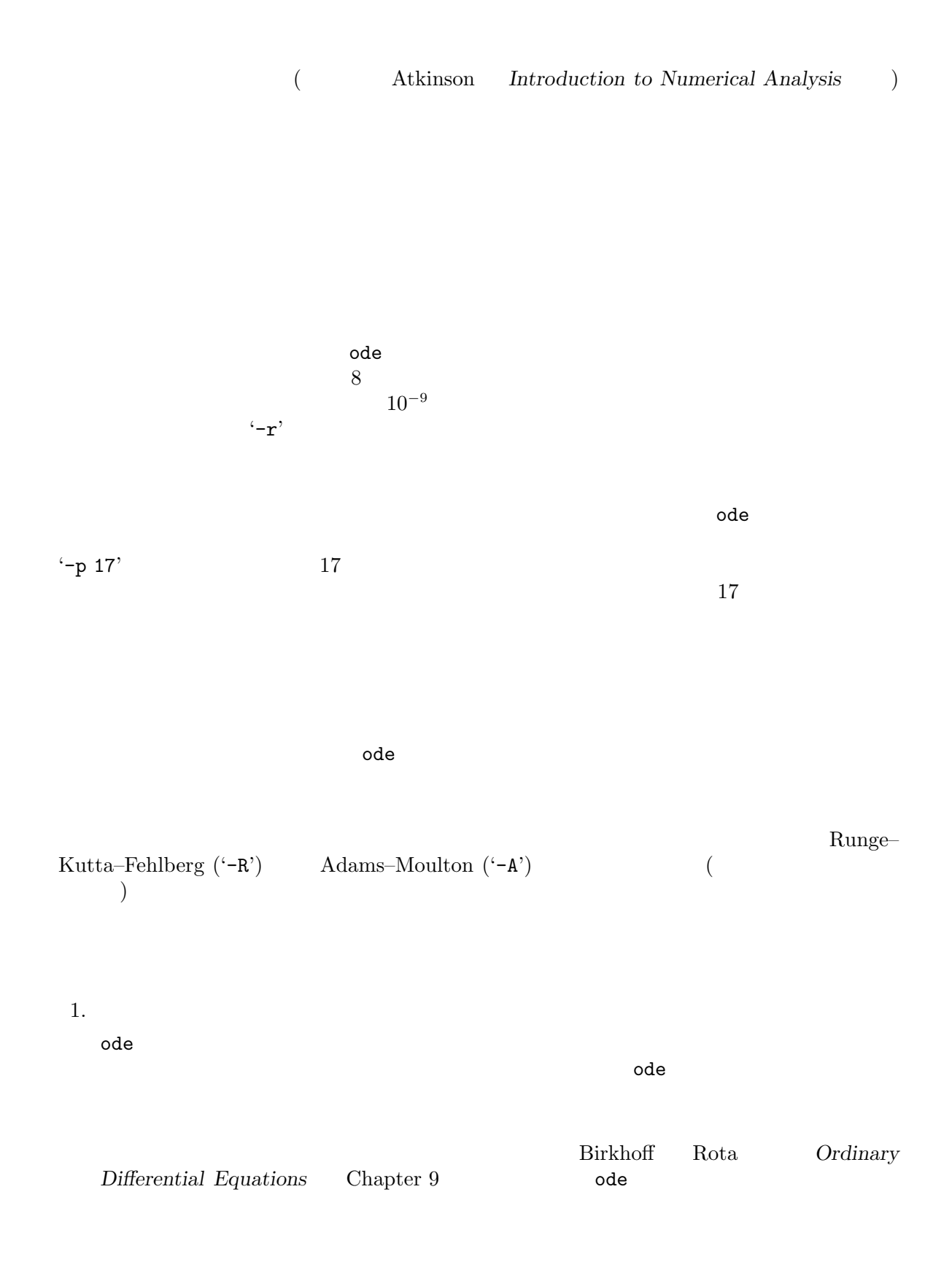

**2**.

 $\alpha$  ode  $\alpha$ 

$$
\left(\begin{array}{ccc} & & \\ & & \end{array}\right)
$$

$$
t > 0
$$
  

$$
y(t) = -1/t.
$$
  

$$
t = 0
$$
 (step'

step 1, -1

ode がどうになる はんしゃ かいしゃ かいしゃ

$$
y' = 1/y
$$
  
\n
$$
y = 0
$$
  
\n
$$
y = \pm (2(t - C))^{1/2},
$$
  
\n
$$
y(2) = 2
$$
  
\n
$$
(2t)^{1/2}
$$
 'step'  
\n
$$
y(t) = 2
$$

 $(2t)^{1/2}$  'step'

 $\alpha$ 

3. 臨界点。

 $0$  $y' = 2x$  $x' = 2y$  $(x, y) = (0, 0)$ 

ode  $x(0) = y(0) = 0$ 

 $\alpha$ de  $\alpha$ 

 $($  $($  Birkhoff Rota  $\quad$   $\quad$   $\quad$  Ordinary Differential Equations,  $)$ Chapter  $6$ 

#### 4. 不適切なアルゴリズム。

 $\alpha$ de  $\alpha$ 

 $\bullet$ 

 $y'$  =  $-100$  + 100*t* + 1  $y(0) = 1$  $[0, 1]$  $y(t) = e^{-100t} + t.$ です。<br>つde で、ステップには、ステップには、ステップには、ステップには、ステップにはなっている。

 $\alpha$ de  $\alpha$ 

1.  $\blacksquare$ 

```
• ステップ幅の適応制御を行っている場合は、ステップ誤差の許容範囲を段階的に小
 ({}^{\leftarrow}-r 1e-9' {}^{\leftarrow}-r 1e-11' {}^{\leftarrow}-r 1e-13' ...)
```
•<br>• <u>The strategic intervals and the strategic intervals and the strategic intervals and the strategic intervals and the strategic intervals and the strategic intervals and the strategic intervals and the strategic interva</u>

```
# an equation arising in QCD (quantum chromodynamics)
f' = fpfp' = -f*g^2g' = gpgp' = g*f^2f = 0; fp = -1; g = 1; gp = -1print t, f
step 0, 5
               'stability'
: sserr is the bound on the relative single-step error
for sserr
do
ode -r $sserr < qcd
done | spline -n 500 | graph -T X -C
  'stability'
```
#### sh stability 1 .1 .01 .001

2.  $\vdots$  $($ 

 $3.$   $\vdots$ 

### **8.7**

 $\alpha$ de  $\beta$  $($  $($  $($ 

#### 8.8 ode

 $\alpha$ de  $\alpha$  $\langle \cdot, \cdot \rangle$  (  $\langle \cdot, \cdot \rangle$  )  $\langle \cdot, \cdot \rangle$  (  $\langle \cdot, \cdot \rangle$  )  $\langle \cdot, \cdot \rangle$  (  $\langle \cdot, \cdot \rangle$  )  $\langle \cdot, \cdot \rangle$  (  $\langle \cdot, \cdot \rangle$  (  $\langle \cdot, \cdot \rangle$  )  $\langle \cdot, \cdot \rangle$  $<\hspace*{20mm} \texttt{program>}\hspace*{20mm}::=\hspace*{20mm}\ldots\hspace*{20mm}\texttt{empty}\hspace*{20mm}\ldots$ | <program> <statement>

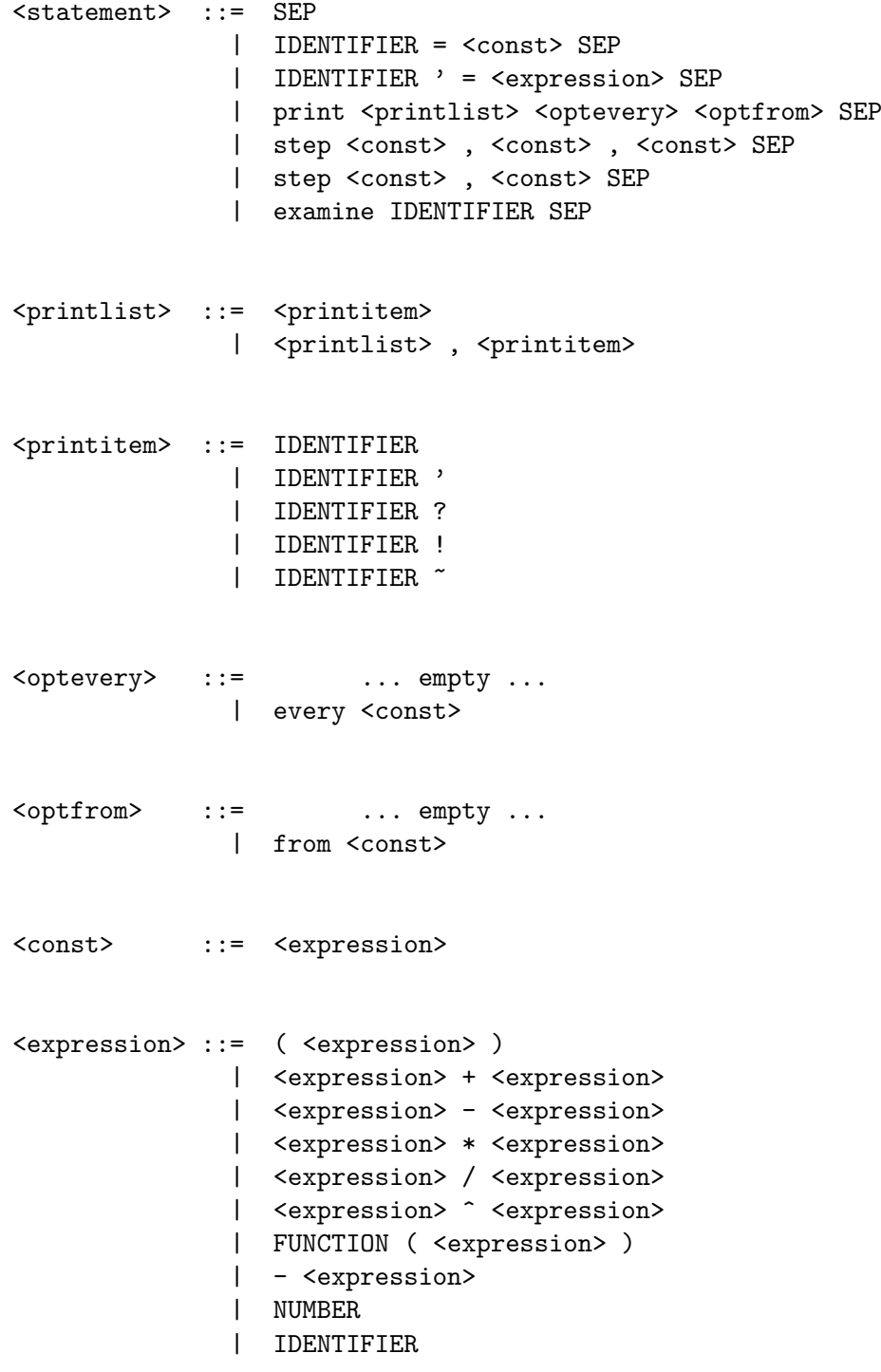

 $Chapter 8:$  ode  $81$ 

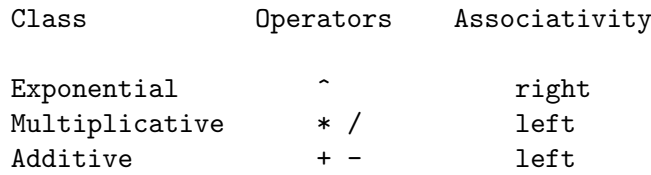

1. IDENTIFIER ' = <expression>

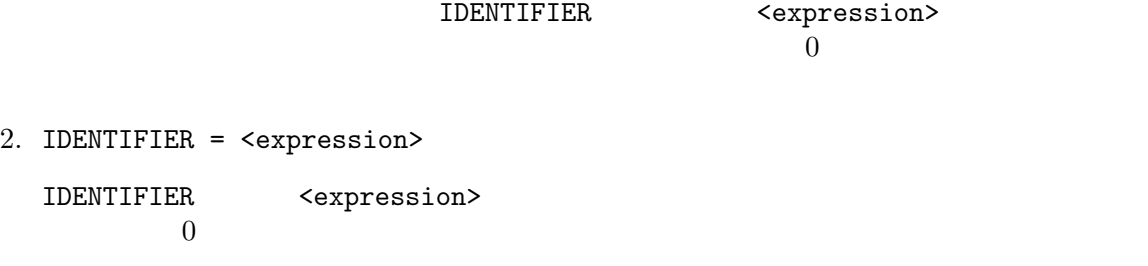

- 3. step <const> , <const>
- 4. step <const> , <const> , <const> 'step'  $\leq$ const>

5. print <printlist> [ every <const> ] [ from <const> ]

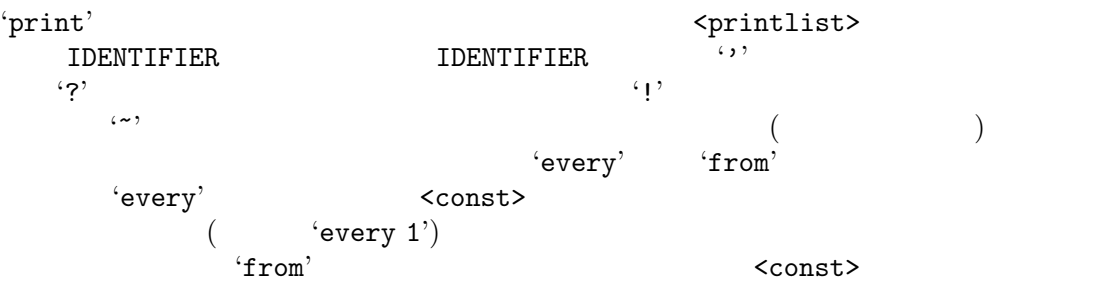

 $\lq$ rint'  $\lq$ 

6. examine IDENTIFIER

 $y'$ 

'examine'  $\qquad \qquad \qquad \qquad$ 'examine'  $\qquad \qquad \qquad \qquad$ 'examine

 $\mathbf y'$  'ode to Euler'  $\mathbf y'$ 

```
"y" is a dynamic variable
     value:2.718282
     prime:2.718282
     sserr:1.121662e-09
     aberr:3.245638e-09
     acerr:0
      code: push "y"
  'dynamic variable' ( \hskip 10mm ) \hskip 10mm y
  value
  prime
  sserr \overline{\phantom{a}}aberr \frac{1}{\sqrt{2\pi}}\text{acerr} acerr the step' \text{step}''code' y w second a second was a second when y('push "y"' y
 ode \qquad \qquad \qquad \qquad \qquad \qquad \qquad \qquad \qquad \qquad \qquad \qquad \qquad \qquad \qquad \qquad \qquad \qquad \qquad \qquad \qquad \qquad \qquad \qquad \qquad \qquad \qquad \qquad \qquad \qquad \qquad \qquad \qquad \qquad \qquad \qquad \SEP でんちょう いちじょう いちじょう
1. FUNCTION
  abs sqrt exp log ln log10 sin cos tan asin acos atan sinh cosh
  tanh asinh acosh atanh floor ceil besj0 besj1 besy0 besy1 erf erfc
  inverf lgamma gamma norm invnorm ibeta igamma
  \text{gnuplot} \qquad \qquad \text{ibeta}{\tt igamma}atan −PI/2 PI/2
2. IDENTIFIER
  32と小文字は別のものとして扱われる。この識別子名の中では、下線 (アンダースコア)
  \text{`PI'}3. NUMBER
  \mathbf{e}^{\prime}E' = 1 \quad 2 \quad 3\mathrm{^4PI'}4. SEP
```
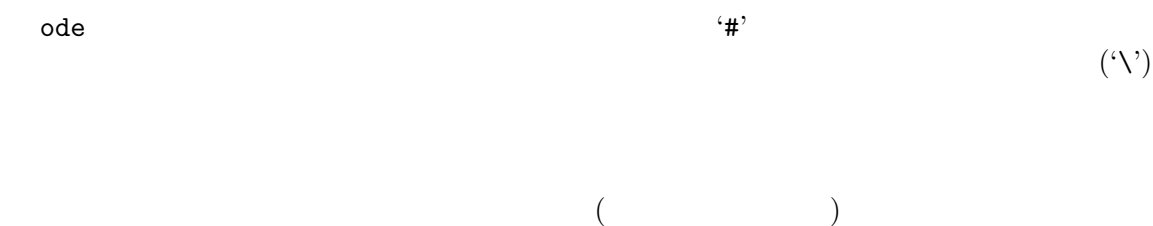

8.9

- **•** K. E. Atkinson, *An Introduction to Numerical Analysis*, Wiley, 1978. Chapter 6
- *•* G. Birkhoff and G. Rota, *Ordinary Differential Equations*, 4th ed., Wiley, 1989.
- *•* N. B. Tufillaro, T. Abbott, and J. Reilly, *An Experimental Approach to Nonlinear Dynamics and Chaos, Addison–Wesley, 1992. Appendix C*
- *•* N. B. Tufillaro, E. F. Redish, and J. S. Risley, "ode: A numerical simulation of ordinary differential equations," pp. 480–481 in *Proceedings of the Conference on Computers in Physics Instruction*, Addison–Wesley, 1990.

# **9** libplot

## **9.1** libplot

 $GNU$  libplot  $4.2$ 

X Windows

#### API (application programming interface)

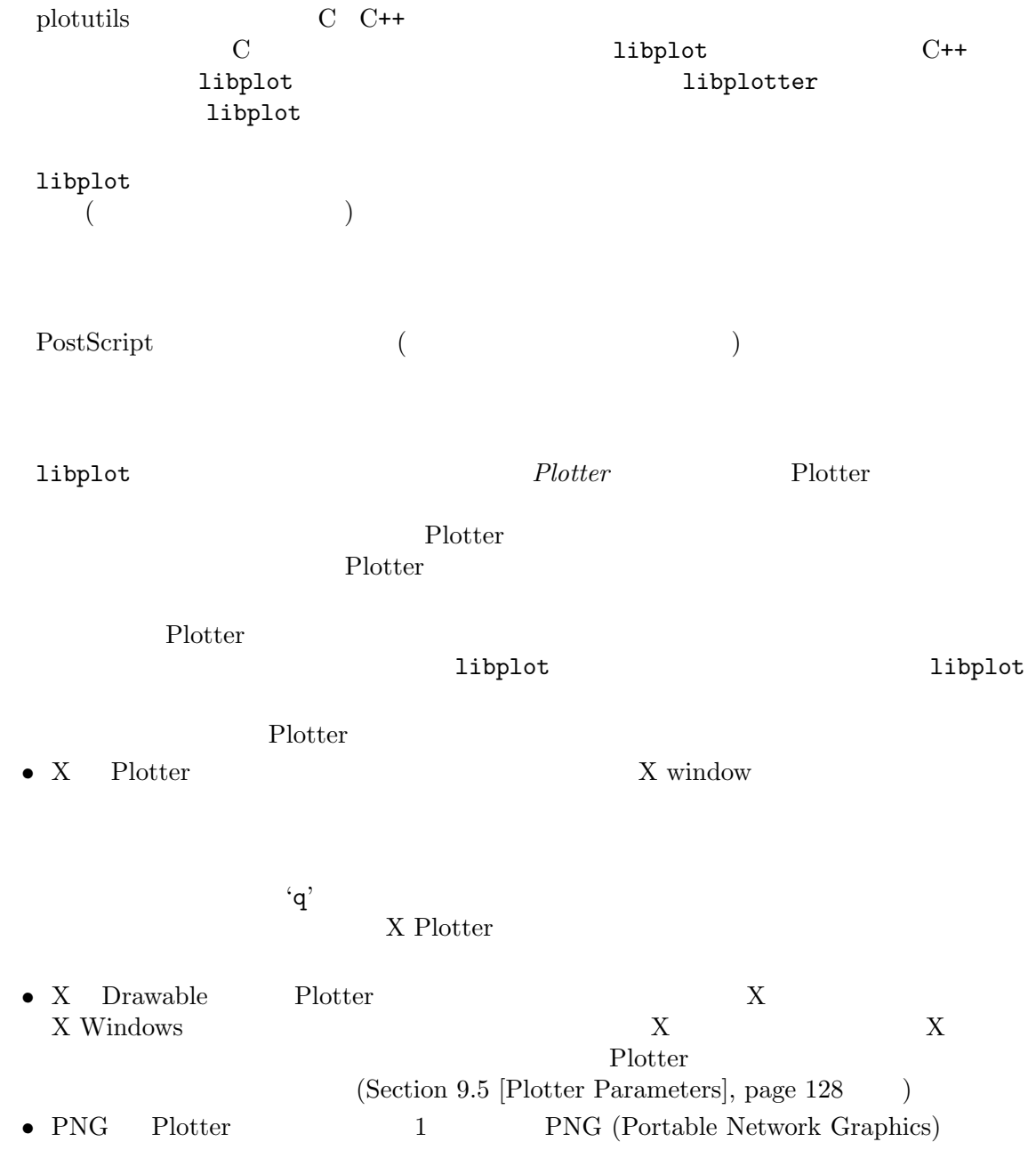

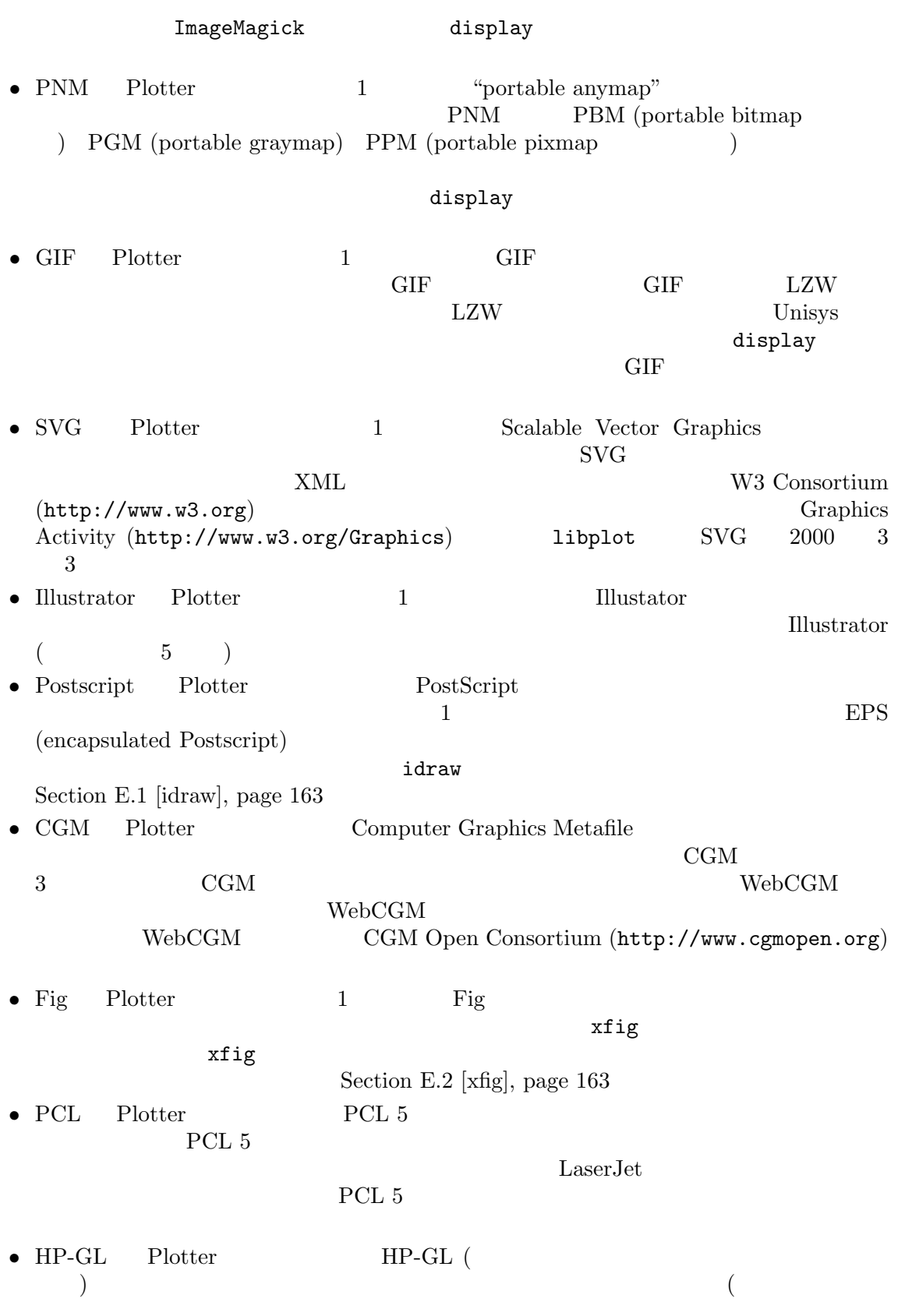

 $HP-GL/2$ be imported into another application, or sent to a plotter. **•** ReGIS Plotter ReGIS (remote graphics instruction set) ReGIS  ${\rm Re} \mathrm{GIS}$ DEC VT340 VT330 VT241  $VT240$  dxterm • Tektronix Plotter Tektronix 4014 Tektronix 4014 X Window  $x$ term MS-DOS kermit • Metafile Plotter GNU graphics metafile  $OS \qquad \qquad \text{'plot}(5)' \qquad \qquad \text{(Appendix D [Metafiles],}$ page 161 (GNU plot  $(Chapter 3$  [plot], page  $27$  ) Plotter  $X$  X Drawable  ${\bf X}$ Plotter  ${\bf X}$  Drawable  ${\bf X}$  $X$ Plotter  $(X \ X \ Drawable \ PNG \ PNM \ GIF)$ X X Drawable ReGIS Tektronix Metafile Plotter  $\rm PNM$  GIF Plotter Illustrator  $\Box$ Postscript Plotter 'bounding box' Fig Plotter Plotter  $\qquad \qquad \qquad$  Plotter  $\qquad \qquad$  Plotter  $\qquad \qquad$   $\qquad \qquad$   $\qquad \qquad$   $\qquad \qquad$   $\qquad \qquad$   $\qquad \qquad$   $\qquad \qquad$   $\qquad \qquad$   $\qquad$   $\qquad \qquad$   $\qquad \qquad$   $\qquad$   $\qquad$   $\qquad$   $\qquad$   $\qquad$   $\qquad$   $\qquad$   $\qquad$   $\qquad$   $\qquad$   $\qquad$   $\qquad$   $\qquad$   $\q$  $\verb+openpl+ \ldots \verb+closepl+ \verb+openpl+ \ldots \verb+closepl+ \verb+openpl+ \ldots \verb+closepl+ \verb+openpl+ \ldots \verb+closepl+ \verb+openpl+ \ldots \verb+closepl+ \verb+openpl+ \ldots \verb+openpl+ \ldots \$ Plotter X Plotter 2000 Postscript PCL HP-GL Plotter X Drawable Tektronix Plotter 1 Plotter (PNG PNM GIF Illustrator Postscript CGM Fig PCL HP-GL Plotters) Plotter 1ibplot Postscript CGM Plotter PCL HP-GL Plotter closepl  $\mathcal{L}$ PNG PNM GIF SVG Illustrator Fig Plotter PNG PNM GIF SVG Illustrator Fig

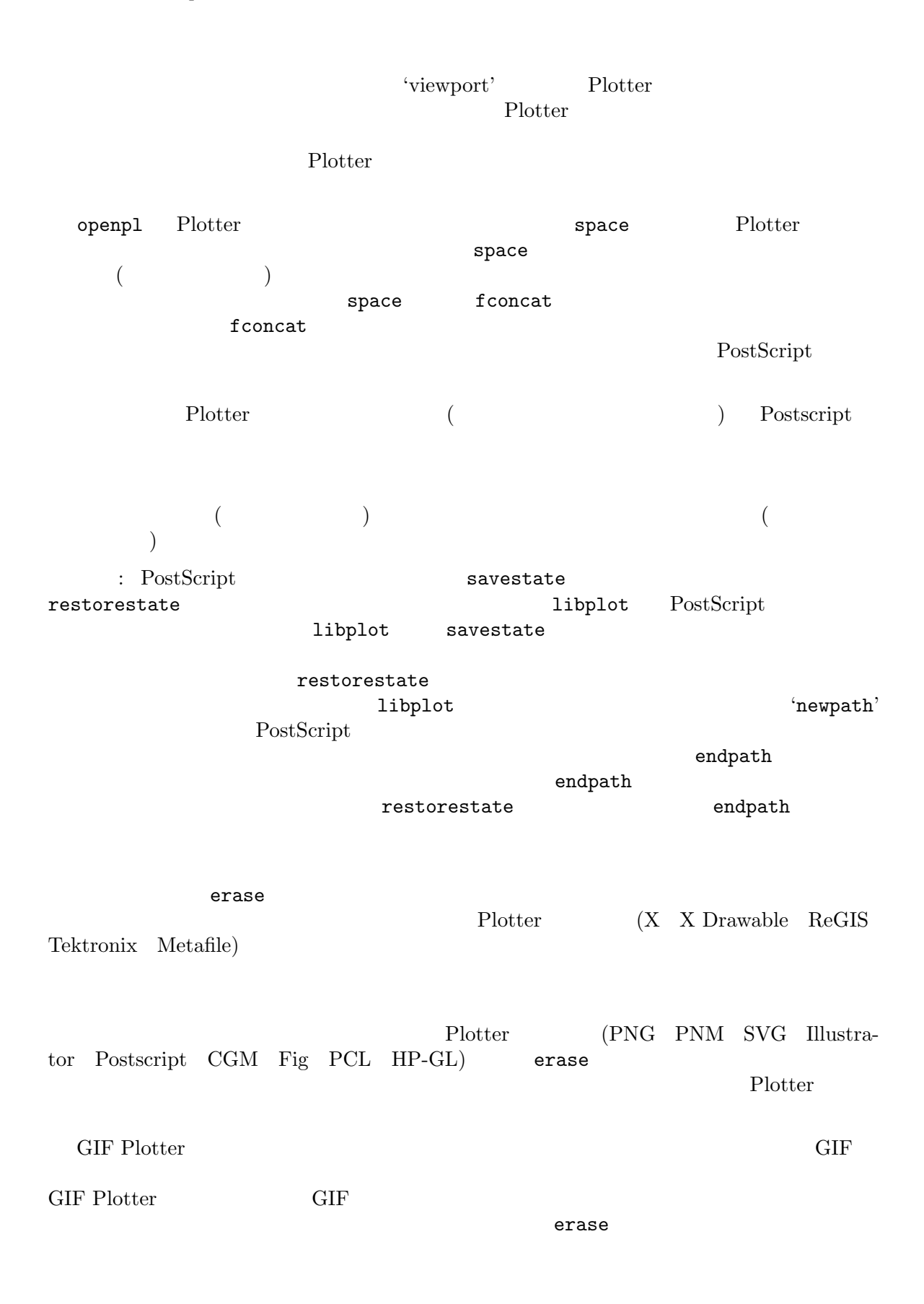

**9.2** libplot **C 9.2.1 C API**  $\mathtt{libplot}$ libplot (Plotter  $($ Plotter  $)$ Plotter ( なる。この節では C バインディングについて説明する。以前の古い形式の C バインディング Section 9.2.2 [Older C APIs], page 89 C Plotter Plotter plPlotter plPlotter plPlotter plants plants plants plants plants plants plants plants plants plants plants plants plants plants by  $p$ pl\_deletepl\_r plPlotter pl\_newpl\_r plPlotterParams Plotter plotter plotter plotter plotter  $p1$ \_newpl\_r plPlotter Plotter  $p1$ **deletepl\_r** Plotter ( PostScript CGM) pl\_deletepl\_r C Plotter Plotter plPlotter \* pl\_newpl\_r (const char \**type*, FILE \**infile*, FILE \**outfile*, FILE \**errfile*, plPlotterParams \**params*); type Plotter *type* "X" "Xdrawable" "png" "pnm" "gif" "svg" "ai" "ps" "cgm" "fig" "pcl" "hpgl" "regis" "tek" "meta" Plotter Plotter example *infile* that *outfile*  $\alpha$ *errfile* NULL  $\sim$ Plotter **Plot** *infile* X X Drawable Plotter X Window  $\gamma$  **i** Window  $\gamma$ "Xdrawable" outfile errfile NULL Plotter plPlotterParams *params params* Plotter 2000  $NULL$ int pl\_deletepl\_r (plPlotter \**plotter*); Plotter  $\overline{P}$ pl\_newplparams pl\_deleteplparams pl\_copyplparams plPlotterParams and plants are set plants and plants plants are plants of plants and plants plants of plants  $p$ plPlotterParams Plotter

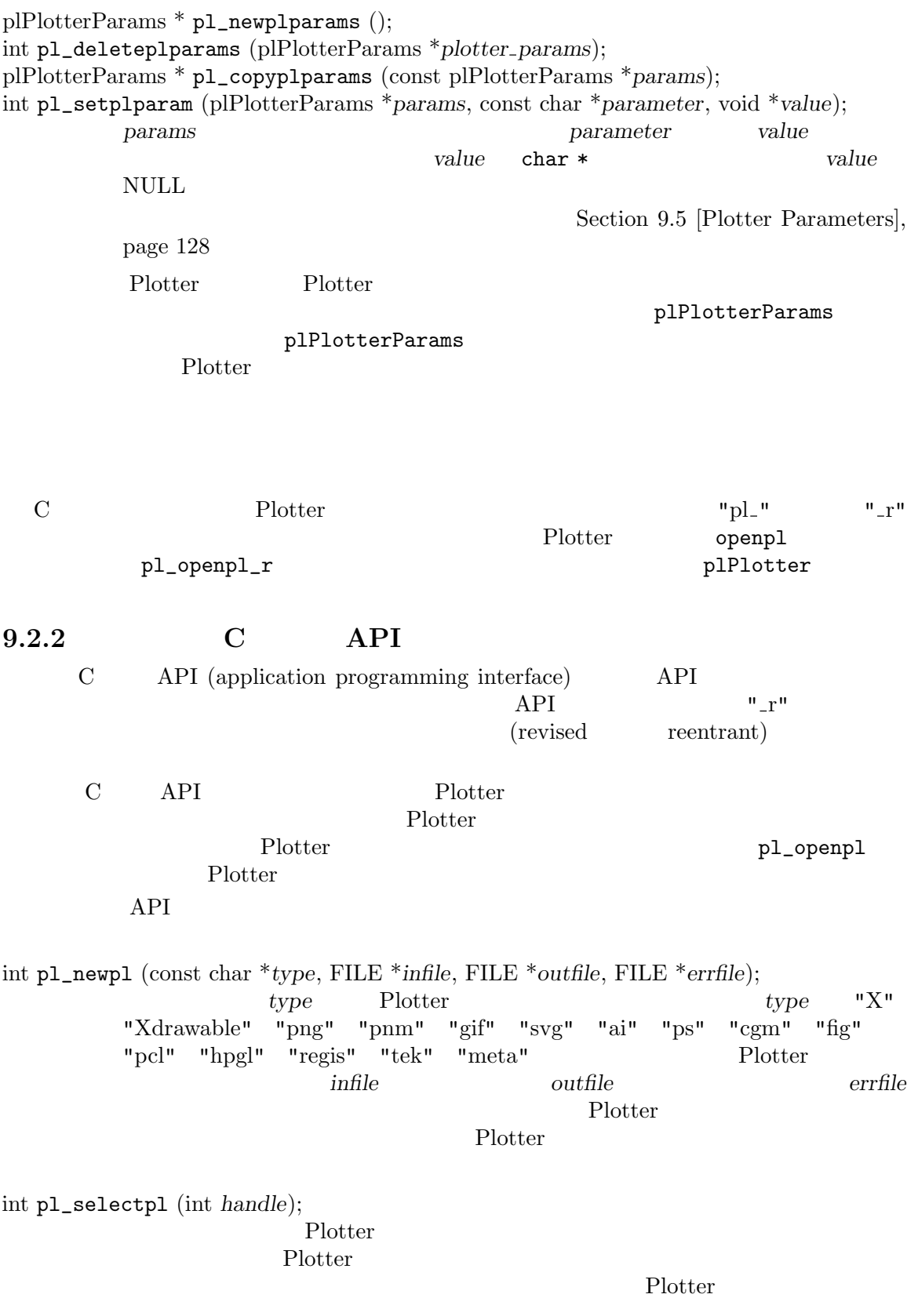

Plotter metafile Plotter  $($  ( $)$ <sup>'0'</sup>)  $($ int pl\_deletepl (int *handle*); Plotter Plotter Plotter int pl\_parampl (const char \**parameter*, void \**value*); Plotter *parameter* value Plotter Plotter Plotter is created will be copied into it. API pl\_selectpl Plotter pl\_parampl  $\rm C \qquad API \qquad 1ibplot \qquad "pl."$ "pl\_" GNU libplot GNU  $\rm GNU$  and  $\rm Lipplot$ plotcompat.h openpl pl\_openpl Section  $9.2.3$  [C Compiling and Linking], page  $90$ 9.2.3 C C libplot C API (C application programming interface) #include <stdio.h> #include <plot.h> plot.h libplot  $\qquad \qquad \qquad \mathcal{C}$  $1$ ibplot  $C$  API libplot  $"pl."$   $"l."$ Plotter openpl pl\_openpl\_r plotter 'plot.h' GNU libplot 3.0 Plotter pl\_openpl Plotter Plotter C API 'plot.h' Section 9.2.2 [Older C APIs], page 89  ${\rm GNU\;libplot} \qquad \qquad {\rm GNU} \qquad \qquad {\rm Tpl\_``}$ U libplot plotcompat.h openpl libplot pl\_openpl  $\text{lipplot} \hspace{2.5cm} (-1)^2$ -lplot -lXaw -lXmu -lXt -lXext -lX11 -lpng -lz -lm

X Windows

-lplot -lXaw -lXmu -lXt -lSM -lICE -lXext -lX11 -lpng -lz -lm  $\rm PNG$  has a libplot  $\rm Liplot$  $-1$ png  $-1z$ (Athena Motif  $\text{Motif}$  '-lplot -lXm -lXt -lXext -lX11 -lpng -lz -lm' '-lplot -lXm -lXt -lXext -lX11 -lpng -lz -lm  $-lc$   $-lgen'$   $-lplot$   $-lXm$   $-lXt$   $-lXext$   $-lX11$   $-lppg$   $-lz$   $-lm$   $-lc$   $-lPW'$ X Window  $'$ -lSM -lICE'  $Motif$   $'-lXp'$   $'-lXpm'$  $\big)$  $1$ ibplot  $\qquad$ X Window '-lXaw -lXmu -lXt -lSM -lICE -lXext -lX11'  $'$  -L/usr/X11/lib' 1ibplot DLL (dynamically linked library 'shared' ) LD\_LIBRARY\_PATH  $\text{lipplot} \hspace{2.5cm} \text{lipplot}$ LD\_LIBRARY\_PATH **9.2.4 C**  $\rm\,Lipplot}$ Bill Gosper C  $(Item \#135)$ in  $HAKMEM$ , MIT Artificial Intelligence Laboratory Memo  $\#239, 1972$ )  $\verb|MAXORDER| \qquad (22)$ 状をなす線分からなる C の字形の曲線を描いていく。 #include <stdio.h> #include <plot.h> #define MAXORDER 12 void draw\_c\_curve (plPlotter \*plotter, double dx, double dy, int order) { if (order >= MAXORDER) /\* continue path along (dx, dy) \*/ pl\_fcontrel\_r (plotter, dx, dy); else { draw\_c\_curve (plotter,  $0.5 * (dx - dy), 0.5 * (dx + dy), order + 1);$ draw\_c\_curve (plotter,  $0.5 * (dx + dy), 0.5 * (dy - dx), order + 1);$ } }

```
int main ()
  {
   plPlotter *plotter;
   plPlotterParams *plotter_params;
   /* set a Plotter parameter */
   plotter_params = pl_newplparams ();
   pl_setplparam (plotter_params, "PAGESIZE", "letter");
    /* create a Postscript Plotter that writes to standard output */
    if ((plotter = pl_newpl_r ("ps", stdin, stdout, stderr,
                             plotter_params)) == NULL)
     {
       fprintf (stderr, "Couldn't create Plotter\n");
       return 1;
     }
    if \left(\text{pl\_openpl\_r }\right) (plotter) < 0) /* open Plotter */
     {
       fprintf (stderr, "Couldn't open Plotter\n");
       return 1;
     }
   pl_fspace_r (plotter, 0.0, 0.0, 1000.0, 1000.0); /* set coor system */
   pl_flinewidth_r (plotter, 0.25); /* set line thickness */
   pl_pencolorname_r (plotter, "red"); /* use red pen */
   pl_erase_r (plotter); /* erase graphics display */
   pl_fmove_r (plotter, 600.0, 300.0); /* position the graphics cursor */
    draw_c_curve (plotter, 0.0, 400.0, 0);
    if (pl_closepl_r (plotter) < 0) /* close Plotter */
     {
       fprintf (stderr, "Couldn't close Plotter\n");
       return 1;
     }
    if (pl_deletepl_r (plotter) < 0) /* delete Plotter */
     {
       fprintf (stderr, "Couldn't delete Plotter\n");
       return 1;
     }
   return 0;
  }
                             Plotter plPlotterParams
     PAGESIZE POSTSCRIPT POSTSCRIPT POSTSCRIPT PLOTTERS
           pl_newpl_r
Plotter "a4" US letter "a4"
                                 pl_setparampl
```
PAGESIZE PAGESIZE PAGESIZE PAGESIZE Section 9.5 [Plotter Parameters], page 128 Plotter  $\blacksquare$ "C" pl\_fmove\_r draw\_c\_curve enterprise that the pl\_fcontrel\_r pl\_fcontrel\_r  $\frac{1}{\sqrt{C}}$ 直前のカーソル位置に対する相対座標で指定される。"C" 曲線が描かれたら、Plotter をク ローズする。pl\_deletepl\_r が呼ばれると、内部で自動的に pl\_endpath\_r が呼ばれパスの pl\_deletepl\_r PostScript Plotter "ps" "png" "pnm" "gif" "svg" "ai" "cgm" "fig" "pcl" "hpgl" "regis" "tek" "meta" pl\_newpl\_r Plotter PAGESIZE "svg" "ai" "cgm" "fig" "pcl" "hpgl"  $"$ meta"  $_{\rm phot}$ X Window Chapter 3 [plot], page 27 pl\_newpl\_r の最初の引数に "X" を指定すると、X window のウィンドウが一つ開かれ、 X window DISPLAY  $\overline{D}$ ISPLAY **BITMAPSIZE**  $BITMAPSIZE$  "570x570" "png" "pnm" "gif" BITMAPSIZE Plotter "Xdrawable" **X** Window X drawable ( ) pl\_newpl\_r pl\_setparampl XDRAWABLE\_DRAWABLE1 XDRAWABLE\_DRAWABLE2 X Drawable Plotter Section 9.5 [Plotter Parameters], page 128  $\rm C$   $\rm libplot$ "GNU libplot!" PostScript #include <stdio.h> #include <plot.h> #include <math.h> #define SIZE 100.0 /\* nominal size of user coordinate frame \*/ #define EXPAND 2.2 /\* expansion factor for elliptical box \*/

```
void draw_boxed_string (plPlotter *plotter,
                        char *s, double size, double angle)
{
  double true_size, width;
  pl_ftextangle_r (plotter, angle); /* set text angle (degrees) */
  true_size = pl_ffontsize_r (plotter, size); /* set font size */
  width = pl_flabelwidth_r (plotter, s); /* compute width of string */
  pl_fellipserel_r (plotter, 0.0, 0.0,
                    EXPAND * 0.5 * width, EXPAND * 0.5 * true_size,
                    angle); /* draw surrounding ellipse */
 pl_alabel_r (plotter, 'c', 'c', s); /* draw centered text string */
}
int main()
{
 plPlotter *plotter;
 plPlotterParams *plotter_params;
  int i;
  /* set a Plotter parameter */
  plotter_params = pl_newplparams ();
  pl_setplparam (plotter_params, "PAGESIZE", "letter");
  /* create a Postscript Plotter that writes to standard output */
  if ((plotter = pl_newpl_r ("ps", stdin, stdout, stderr,
                             plotter_params)) == NULL)
    {
      fprintf (stderr, "Couldn't create Plotter\n");
      return 1;
    }
  if (pl_openpl_r (plotter) < 0) /* open Plotter */
    {
      fprintf (stderr, "Couldn't open Plotter\n");
      return 1;
    }
  /* specify user coor system */
  pl_fspace_r (plotter, -(SIZE), -(SIZE), SIZE, SIZE);<br>pl_pencolorname_r (plotter, "blue"); /* use blue pen */
  pl_pencolorname_r (plotter, "blue");
  pl_fillcolorname_r (plotter, "white"); /* set white fill color */
  pl_filltype_r (plotter, 1); /* fill ellipses with fill color */
  /* choose a Postscript font */
  pl_fontname_r (plotter, "NewCenturySchlbk-Roman");
```

```
for (i = 80; i > 1; i--) /* loop through angles */
       {
        double theta, radius;
        theta = 0.5 * (double)i; /* theta is in radians */
        radius = SIZE / pow (theta, 0.35); /* this yields a spiral */
        pl_fmove_r (plotter, radius * cos (theta), radius * sin (theta));
        draw_boxed_string (plotter, "GNU libplot!", 0.04 * radius,
                       (180.0 * \theta) / M_PI - 90.0);
       }
     if \left(\text{pl\_closepl\_r} \ (\text{plotter}) \leq 0\right) /* close Plotter */
       \sqrt{2}fprintf (stderr, "Couldn't close Plotter\n");
        return 1;
       }
     if (pl_deletepl_r (plotter) < 0) /* delete Plotter */
       {
        fprintf (stderr, "Couldn't delete Plotter\n");
        return 1;
       }
     return 0;
   }
       pl_fontname_r pl_fontsize_r pl_textangle_r
                                   pl_ffontname_r pl_ffontsize_r
pl_ftextangle_r
         pl_fontsize_r pl_ffontsize_r
Plotter Plotter
                  "NewCenturySchlbk-Roman" PostScript Plotter
               Section A.1 [Text Fonts], page 136
        pl_newpl_r "ps" "X" PostScript Plotter
   X Plotter X Window
          X "NewCenturySchlbk-Roman"
                        "charter-medium-r-normal" X
                 Section A.3 [Text Fonts in X], page 143X Plotter \lambda("Helvetica" X Window" helvetica-medium-r-normal")Hershey ("HersheySerif")
Hershey Plotter
 Hershey
  X Window (X11R6)
```
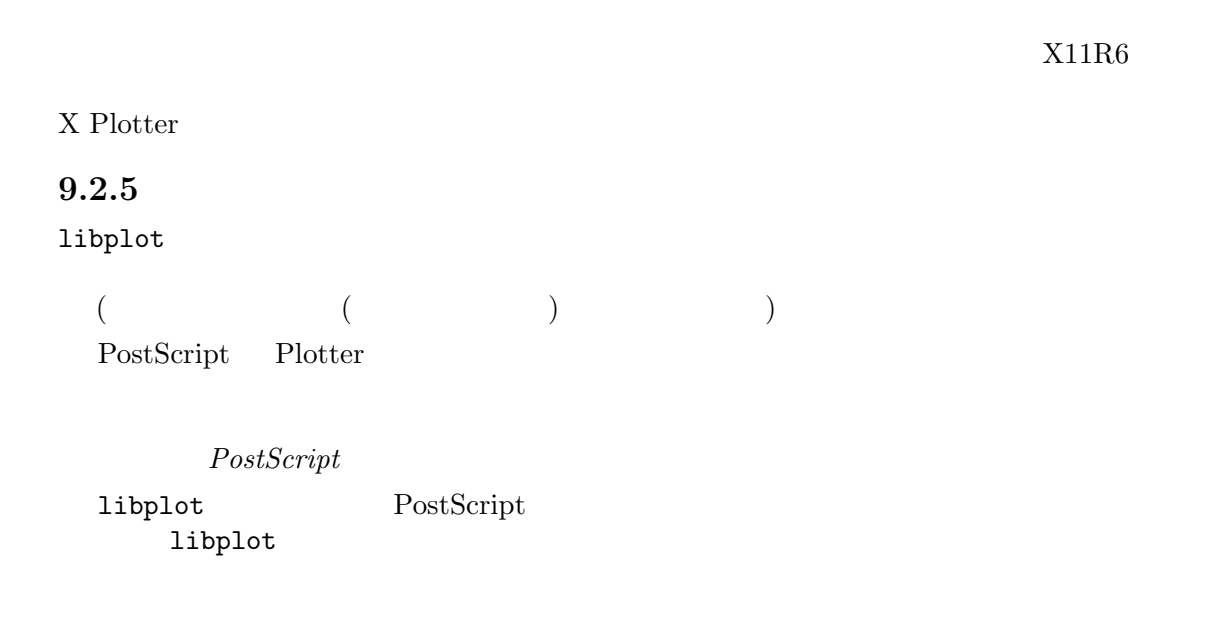

endpath  $\epsilon$ 

 $\verb|endpath|$  closepl  $\verb|clsep1|$ endpath endpath endpath endpath PostScript  $1$ ibplot libplot PostScript 1ibplot endsubpath  ${\tt endpath} \hspace{2.3cm} {\tt endsubpath}$ 

を描くことができる。しかし、パスの属性を変更する操作、カーソル位置を移動する move

 $\begin{array}{ll} \texttt{move} & \texttt{endsubpath} \end{array}$ move endpath PostScript Plotter PostScript  $17$  $7$ 

#include <stdio.h> #include <plot.h> int main () { int i, j; plPlotter \*plotter; plPlotterParams \*plotter\_params;

```
/* set a Plotter parameter */
plotter_params = pl_newplparams ();
pl_setplparam (plotter_params, "PAGESIZE", "letter");
/* create a Postscript Plotter that writes to standard output */
plotter = pl_newpl_r ("ps", stdin, stdout, stderr, plotter_params);
/* open Plotter, i.e. begin a page of graphics */
pl_openpl_r (plotter);
pl_fspace_r (plotter, 0.0, 0.0, 1000.0, 1000.0); /* set coor system */
pl_flinewidth_r (plotter, 5.0); /* set line thickness */
pl_pencolorname_r (plotter, "green");
pl_fillcolorname_r (plotter, "light blue");
pl_filltype_r (plotter, 1); /* do filling, full strength */
pl_erase_r (plotter); /* erase graphics display */
/* draw a compound path consisting of 17 simple paths */
/* draw the first simple path: a large box */
pl_orientation_r (plotter, 1);
pl_fbox_r (plotter, 50.0, 50.0, 950.0, 950.0);
pl_endsubpath_r (plotter);
for (i = 0; i < 2; i++)/* draw 8 simple paths that are nested inside the box */
  {
    /* first, draw 7 simple paths: nested circles */
    for (j = 9; j > = 3; j--){
        pl_orientation_r (plotter, j % 2 ? -1 : 1);
       pl_fcircle_r (plotter, 250.0 + 500 * i, 500.0, j * 20.0);
       pl_endsubpath_r (plotter);
      }
    /* draw an open simple path comprising two line segments */
    pl_fmove_r (plotter, 225.0 + 500 * i, 475.0);
    pl_fcont_r (plotter, 250.0 + 500 * i, 525.0);
   pl_fcont_r (plotter, 275.0 + 500 * i, 475.0);
   pl_endsubpath_r (plotter);
  }
/* formally end the compound path (not actually necessary) */
pl_endpath_r (plotter);
/* close Plotter, i.e. end page of graphics */
pl_closepl_r (plotter);
```

```
/* delete Plotter */
    if (pl_deletepl_r (plotter) < 0)
     {
      fprintf (stderr, "Couldn't delete Plotter\n");
      return 1;
     }
    return 0;
   }
1ibplot \,りつぶし規則が "even-odd" (偶奇塗りつぶし則) になっているからである。複合パスを構成
(\text{libplot} \quad \text{(} \quad \text{)}上のプログラムには向きに関する orientation 操作がいくつもある。'orientation' 属性
(1 -1 )"even-odd"
     fillmod "nonzero-winding"
         "even-odd"
                 orientation
                            PostScript
     'winding number' (
\qquad)
9.2.6libplot 'viewport'
 Illustrator Postscript Fig PCL Plotter viewport
                        viewport PAGESIZE
     PAGESIZE "letter" "a4" Appendix C [Page
and Viewport Sizes], page 159
 8.5 in 11 in viewport 8 in
 viewport 0
      PAGESIZE "letter,xsize=8.5in,ysize=11in,xorigin=0in,yorigin=0in"
"xorigin" "yorigin" viewport
 viewport \overline{\text{V}}(0,0)のスケールが実際のインチあるいは cm 単位にすると便利である。そのためには Plotter
space#include <stdio.h>
   #include <plot.h>
   int main()
   {
    plPlotter *plotter;
    plPlotterParams *plotter_params;
```

```
/* set page size parameter, including viewport size and location */
     plotter_params = pl_newplparams ();
     pl_setplparam (plotter_params, "PAGESIZE",
                 "letter,xsize=8.5in,ysize=11in,xorigin=0in,yorigin=0in");
     /* create a Postscript Plotter with the specified parameter */
     plotter = pl_newpl_r ("ps", stdin, stdout, stderr, plotter_params);
     pl_openpl_r (plotter); \overline{\hspace{1cm}} /* begin page of graphics */
     pl_fspace_r (plotter,
                0.0, 0.0, 8.5, 11.0); /* set user coor system */
     pl_fontname_r (plotter, "Times-Bold");
     pl_ffontsize_r (plotter, 0.5); \frac{1}{2} /* font size = 0.5in = 36pt */
     pl_fmove_r (plotter, 1.0, 10.0);
     pl_alabel_r (plotter, 'l', 'x', "One inch below the top");
     pl_fline_r (plotter, 1.0, 10.0, 7.5, 10.0);
     pl_fmove_r (plotter, 7.5, 1.0);
     pl_alabel_r (plotter, 'r', 'x', "One inch above the bottom");
     pl_fline_r (plotter, 1.0, 1.0, 7.5, 1.0);
     pl_closepl_r (plotter); /* end page of graphics */
     pl_deletepl_r (plotter); \frac{1}{2} /* delete Plotter */
     return 0;
   }
                                                 (1.0, 11.0)1 \t\t (7.5, 1.0){\tt pl\_alabel\_r} \qquad \verb|'x'|(\overline{a} (\overline{a}) \overline{a} is the state in \overline{a} is the state in \overline{a}(横長) での描画は少し複雑である。このためには、ROTATION パラメータを設定して viewport
ROTATION ( "0" ( "no")
"90" (
"yes" "90"#include <stdio.h>
   #include <plot.h>
   int main()
   {
     plPlotter *plotter;
     plPlotterParams *plotter_params;
```

```
/* set Plotter parameters */
     plotter_params = pl_newplparams ();
     pl_setplparam (plotter_params, "PAGESIZE",
                  "letter,xsize=8.5in,ysize=11in,xorigin=0in,yorigin=0in");
     pl_setplparam (plotter_params, "ROTATION", "90");
     /* create a Postscript Plotter with the specified parameters */
     plotter = pl_newpl_r ("ps", stdin, stdout, stderr, plotter_params);
     pl_openpl_r (plotter); \overline{\hspace{1cm}} /* begin page of graphics */
     pl_fspace_r (plotter,
                 0.0, 0.0, 11.0, 8.5); /* set user coor system */
     pl_fontname_r (plotter, "Times-Bold");
     pl_ffontsize_r (plotter, 0.5); \frac{1}{2} /* font size = 0.5in = 36pt */
     pl_fmove_r (plotter, 1.0, 7.5);
     pl_alabel_r (plotter, 'l', 'x', "One inch below the top");
     pl_fline_r (plotter, 1.0, 7.5, 10.0, 7.5);
     pl_fmove_r (plotter, 10.0, 1.0);
     pl_alabel_r (plotter, 'r', 'x', "One inch above the bottom");
     pl_fline_r (plotter, 1.0, 1.0, 10.0, 1.0);
     pl_closepl_r (plotter); /* end page of graphics */
     pl_deletepl_r (plotter); \frac{1}{2} /* delete Plotter */
     return 0;
    }
  viewport 8 in
90pl_fspace_r
\begin{array}{ccc} x & y \end{array}
```
**9.2.7** アニメーション **GIF**  $\rm{GIF}$  (  $\rm{GIF}$  )  $\rm{CIF}$ GIF Plotter Plotter Plotter  $(1)$ openpl...closepl Plotter 2) openpl...closepl erase when the set of the set of the set of the set of the set of the set of the set of the set of the set of the set of the set of the set of the set of the set of the set of the set of the set of the set of the set of th  $\begin{array}{ccc} \texttt{libplot} & \texttt{Plotter} & \texttt{erase} \end{array}$ X Drawable Tektronix Plotter Plotter erase erase

```
150 100 GIF
  #include <stdio.h>
  #include <plot.h>
 int main()
  {
   plPlotter *plotter;
   plPlotterParams *plotter_params;
   int i;
   /* set Plotter parameters */
   plotter_params = pl_newplparams ();
   pl_setplparam (plotter_params, "BITMAPSIZE", "150x100");
   pl_setplparam (plotter_params, "BG_COLOR", "orange");
   pl_setplparam (plotter_params, "TRANSPARENT_COLOR", "orange");
   pl_setplparam (plotter_params, "GIF_ITERATIONS", "100");
   pl_setplparam (plotter_params, "GIF_DELAY", "5");
   /* create a GIF Plotter with the specified parameters */
   plotter = pl_newpl_r ("gif", stdin, stdout, stderr, plotter_params);
   pl_openpl_r (plotter); /* begin page of graphics */
   pl_fspace_r (plotter,
              -0.5, -0.5, 149.5, 99.5); /* set user coor system */
   pl_pencolorname_r (plotter, "red"); /* use red pen */
   pl_linewidth_r (plotter, 5); /* set line thickness */
   pl_filltype_r (plotter, 1); /* objects will be filled */
   pl_fillcolorname_r (plotter, "black"); /* set the fill color */
   for (i = 0; i < 180; i += 15){
       pl_erase_r (plotter); \frac{1}{2} /* begin new GIF image */
      pl_ellipse_r (plotter, 75, 50, 40, 20, i); /* draw an ellipse */
     }
   pl_closepl_r (plotter); /* end page of graphics */
   pl_deletepl_r (plotter); /* delete Plotter */
   return 0;
 }
\text{GIF} and 12180 \hspace{1.6cm} \text{GIF} \hspace{1.6cm} (21)
```
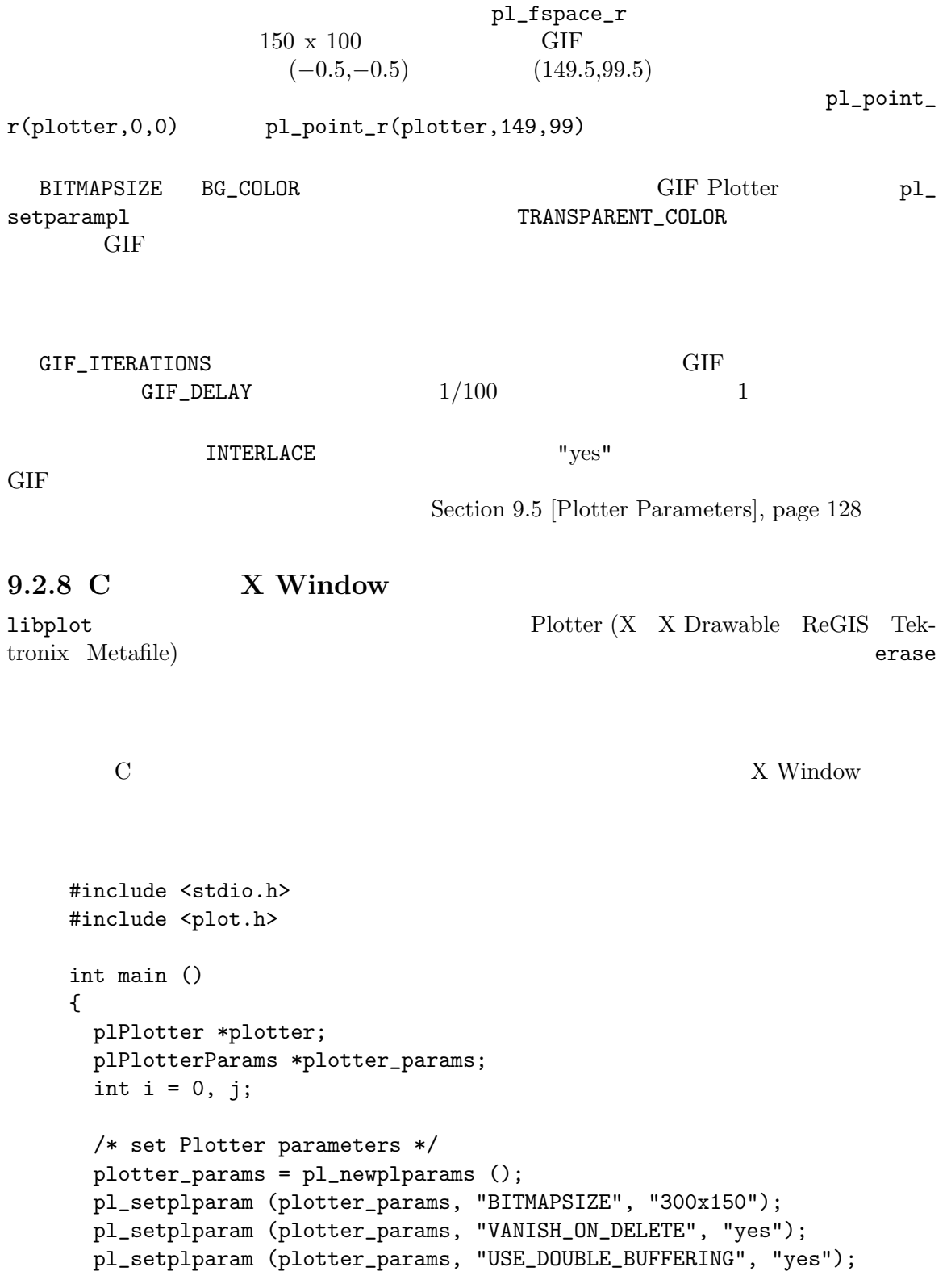

```
/* create an X Plotter with the specified parameters */
  if ((plotter = pl_newpl_r ("X", stdin, stdout, stderr,
                            plotter_params)) == NULL)
   {
     fprintf (stderr, "Couldn't create Plotter\n");
     return 1;
   }
  if (pl\_openpl_r (plotter) < 0) /* open Plotter */
   {
     fprintf (stderr, "Couldn't open Plotter\n");
     return 1;
   }
  pl_fspace_r (plotter,
              -0.5, -0.5, 299.5, 149.5); /* set user coor system */
  pl_linewidth_r (plotter, 8); /* set line thickness */
  pl_filltype_r (plotter, 1); /* objects will be filled */
 pl_bgcolorname_r (plotter, "saddle brown"); /* set background color */
 for (j = 0; j < 300; j++){
     pl_erase_r (plotter); \overline{\hspace{1cm}} /* erase window */
     pl_pencolorname_r (plotter, "red"); /* use red pen */
     pl_fillcolorname_r (plotter, "cyan"); /* use cyan filling */
     pl_ellipse_r (plotter, i, 75, 35, 50, i); /* draw an ellipse */
     pl_colorname_r (plotter, "black"); /* use black pen and filling */
     pl_circle_r (plotter, i, 75, 12); /* draw a circle [the pupil] */
     i = (i + 2) % 300; /* shift rightwards */
   }
  if (pl_closepl_r (plotter) < 0) /* close Plotter */
   {
     fprintf (stderr, "Couldn't close Plotter\n");
     return 1;
   }
  if (pl_deletepl_r (plotter) < 0) /* delete Plotter */
   {
     fprintf (stderr, "Couldn't delete Plotter\n");
     return 1;
   }
 return 0;
}
```
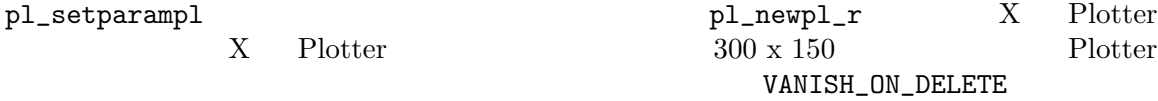

```
"yes" q'USE_DOUBLE_BUFFERING "yes"
                       X Plotter pl_erase_r
                                  レームの内容は一旦バッファに書き出され、pl_erase_r が呼ばれたとき、またはその Plotter
  Plotter p_1openpl_r entitled to the propent of \mathfrak{p}_1 and \mathfrak{p}_2 are \mathfrak{p}_3 and \mathfrak{p}_4 are \mathfrak{p}_5 and \mathfrak{p}_6 are \mathfrak{p}_7 and \mathfrak{p}_8 are \mathfrak{p}_7 and \mathfrak{p}_8 are \mathfrak{p}_7 and \mathfrak{p}_8 are \mathfrak{pl_erase_r libplot
                                                    pl_fspace_r
でその両方の座標系を同一に設定できる。プログラム側で設定する座標系では (−0.5,−0.5)
       (299.5,149.5)pl_point_r(plotter,299,149)
  A#include <stdio.h>
    #include <plot.h>
    int main()
    {
      plPlotter *plotter;
      plPlotterParams *plotter_params;
      int angle = 0;
      /* set Plotter parameters */
      plotter_params = pl_newplparams ();
      pl_setplparam (plotter_params, "BITMAPSIZE", "300x300");
      pl_setplparam (plotter_params, "USE_DOUBLE_BUFFERING", "yes");
      pl_setplparam (plotter_params, "BG_COLOR", "blue");
      /* create an X Plotter with the specified parameters */
      plotter = pl_newpl_r ("X", stdin, stdout, stderr, plotter_params);
      /* open X Plotter, initialize coordinates, pen, and font */
      pl_openpl_r (plotter);
      pl_fspace_r (plotter, 0.0, 0.0, 1.0, 1.0); /* use normalized coors */
      pl_pencolorname_r (plotter, "white");
      pl_ffontsize_r (plotter, 1.0);
      pl_fontname_r (plotter, "NewCenturySchlbk-Roman");
```
pl\_fmove\_r (plotter,  $0.5, 0.5$ );  $/*$  move to center  $*/$ while  $(1)$   $/*$  loop endlessly  $*/$ { pl\_erase\_r (plotter); pl\_textangle\_r (plotter, angle++); /\* set new rotation angle \*/ pl\_alabel\_r (plotter, 'c', 'c', "A"); /\* draw a centered 'A' \*/ } pl\_closepl\_r (plotter); /\* close Plotter \*/ pl\_deletepl\_r (plotter); /\* delete Plotter \*/ return 0; } X Window  $X11R6$  $X11R6$  $X$ "NewCenturySchlbk-Roman" "charter-medium-r-normal" X Section A.3 [Text Fonts in X], page  $143$ X Plotter ("Helvetica" X Window "helvetica-medium-r-normal") Example 1 and The Hershey ("HersheySerif") Hershey PostScript X Plotter Plotter  $\blacksquare$ メータの X\_AUTO\_FLUSH "no" に設定するとよい。デフォルトでは X Plotter は各描画  $X$  Window Section 9.5 [Plotter Parameters], page 128 **9.2.9 X** Window X Window  $X_t$  W Toolkit  $Xt$  $\overline{a}$  $)$  and  $Xt$ GNU libplot Xt X Drawable Plotter X Drawable Plotter X Drawable Plotter  $\mathcal{C}'$   $\mathcal{C}'$   $\mathcal{C}'$ 

```
\text{``-}\texttt{bg''} \text{``-}\texttt{geometry''}\mathbf{q}'#include <stdio.h>
    #include <stdlib.h>
    #include <plot.h>
    #include <X11/Xlib.h>
    #include <X11/Intrinsic.h>
    #include <X11/Shell.h>
    #include <X11/StringDefs.h>
    #include <X11/Core.h>
    plPlotter *plotter;
    int green = 0; /* draw in green, not red? */#define MAXORDER 12
    void draw_c_curve (double dx, double dy, int order)
    {
      if (order >= MAXORDER)
        /* continue path along (dx, dy) */
        pl_fcontrel_r (plotter, dx, dy);
      else
        {
          draw_c_curve (0.5 * (dx - dy), 0.5 * (dx + dy), order + 1);draw_c_curve (0.5 * (dx + dy), 0.5 * (dy - dx), order + 1);}
    }
    void Redraw (Widget w, XEvent *ev, String *params, Cardinal *n_params)
    {
      /* draw C curve */
      pl_erase_r (plotter);
      pl_pencolorname_r (plotter, green ? "green" : "red");
      pl_fmove_r (plotter, 600.0, 300.0);
      draw_c_curve (0.0, 400.0, 0);
      pl_endpath_r (plotter);
    }
    void Toggle (Widget w, XEvent *ev, String *params, Cardinal *n_params)
    {
      green = (green ? 0 : 1);Redraw (w, ev, params, n_params);
    }
```
```
void Quit (Widget w, XEvent *ev, String *params, Cardinal *n_params)
{
 exit (0);
}
/* mapping of events to actions */
static const String translations =
"<Expose>: \text{redraw}() \n\wedge \text{n}\verb|<Btn1Down>|: toggle()\\n|<Key>q: quit()";
/* mapping of actions to subroutines */
static XtActionsRec actions[] =
{
 {"redraw", Redraw},
 {"toggle", Toggle},
  {"quit", Quit},
};
/* default parameters for widgets */
static String default_resources[] =
{
  "Example*geometry: 250x250",
  (String)NULL
};
int main (int argc, char *argv[])
{
 plPlotterParams *plotter_params;
 Arg wargs[10]; \overline{\hspace{1cm}} /* storage of widget args */
 Display *display;
 Display *display; <br> \frac{1}{2} /* X display */<br> Widget shell, canvas; <br> /* toplevel widget; child */
 Window window; /* child widget's window */
  XtAppContext app_con; /* application context */
  int i;
  char *bg_colorname = "white";
  /* take background color from command line */
  for (i = 0; i < argc - 1; i++)if (strcmp (argv[i], "-bg") == 0)bg\_colorname = argv[i + 1];
```
}

```
/* create toplevel shell widget */
   shell = XtAppInitialize (&app_con,
                           (String)"Example", /* app class */
                           NULL, /* options */
                           (Cardinal)0, /* num of options */
                           &argc, /* command line */
                           argv, /* command line */
                           default_resources,
                           NULL, /* ArgList */
                           (Cardinal)0 /* num of Args */
                           );
   /* set default widget parameters (including window size) */
   XtAppSetFallbackResources (app_con, default_resources);
   /* map actions to subroutines */
   XtAppAddActions (app_con, actions, XtNumber (actions));
   /* create canvas widget as child of shell widget; realize both */
   XtSetArg(wargs[0], XtNargc, argc);
   XtSetArg(wargs[1], XtNargv, argv);
   canvas = XtCreateManagedWidget ((String)"", coreWidgetClass,
                                 shell, wargs, (Cardinal)2);
   XtRealizeWidget (shell);
   /* for the canvas widget, map events to actions */
   XtSetArg (wargs[0], XtNtranslations,
             XtParseTranslationTable (translations));
   XtSetValues (canvas, wargs, (Cardinal)1);
   /* initialize GNU libplot */
   plotter_params = pl_newplparams ();
   display = XtDisplay (canvas);
   window = XtWindow (canvas);
   pl_setplparam (plotter_params, "XDRAWABLE_DISPLAY", display);
   pl_setplparam (plotter_params, "XDRAWABLE_DRAWABLE1", &window);
   pl_setplparam (plotter_params, "BG_COLOR", bg_colorname);
   plotter = pl_newpl_r ("Xdrawable", NULL, NULL, stderr,
                        plotter_params);
   pl_openpl_r (plotter);
   pl_fspace_r (plotter, 0.0, 0.0, 1000.0, 1000.0);
   pl_flinewidth_r (plotter, 0.25);
   /* transfer control to X Toolkit event loop (doesn't return) */
   XtAppMainLoop (app_con);
   return 1;
X Window
```
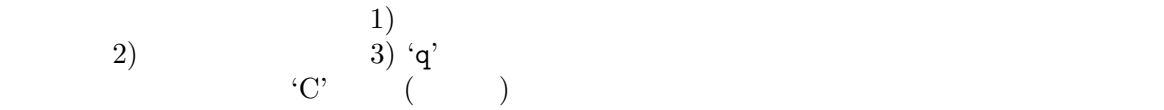

X Drawable Plotter

**9.3** libplotter **C++** 

**9.3.1 Plotter** 

libplot  $C++$  libplotter Plotter Plotter **Plotter Plotter** Plotter 2. XPlotter XDrawablePlotter PNGPlotter PNMPlotter GIFPlotter AIPlotter PSPlotter CGMPlotter FigPlotter PCLPlotter HPGLPlotter ReGISPlotter TekPlotter MetaPlotter  $\rm \bf Plotter$  ( openpl ) Plotter public  $\mathbf{Q}$ 

Plotter  $\blacksquare$ ラメータとして指定しなければならない (現在の実装では、 入力もとは無視される。Plotter <u>)</u> ストランスの出力には、これは、iostreams FILE Plotter(istream& instream, ostream& outstream, ostream& errstream, PlotterParams &params); Plotter(FILE \*infile, FILE \*outfile, FILE \*errfile, PlotterParams &params); Plotter **Plot** PSPlotter plotter(cin, cout, cerr, params); PSPlotter plotter(stdin, stdout, stderr, params); PostScript iostream a null ostream null ostream  $\sim$  $\textrm{FILE}$  . The state  $\textrm{FILE}$ null 2001 - The Support Support Support The XDrawablePlotter ADrawablePlotter 30 and 70 and 70 and 70 and 70 and 70 and 70 and 70 and 70 and 70 and 70 and 70 and 70 and 70 and 70 and 70 and 70 and 70 and 70 and 70 and 70 a

 $X$ 

PlotterParams public public terms and public public public states with  $\mu$ setplparam int PlotterParams::setplparam (const char \**parameter*, void \**value*); Plotter *parameter* value value char \*

Section 9.5 [Plotter Parameters], page 128 C plPlotterParams pl\_setplparam C++ PlotterParams PlotterParams::setplparam Plotter Plotter Plotter Plotter Plotter  $(2, 2)$ Plotter Plotter Plotter PlotterParams PlotterParams PlotterParams::setplparam NULL 2000 NULL 2000 NULL 2000 NULL 2000 NULL 2000 NULL 2000 NULL 2000 NULL 2000 NU Plotter problems and problems are problems as  $\Gamma$ Plotter(istream& instream, ostream& outstream, ostream& errstream); Plotter(FILE \*infile, FILE \*outfile, FILE \*errfile); PlotterParams Plotter Plotter 2009 Plotter Plotter::parampl () int PlotterParams::parampl (const char \**parameter*, void \**value*); 9.3.2 C++ C++ libplotter #include <plotter.h> plotter.h libplotter  $C++$  Plotter <iostream.h> <stdio.h> include include include  $\begin{array}{cc}\n\text{libplotter} \\
\text{-}\n\end{array}$  $-1'$ -lplotter -lXaw -lXmu -lXt -lXext -lX11 -lpng -lz -lm X Windows -lplotter -lXaw -lXmu -lXt -lSM -lICE -lXext -lX11 -lpng -lz -lm  $\rm PNG$  has a libplot  $\rm Liplot$  $-1$ png  $-1z$ (Athena Motif  $\qquad$  Motif  $\qquad$  '-lplotter -lXm -lXt -lXext -lX11 -lpng -lz -lm' '-lplotter -lXm -lXt -lXext -lX11 -lpng -lz -lm  $-1c$  -lgen' '-lplotter  $-1Xm$  -lXt  $-1Xex$ t  $-1X11$  -lpng  $-1z$  -lm  $-1c$  -lPW' X Window  $'$ -lSM -lICE'

```
\text{Motif} \quad \text{``-lXp''} \quad \text{``-lXpm''}しれない。)
            libplotter
                                     X Window
         '-lXaw -lXmu -lXt -lSM -lICE -lXext -lX11' '-L/usr/X11/lib'
         1ibplotter (shared library)
                          LD_LIBRARY_PATH libplotter
{\tt LD\_}LIBRARY_PATH
9.3.3 C<sup>++</sup>
      1ibplot C \hskip10.6cm C
            (Section 9.2.4 \mid Sample C Drawings], page 91 )
 C 1ibplot C++ 1ibplotter
\mathbf CC++ Bill Gosper "C"
    #include <plotter.h>
    const int maxorder = 12;
   void draw_c_curve (Plotter& plotter, double dx, double dy, int order)
    {
     if (order >= maxorder)
       plotter.fcontrel (dx, dy); // continue path along (dx, dy)
     else
       {
        draw_c_curve (plotter,
                   0.5 * (dx - dy), 0.5 * (dx + dy), order + 1);draw_c_curve (plotter,
                   0.5 * (dx + dy), 0.5 * (dy - dx), order + 1);}
    }
    int main ()
    {
     // set a Plotter parameter
     PlotterParams params;
     params.setplparam ("PAGESIZE", (char *)"letter");
     PSPlotter plotter(cin, cout, cerr, params); // declare Plotter
     if (plotter.openpl () < 0) // open Plotter
       {
        cerr << "Couldn't open Plotter\n";
        return 1;
       }
```
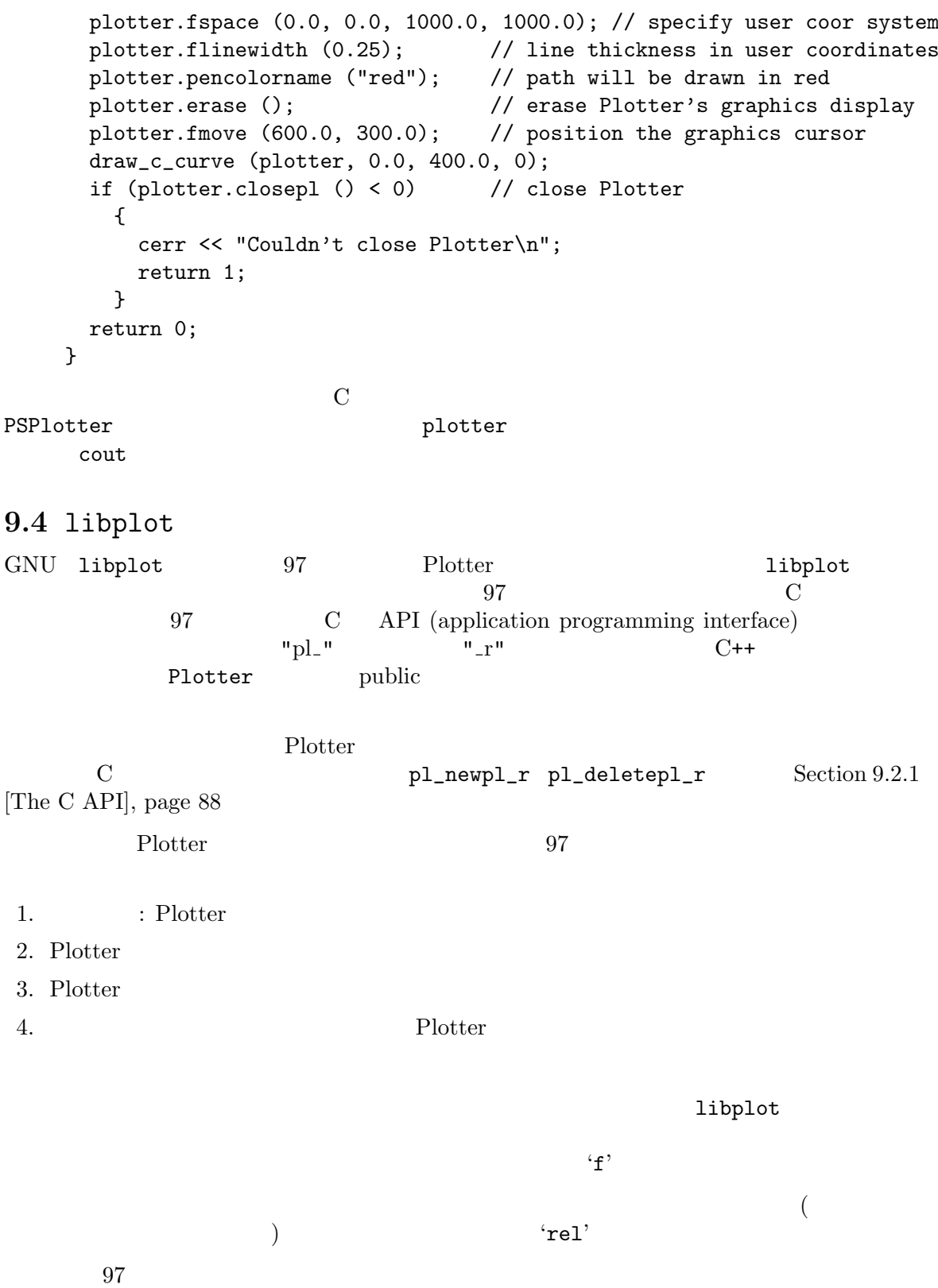

**9.4.1** 制御関数

C  $\sum_{\text{p} \leq \text{p}}$  plPlotter "pl\_" "  $\text{...}$  "\_r" ("r" revised reentrant reentrant contrant contrant section 9.2.2 [Older C APIs], page C Section 9.2.2 [Older C APIs], page 89<br>
C<sup>++</sup> Plotter public C++ Plotter public int openpl (); Plotter Plotter **Plotter** Plotter 2000 X Plotter openpl X Window int bgcolor (int *red*, int *green*, int *blue*); Plotter 48 RGB red green blue  $0x0000...0x$ ffff $0...65535$  $(0, 0, 0)$   $(65535, 65535, 65535)$ bgcolor Blotter X X Drawable PNG PNM GIF Plotter CGM ReGIS Metafile Plotter だけ有効である。この設定の効果は単純である。この設定の後に呼ばれる erase int bgcolorname (const char \**name*); Plotter name and the second second in the second second second second second second second second second second second second second second second second second second second second second second second second second secon "white" Appendix B [Color Names], page  $158$  "#c0c0c0"  $6$  16  $24$  RGB bgcolor Blotter X X Drawable PNG PNM GIF Plotter CGM ReGIS Metafile Plotter だけ有効である。この設定の効果は単純である。この設定の後に呼ばれる erase SVG CGM Plotter "none" web  $\mathbf{W}\mathbf{e}$ int erase ();

 ${\rm \bf 11bplot}$ 

 $openpl$  erase erase erase  $openpl$ Plotter openpl...closepl

 $\alpha$  openpl  $\alpha$ X Drawable Tektronix Plotter X Plotter X X Drawable Plotter 
USE\_DOUBLE BUFFERING "ves" erase erase  $(1)$  (2) Section 9.5 [Plotter Parameters], page 128 int space (int  $x0$ , int  $y0$ , int  $x1$ , int  $y1$ ); int fspace (double *x0*, double *y0*, double *x1*, double *y1*); (viewport)  $(0,0)$   $(1,1)$ space fspace fspace (viewport)  $\texttt{openpl} \hspace{2.5cm} \text{space} \hspace{2.5cm} \text{space} \hspace{2.5cm} \text{space} \hspace{2.5cm} \text{space}$  $space$  fspace fspace Section 9.4.4 [Mapping Functions], page 127 viewport Plotter Plotter Plotter Illustrator Postscript Fig PCL HP-GL Plotter Appendix C [Page and Viewport Sizes], page 159 int space2 (int *x0*, int *y0*, int *x1*, int *y1*, int *x2*, int *y2*); int fspace2 (double *x0*, double *y0*, double *x1*, double *y1*, double *x2*, double *y2*);  ${\tt space}$  fspace  $\hspace{1cm}(\hspace{1cm}$ ) executively approximately the  $3$ int havecap (const char \**s*); Plotter Plotter  $P$  $0, 1, 2$  $\text{no}/\text{yes}/\text{may}$ be  $\qquad \qquad 0$ "WIDE\_LINES" ( ) "DASH\_ARRAY" (linedash 描けるか) "SETTABLE BACKGROUND" (背景色をカラーで設定できる "HERSHEY\_FONTS" "PS\_FONTS" "PCL\_FONTS" "STICK\_FONTS" Section A.1 [Text Fonts], page 136

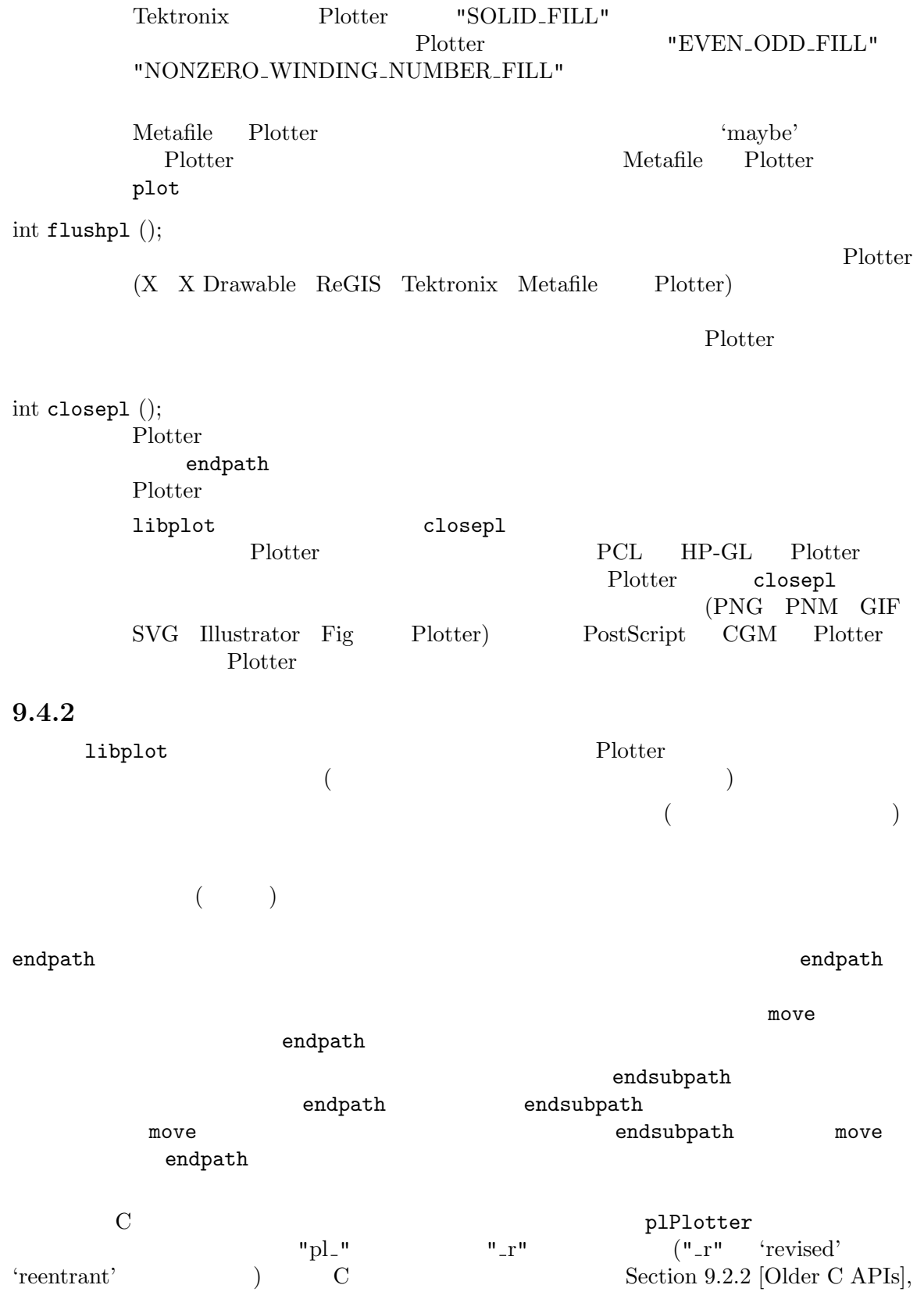

page 89  $C++$  Plotter int alabel (int *horiz justify*, int *vert justify*, const char \**s*);  $horiz_justify \quad vert_justify \quad s$ のパスは (もしあれば) 完了させられ、文字列 *s* が指定された方法で整形され、 horiz\_justify 'l' 'c' 'r' vert<sub>-justify</sub> 'b' 'x' 'c' 'C' 't' (Section A.4) [Text String Format], page 144 (LF CR) the contract of the contract of the contract of the contract of the contract of the contract of the contract of the contract of the contract of the contract of the contract of the contract of the contract of the contra  $0x20...0x7e$   $0xa0...0xff$ textangle

int arc (int *xc*, int *yc*, int *x0*, int *y0*, int *x1*, int *y1*); int farc (double *xc*, double *yc*, double *x0*, double *y0*, double *x1*, double *y1*); int arcrel (int *xc*, int *yc*, int *x0*, int *y0*, int *x1*, int *y1*); int farcrel (double *xc*, double *yc*, double *x0*, double *y0*, double *x1*, double *y1*); arc farc  $(x0, y0)$   $(x1, y1)$  $(xc, yc)$  $(x1, y1)$ (  $(xc, yc)$ 弧の角度が 180 度以下になるような回転方向になる。もし指定された3点が1  $(\textit{xc},$  $yc)$   $(x0, y0)$   $(x1, y1)$   $(x0, y0)$   $(x1, y1)$  $y1)$   $(xc, yc)$ arcrel farcrel  $\sim$ farc int bezier2 (int *x0*, int *y0*, int *x1*, int *y1*, int *x2*, int *y2*);

int fbezier2 (double *x0*, double *y0*, double *x1*, double *y1*, double *x2*, double *y2*); int bezier2rel (int *x0*, int *y0*, int *x1*, int *y1*, int *x2*, int *y2*); int fbezier2rel (double *x0*, double *y0*, double *x1*, double *y1*, double *x2*, double *y2*); bezier2 fbezier2  $p0=(x0,$  $y0$   $p2=(x2, y2)$   $p1=(x1, y1)$  $p0$ p2 bezier2rel fbezier2rel bezier2 fbezier2

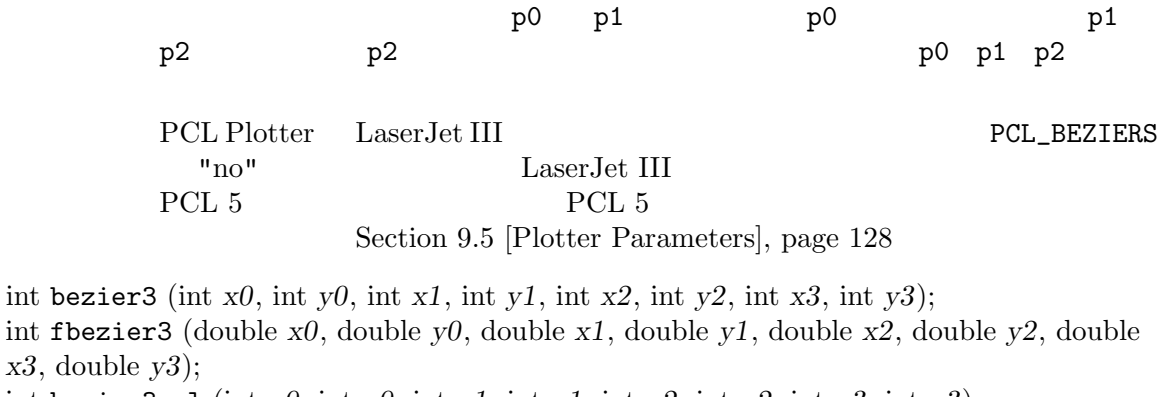

int bezier3rel (int *x0*, int *y0*, int *x1*, int *y1*, int *x2*, int *y2*, int *x3*, int *y3*); int fbezier3rel (double *x0*, double *y0*, double *x1*, double *y1*, double *x2*, double *y2*, double *x3*, double *y3*);

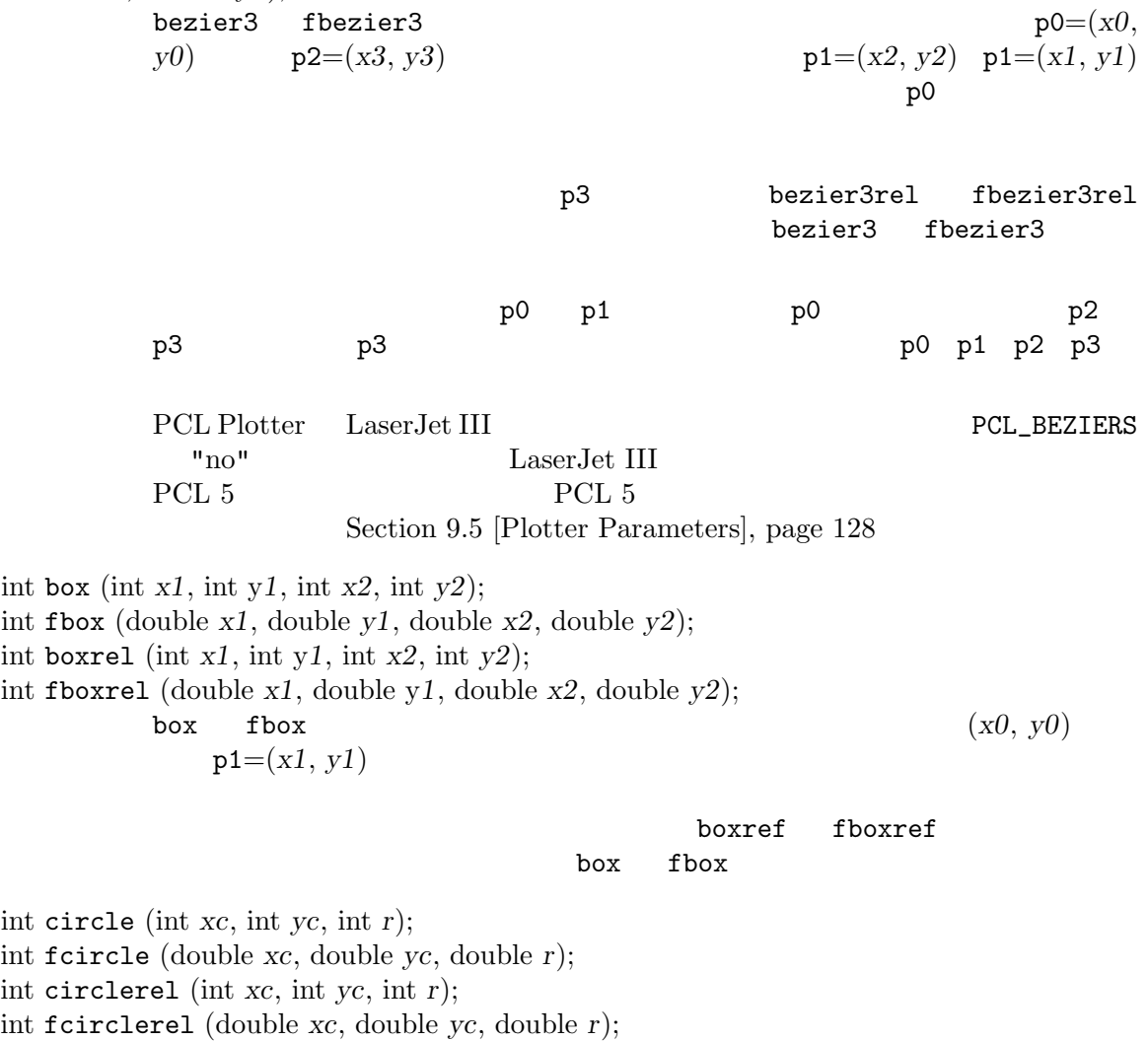

circle fcircle  $(xc, yc)$  (*r*)

(*xc*, *yc*) circlerel

#### fcirclerel circle fcircle

int cont (int *x*, int *y*); int fcont (double *x*, double *y*); int contrel (int *x*, int *y*); int fcontrel (double *x*, double *y*);  $\text{cont}$  fcont  $(x, y)$ 

> $(x, y)$  contrel fcontrel contrel the set of the set of the set of the set of the set of the set of the set of the set of the set of the set of the set of the set of the set of the set of the set of the set of the set of the set of the set

# fcont

int ellarc (int *xc*, int *yc*, int *x0*, int *y0*, int *x1*, int *y1*); int fellarc (double *xc*, double *yc*, double *x0*, double *y0*, double *x1*, double *y1*); int ellarcrel (int *xc*, int *yc*, int *x0*, int *y0*, int *x1*, int *y1*); int fellarcrel (double *xc*, double *yc*, double *x0*, double *y0*, double *x1*, double *y1*); ellarc fellarc  $f(x, y) = f(x, y)$ 

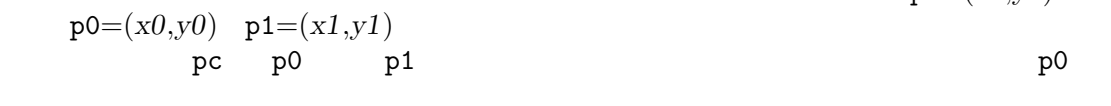

#### $p1$

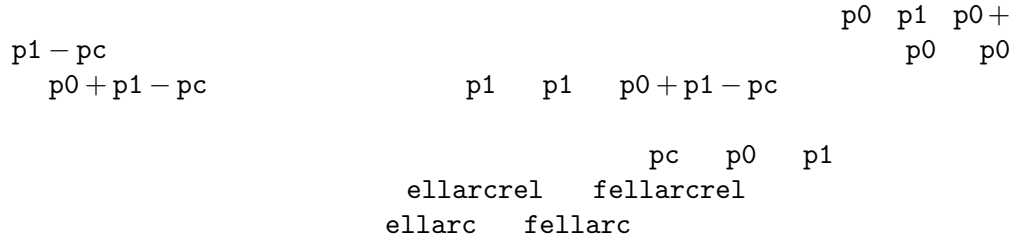

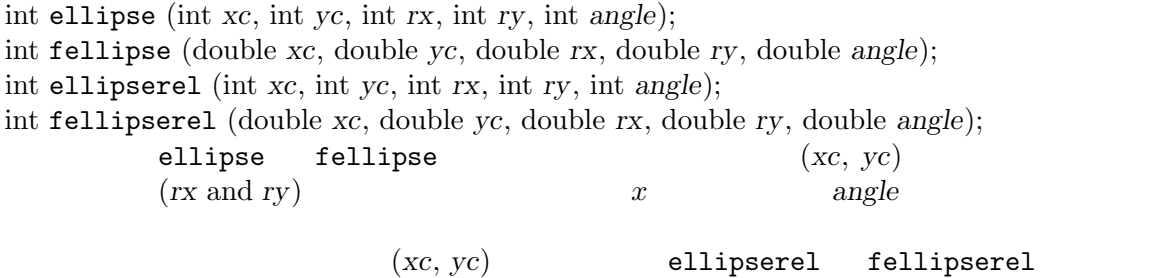

int endpath ();

終了するパスは単純パスでも、endsubpath (以下を参照) を使って構築中の複合 cont line arc ellarc bezier2 bezier3

ellipse fellipse

circle ellipse box  $\texttt{endpath}$ move fmove endpath  ${\tt restorestate} \eqno(7.7)$ ) elosepl  $\sim$ endpath endpath endpath endpath endpath endpath endpath endpath endpath endpath endpath endpath endpath endpath  $\mathbb{R}^n$ Plotter endpath int endsubpath (); endsubpath **contained in the move finally finally finally move** finally finally finally finally finally finally finally finally finally finally finally finally finally finally finally finally finally finally finally finall  $($  move fmove endpath  $(1)$ int label (const char \**s*); alabel $($ 'l',' $x$ ', $s$ ) int labelwidth (const char \**s*); double flabelwidth (const char \**s*); labelwidth flabelwidth int line (int *x1*, int *y1*, int *x2*, int *y2*); int fline (double *x1*, double y*1*, double *x2*, double *y2*); int linerel (int *x1*, int y*1*, int *x2*, int *y2*); int flinerel (double *x1*, double y*1*, double *x2*, double *y2*);  $line$  fline  $(x1, y1)$  $(x2, y2)$   $(x1, y1)$  $(x2, y2)$  linerel flinerel **The fline** fline int marker (int *x*, int *y*, int *type*, int *size*); int fmarker (double *x*, double *y*, int *type*, double *size*); int markerrel (int *x*, int *y*, int *type*, int *size*); int fmarkerrel (double *x*, double *y*, int *type*, double *size*);  ${\tt marker}$  fmarker  $(x,y)$  $(x,y)$ markerrel fmarkerrel marker fmarker <u>Plotter</u> 2  $\qquad \qquad \text{point} \qquad \qquad \text{point}$ 

 $0 \t 31$   $32$ Section A.5 [Marker Symbols], page 155 int point (int *x*, int *y*); int fpoint (double *x*, double *y*); int pointrel (int *x*, int *y*); int fpointrel (double *x*, double *y*);  ${\bf point}$  fpoint  $({\bf x},\, {\bf y})$ endpath endpath endpath end  $\mathbb{R}$  $(x, y)$  pointrel fpointrel **The point fpoint** from the set of the point of the point of the point of the set of the set of the set of the set of the set of the set of the set of the set of the set of the set of the set of the set of the set of the s point  $\hbox{X}$  X X Drawable PNG PNM GIF Plotter 1 Plotter 2000  $\mathop{\mathrm{point}}$ pixel **9.4.3** libplot Plotter Reserves  $\bf{endpath}$ 'orientation' (clockwise/counterclockwise)  $\rm C$  contracts the plenomenon please please please  $\rm p$  $"pl."$   $"r"$   $"r"$   $("r"$  'revised' 'reentrant' (C C Section 9.2.2 [Older C APIs], page 89  $C++$  Plotter int capmod (const char \**s*); endpath endpath endpath endpath and  $\mathbb{R}$ "butt" (
Example 1997) "round" "projecting"  $"but$ "round" "projecting" PNG, PNM, GIF, PCL, HP-GL Plotter "triangular" 定できる (しかし PCL または HP-GL 以外の Plotter では、まだ部分的にしかサ ) "triangular" Plotter "triangular" "round"

ReGIS Tektronix Plotter capmod HPGL\_<br>VERSION 2 HP-GL  $VERSION$  2  $HP-GL$ CGM\_MAX\_VERSION 3 CGM Plotter Section 9.5 [Plotter Parameters], page 128 int color (int *red*, int *green*, int *blue*); pencolor fillcolor filltype int colorname (const char \**name*); pencolorname fillcolorname filltype int fillcolor (int *red*, int *green*, int *blue*); endpath endpath endpath end in the second service  $\mathbb{R}^n$ 48-bit RGB red green blue  $0x0000...0x$ ffff  $0...65535$   $(0, 0, 0, 0)$ 0)  $(65535, 65535, 65535)$ filltype int fillcolorname (const char \**name*); endpath endpath endpath end  $\mathbf{R}$ し、これ以降に描画領域に描かれるすべての図形の塗りつぶし色を色名 *name*  $"black"$ Appendix B [Color Names], page 158 " $\#c0c0c0$ " 16 24 filltype int fillmod (const char \**s*); endpath "even-odd" ( Plotter ) "nonzerowinding" Postscript Language Reference Manual "even-odd" "alternate" "nonzero-winding" "winding" CGM Fig ReGIS Plotter "nonzero-winding"  $HPGL_VERSION$  2  $HP-GL$  Plotter (2 ) Section 9.5 [Plotter Parameters], page 128 LaserJet III  $PCL 5$ 

PCL 5 nonzero-winding

int filltype (int *level*); endpath endpath endpath end in the second service  $\mathbb{R}^n$ し、これ以降に描画領域に描かれる図形の塗りつぶしの濃さを指定する。*level* の値を 0 にすると、図形は塗りつぶされない。これがデフォルトである。*level*  $1 \hspace{2.3cm} 100\% \hspace{2.3cm} \text{(fillcolor~~fillcolor~~} \text{filicolormmme}$  $)$ *level* 0x0000...0xffff 1...65535 level=0xffff  $0x0001$   $0xffff$  ()  $0x8000$   $50\%$  ( fillcolor fillcolorname  $(1)$ filltype pentype  $\begin{minipage}{0.9\linewidth} \vspace{1mm} \begin{minipage}{0.9\linewidth} \vspace{1mm} \begin{minipage}{0.9\linewidth} \vspace{1mm} \begin{minipage}{0.9\linewidth} \vspace{1mm} \vspace{1mm} \end{minipage} \end{minipage} \begin{minipage}{0.9\linewidth} \vspace{1mm} \begin{minipage}{0.9\linewidth} \vspace{1mm} \vspace{1mm} \end{minipage} \end{minipage} \begin{minipage}{0.9\linewidth} \vspace{1mm} \begin{minipage}{0.9\linewidth} \vspace{1mm} \begin{minipage}{0.9\linewidth} \vspace{1$  $HPGL_VERSION$  "1.5" "2" (2  $(2)$  $($  "1"  $\blacksquare$ ーンスタートのデータを含めています。<br>およびのは、それで、HPGL\_VERSION "2" HPGL\_OPAQUE\_MODE "yes" (
) Section 9.5 [Plotter Parameters], page 128 int fmiterlimit (double *limit*); endpath endpath endpath endpath and  $\mathbb{R}$ "miter" (example of the state of the state  $($  $"bevel"$ *limit* 10.43 (11 2004)  $(1.414 \begin{pmatrix} 90 \end{pmatrix})$  2.0 (a)  $(1.414 \begin{pmatrix} 90 \end{pmatrix})$  $1/2$  ( ) limit  $1.0$  "bebel"  $1.0$ X Drawable  $X$  Plotter  $X$  Window 10.43 Tektronix ReGIS Fig Plotter HPGL\_VERSION 2 HP-GL Plotter (2  $(2)$  Section 9.5 [Plotter Parameters], page 128 BIP-GL PCL Plotter int fontname (const char \**font name*); double ffontname (const char \**font name*);

font\_name

トだけが指定できる (実際に描画される文字はfontname fontsize textangle  $\left( \begin{array}{c} 0 & 0 \end{array} \right)$ 

Plotter PCL Plotter PCL Plotter "Univers" PNG PNM GIF HP-GL ReGIS Tektronix Metafile Plotter "HersheySerif" Plotter "Helvetica" font\_name NULL Plotter Section A.1 [Text Fonts], page 136 int fontsize (int *size*); double ffontsize (double *size*); ーント<br>Size (  $($  **fontname fontsize textangle**  $)$ 負の値を *size* に指定するとデフォルトのサイズに設定されるが、具体的な値は Plotter (and the set of the set of the set of the set of the set of the set of the set of the set of the set of the set of the set of the set of the set of the set of the set of the set of the set of the set of the set of  $1/50$  0 Plotter Plotter Plotter int joinmod (const char \**s*); endpath "miter" ( ) "round" "bevel" "miter" "round" "bevel" "miter" fmiterlimit PNG PNM GIF PCL HP-GL Plotter "triangular" Plotter "round" Tektronix ReGIS Plotter  $HPGL_VERSUM$  2  $HP-GL$  Plotter (2 ) CGM\_MAX\_VERSION 3 CGM Plotter Section 9.5 [Plotter Parameters], page 128 int linedash (int *n*, const int \**dashes*, int *offset*); int flinedash (int *n*, const double \**dashes*, double *offset*); endpath  $\lim$ emod (executive dashes dashes that  $\sim$  dashes that  $\sim$  dashes that  $\sim$  dashes that  $\sim$  dashes that  $\sim$  dashes that  $\sim$  dashes that  $\sim$  dashes that  $\sim$  dashes that  $\sim$  dashes that  $\sim$  dashes that  $\sim$  dashes that  $\sim$  length *n*  $dashed[0] \ldots dashed[<sub>n-1</sub>]$  $n \geq 0$ offset のいくらか進んだところをパスの先端に合わせて、そこから破線を描く。*offset* 0 ならパスの先端から破線になり、プログラム側座標で長さ *dashes*[0] のあと

offset *dashes*[0] dashes[1] offset  ${\rm Plotter} \qquad {\tt linedash} \qquad {\tt filinedash} \qquad \qquad {\tt HP\text{-}GL}$ PCL Plotter offset 0 X X Drawable Plotter 255  ${\rm Tektronix\;\; ReflS\;\; Fig \qquad Plotter \qquad {\tt linedash\;\; findash} \qquad {\tt filinedash\;\; HPGL\;\; VERSION}$  $HPGL_VERSION$  2  $HP-GL$ Plotter (2 ) CGM\_MAX\_VERSION 3 CGM Plotter Section 9.5 [Plotter Parameters], page 128 注意: プログラム側からデバイス独自の座標系への変換が一様ではない場合、パ PostScript Plotter Plotter  $\blacksquare$ 

int linemod (const char \**s*);

#### endpath

線種は"solid" "dotted" "dotdashed" "shortdashed" "longdashed" "dotdotdashed" "dotdotdotdashed" "disconnected"  $\,$ 

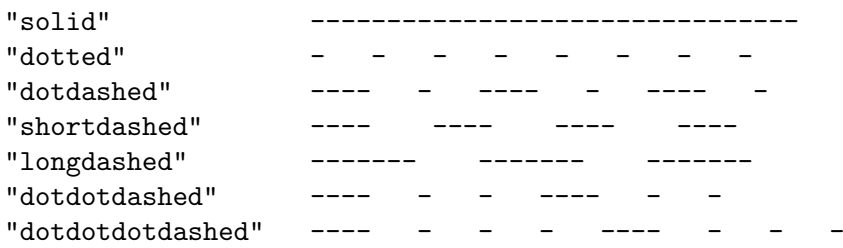

"disconnected"  $\,$ 

 $($ ) and  $\lambda$ 

"disconnected"

Plotter HPGL\_VERSION "2" HP-GL Plotter "dotdotdotdashed" (2 <br/>
(2 ) Tektronix Plotter "dotdotdotdashed" Section 9.5 [Plotter Parameters], page 128

int linewidth (int *size*);

int flinewidth (double *size*); endpath endpath endpath end in the second service  $\mathbb{R}^n$ Plotter Plotter ( $1/850$ X X Drawable PNG PNM GIF Plotter  $\overline{0}$ 0 Plotter idraw xfig 0 0  $\qquad \qquad$  PostScript Fig Plotter  $\overline{0}$  ${\rm Tektronix}\quad {\rm ReGIS}\qquad {\rm Plotter}\qquad \qquad 2\qquad \qquad {\rm HP\text{-}GL}$ HPGL\_VERSION 2 HP-GL Plotter (2  $\leq$  ) Section 9.5 [Plotter Parameters], page 128 注意: プログラム側からデバイス独自の座標系への変換が一様ではない場合、パ PostScript Plotter Plotter Plotter int move (int *x*, int *y*); int fmove (double *x*, double *y*); int moverel (int *x*, int *y*); int fmoverel (double *x*, double *y*);  $(x, y)$ endpath  $(x, y)$ moverel fmoverel nove fmove  $\operatorname{openpl}$  $(0,0)$ Section 9.4.2 [Drawing Functions], page 115 int orientation (int *direction*); direction 1 −1 1 1 "nonzero-winding" int pencolor (int *red*, int *green*, int *blue*); endpath 48-bit RGB *red green blue* 0x0000...0xffff

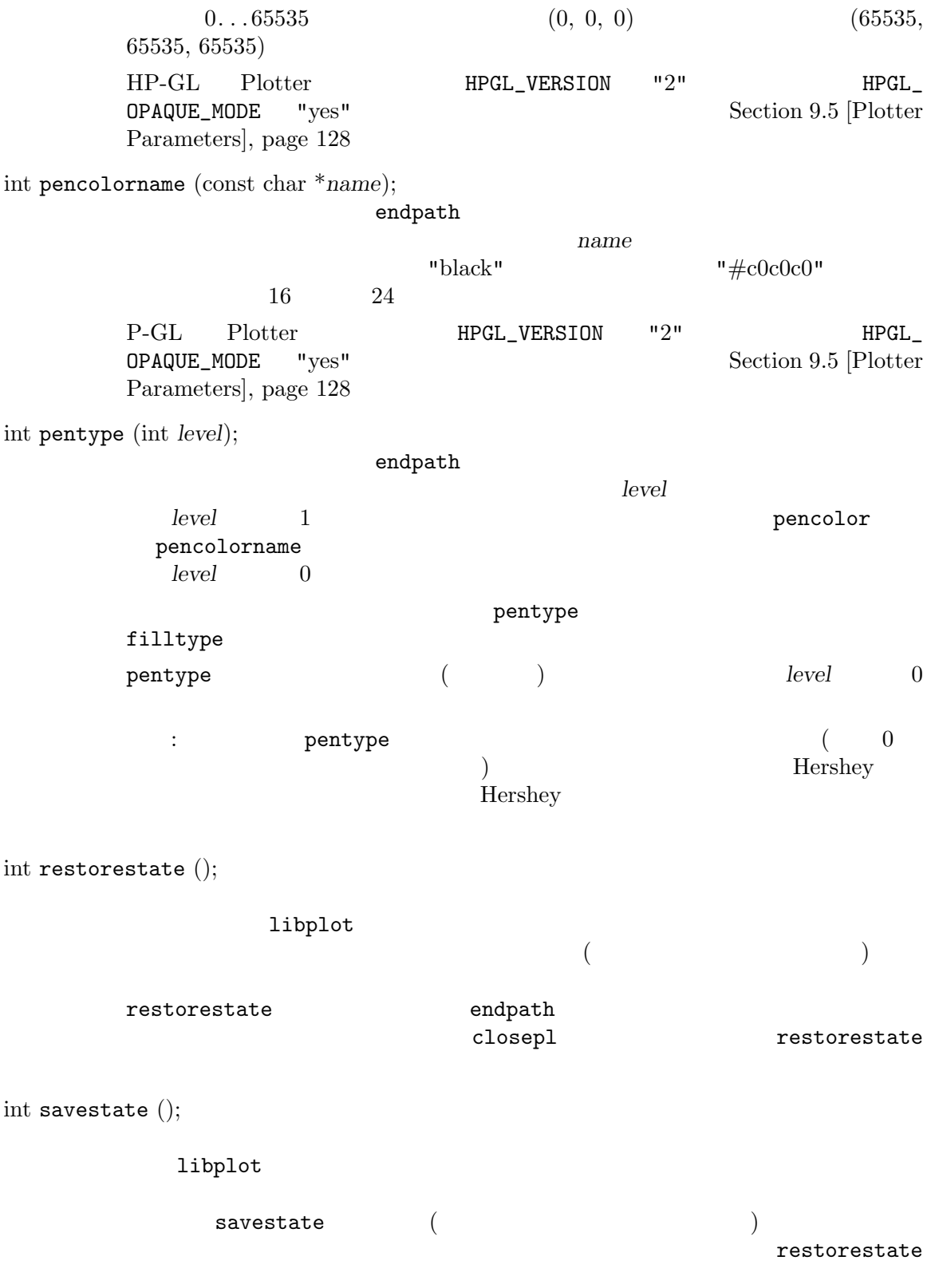

int textangle (int *angle*); double ftextangle (double *angle*);

> *angle* (degree) *x* ( )  $($ : X Window

0 ( **Example 1** ontname fontsize textangle

 $\overline{0}$ 

**9.4.4** 

libplot and the plotter of  $\Gamma$ 

PostScript

PostScript Postscript Postscript

*Language Reference Manual* 

 $\rm C$  contracts the plenomenon pleasure plenomenon  $\rm P$  $"pl."$   $"r"$   $"r"$   $("r"$  'revised' 'reentrant' (C C Section 9.2.2 [Older C APIs], page 89  $C++$  Plotter

 $\bf{endpath}$ 

int fsetmatrix (double *m0*, double *m1*, double *m2*, double *m3*, double *tx*, double *ty*); NDC (normalized device coordinate)  $[m0 \; m1 \; m2 \; m3 \; tx \; ty]$ 

 $NDC$  (viewport)  $(0,0)$   $(1,0)$  $(1,1)$   $(0,1)$  Appendix C [Page and Viewport Sizes], page 159  $NDC$  $[1\ 0\ 0\ 1\ 0\ 0]$  NDC space fspace space2 and fspace2 int fconcat (double *m0*, double *m1*, double *m2*, double *m3*, double *tx*, double *ty*);  $NDC$  $[m0 \; m1 \; m2 \; m3 \; tx \; ty]$  $2 \times 2$   $[m0 \; m1 \; m2 \; m3]$  $x \t x \t y \t ty$ fconcat fsetmatrix fconcat fsetmatrix (frotate fscale ftranslate)

int frotate (double *theta*);  $NDC$  $[cos(theta) sin(theta) -sin(theta) cos(theta) 0 0]$ <br>theta ことで、変換を修正する。プログラム側座標系の座標軸を *theta* で指定される角  $x \equiv y$ int fscale (double *sx*, double *sy*);  $NDC$  $[sx\;0\;0\;sy\;0\;0]$  $x \quad y \quad s x \quad s y$ int ftranslate (double *tx*, double *ty*);  $NDC$  $[0\; 0\; 0\; 0\; 0\; tx\; ty]$  $x$  *tx ty ty*  $\boldsymbol{x}$  *y* 9.5 Plotter  $\mathtt{libplot}$ Plotter 2000 Plotter  $\blacksquare$  $(void * )$  $(char *)$ Plotter Plotter  $\blacksquare$ C BL\_setplparam D pl\_setplparam Plotter name Plotter plPlotterParams pl\_newpl\_r Plotter plPlotterParams Plotter 2000 C++ PlotterParams PlotterParams::setplparam plPlotterParams pl\_setplparam  $($ X Plotter DISPLAY X PNG PNM GIF Plotter BITMAPSIZE Illustrator Postscript CGM Fig HP-GL Plotter PAGESIZE Metafile ての Plotter ROTATION である。最初にこの4つのパラメータの説明を挙げ、他のものは  $"HPGL"$ Plotter DISPLAY (The NULL) (The NULL) (The NULL) (The NULL)  $\sim$ X Window X Plotter

BITMAPSIZE ( $\frac{1}{270x570}$ ")  $X$ PNG PNM GIF Plotter X Plotter X resource Xplot.geometry X Plotter BITMAPSIZE  $"570x570+0+0"$  X Window PAGESIZE ("letter") (viewport) SVG Illustrator Postscript CGM Fig PCL HP-GL Plotter "letter"  $8.5 \text{ in } x 11 \text{ in}$  ISO "a0"..."a4" ANSI "a"..."e"  $($ "letter" "a" "tabloid" "b" ) "legal" "ledger" " $b5"$ Illustrator Postscript PCL FIG Plotter (PAGESIZE "letter"  $8 \text{ in}$  HP-GL Plotter  $\blacksquare$ SVG WebCGM SVG CMG Plotter Plotter (a) Appendix C [Page and Viewport Sizes], page 159 PAGESIZE "letter,xsize=4in" "a4,xsize=10cm,ysize=15cm"  $($  $SVG$   $CGM$  Plotter PAGESIZE "letter,yoffset=1.2in" "a4,xoffset=−5mm,yoffset=2.0cm" cm mm "xsize" "ysize" "xoffset" "yoffset"  $PAGESIZE$ "letter,xorigin=2in,yorigin=3in" "a4,xorigin=0.5cm,yorigin=0.5cm" "xorigin" "yorigin" "xsize" "ysize"  $\mathrm{SVG}$  WebCGM "xoffset" "yoffset" "xorigin" "yorigin" ROTATION (  $"0.0"$ ) Metafile Plotter (viewport)  $($ 

 $($  $NDC$  (normalized device coordinate)

BG\_COLOR ("white") X PNG PNM GIF CGM ReGIS Metaifle Plotter X Drawable erase Appendix B [Color Names], page 158 Plotter bgcolor (bgcolorname) erase SVG CGM Plotter "none" CGM\_ENCODING ("binary") CGM Plotter "binary"  ${\rm CGM} \hspace{2cm} {\rm "clear\_text"}$  $% \begin{array}{l} \text{webCGM} \\ \text{CGM} \end{array}$  $\rm CGM$ "character" CGM\_MAX\_VERSION (The "4") CGM Plotter CGM CGM  $\rm CGM$  $1$  $3$ libplot  $3$  4 EMULATE\_COLOR ( $\blacksquare$  "no")  $\blacksquare$  Plotter "yes"  $\rm CIE$  $0.212671R + 0.715160G + 0.072169B$ PCL Plotter PCL 5  ${\rm LaserJet} \qquad \qquad {\rm PCL\ 5}$  $HP-GL/2$ GIF\_ANIMATION (The same "yes") and GIF Plotter example  $\text{GIF}$  and  $\text{GIF}$ "yes" erase erase erase erase erase erase erase of the erase erase of the erase erase of the erase of the erase  $\sim$  $\rm GIF$  $"no"$ Plotter  $\blacksquare$ "no" 
<sub>CIF</sub>

GIF\_DELAY (The same of the original contract of the contract of the contract of the contract of the contract of the contract of the contract of the contract of the contract of the contract of the contract of the contract of the cont  $\text{GIF}$  and  $1/100$  $10"$ . . .  $1"65535"$ GIF\_ITERATIONS ( $\qquad \qquad \text{``0'')}$   $\qquad \qquad \text{GIF} \qquad \text{Plotter}$ ニメーション疑似 GIF において、画像が最後まで表示された後に冒頭からまた  $"0"... "65535"$ HPGL\_ASSIGN\_COLORS  $\begin{array}{ccc} \text{(} & \text{``no''}) & \text{HP-GL} & \text{Plotter} & \text{HPGL\_VERSION} \\ \text{''2''} & & \text{``no''} & \text{HPGL\_VERSION} \end{array}$ "no" NPGL\_PENS  $"yes"$ HPGL\_PENS  $#1...#31$ LaserJet DesignJet HP-GL/2 HPGL\_OPAQUE\_MODE ( $\text{H} \text{P-GL}$  Plotter HPGL\_VERSION  $\text{H} \text{P-GL}$  HP-GL/2 "yes"  $HP\text{-}GL/2$  $\#0$  $HP-GL/2$  $#0$  HP-GL/2  $HP-GL/2$ HP-GL Plotter  $"no"$ HPGL\_PENS  $($ HPGL\_VERSION  $"1.5"$ "1=black:2=red:3=green:4=yellow:5=blue:6=magenta:7=cyan" HPGL\_VERSION "1" "1=black") HP-GL Plotter  $#1\ldots#31$ Appendix B [Color Names], page 158  $#1$  $#2...#31$ HPGL\_ROTATE ( $\qquad \qquad$  "0")  $\qquad \qquad$  HP-GL Plotter (viewport)  $($  (viewport)  $($  ( $)$   $($   $)$   $($   $)$   $($   $)$   $($   $)$   $($   $)$   $($   $)$   $($   $)$   $($   $)$   $($   $)$   $($   $)$   $($   $)$   $($   $)$   $($   $)$   $($   $)$   $($   $)$   $($   $)$   $($   $)$   $($   $)$   $($   $)$   $($   $)$   $($   $)$   $($   $)$   $($   $)$   $($  $10$ "  $180$ "  $180$ " "270"  $10$ " "90" " $no"$  "yes"  $180"$  "270"  $HPGL_VERSION$  "2" ROTATION ROTATION ROTATION HPGL\_ROTATE

 $HP-GL$  $($  $HP\text{-}\mathrm{GL}$ では横向き (ランドスケープ)、プリンタでは縦 (ポートレート) ことがあるので、 HPGL\_VERSION ( $\text{H} \text{P-GL}$  Plotter "1"  $HP-GL$  "1.5"  $HP7550A$ HP758x HP7595A HP7596A といった製図用プロッタ (いくつかの HP-GL/2  $\rm HP\text{-}GL \hspace{1cm} \rm P\text{-}GL/2 \hspace{2cm} \rm HP\text{-}GL/2$  $"2"$ linewidth capmod joinmod fmiterlimit 'nonzero winding number rule' ポートされないため、fillmod も無効である。さらに HPGL\_VERSION "1"  $($  $)$ INTERLACE (The "no") and PNG GIF Plotter example a profile  $\overline{\text{PNG}}$  and  $\overline{\text{PNG}}$  and  $\overline{\text{PNG}}$  and  $\overline{\text{PNG}}$  and  $\overline{\text{PNG}}$  and  $\overline{\text{PNG}}$  and  $\overline{\text{PNG}}$  and  $\overline{\text{PNG}}$  and  $\overline{\text{PNG}}$  and  $\overline{\text{PNG}}$  and  $\overline{\text{PNG}}$  a "yes"  $($ MAX\_LINE\_LENGTH  $($   $"500"$ )  $($ Tektronix metafile Plotter ( PostScript HP-GL ) Tektronix metafile Plotter META\_PORTABLE "no") metafile Plotter "yes" Appendix D [Metafiles], page 161 PCL\_ASSIGN\_COLORS (The "no") PCL Plotter (The Plotter of the Plotter of the Plotter of the Plotter of the Plotter of the Plotter of the Plotter of the Plotter of the Plotter of the Plotter of the Plotter of the Plotter of the Plotter of the "no" "yes"  ${\rm LaserJet} \qquad \qquad {\rm PCL\ 5}$ 

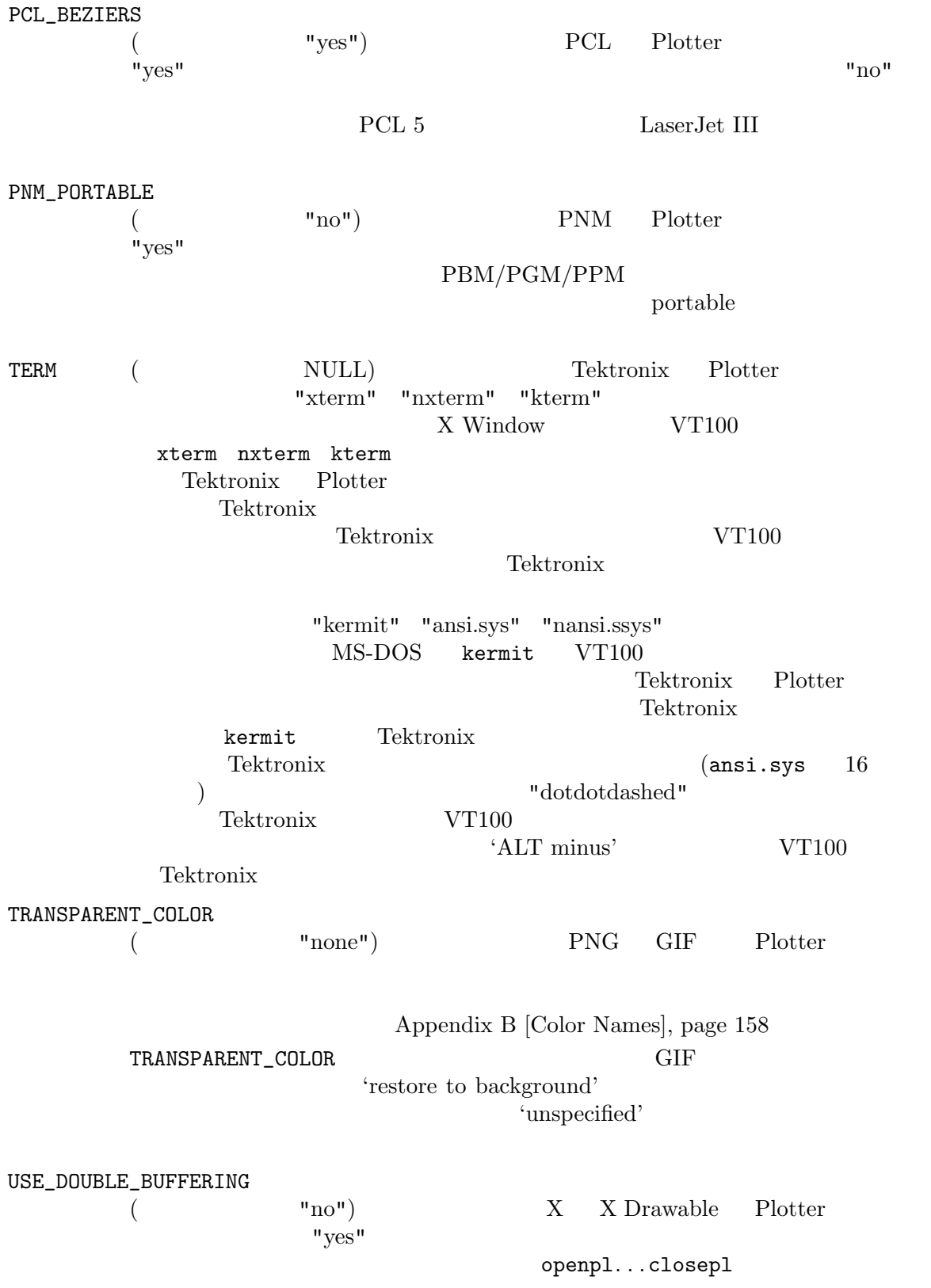

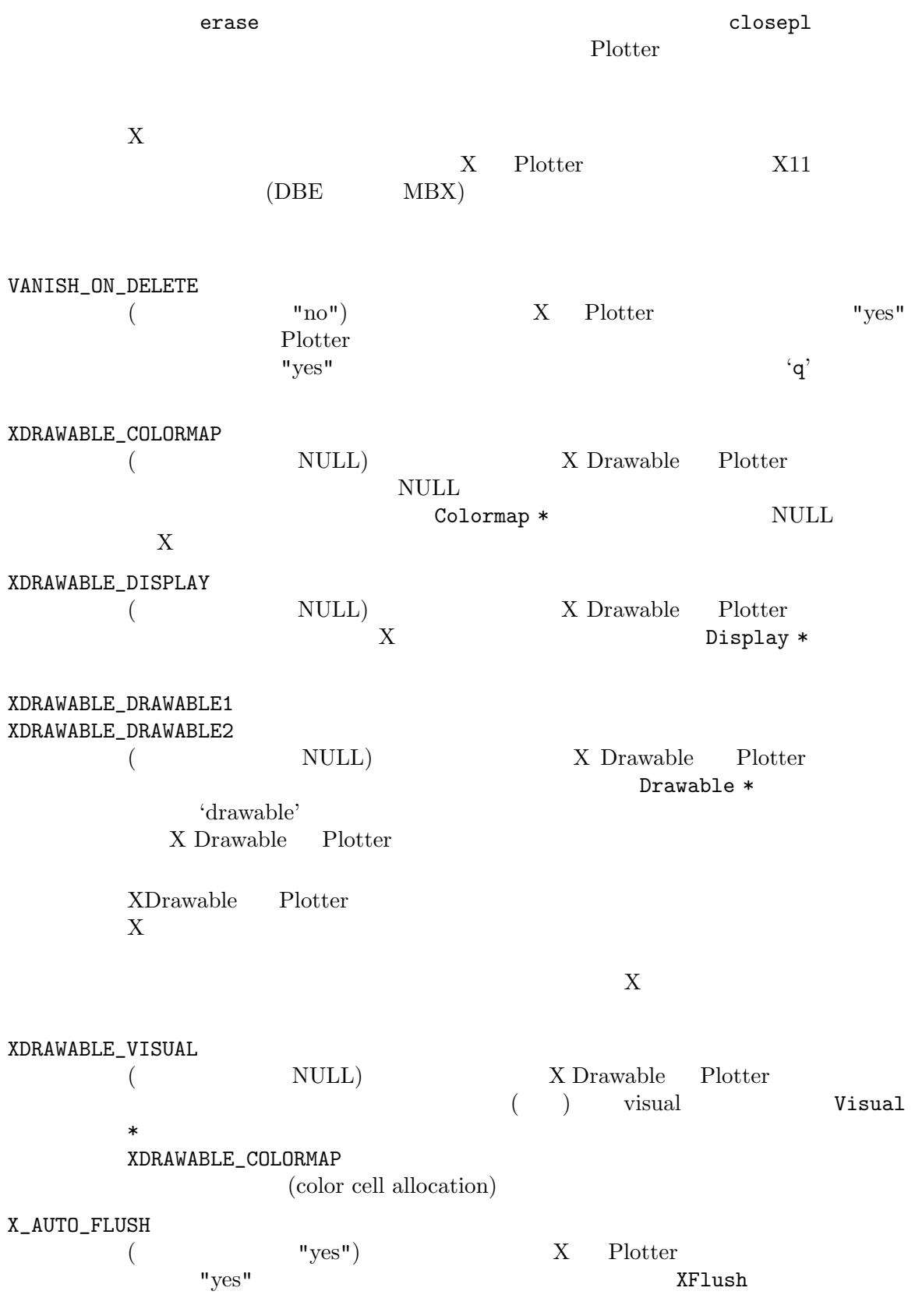

X Window

 $"no"$ 

## Appendix A

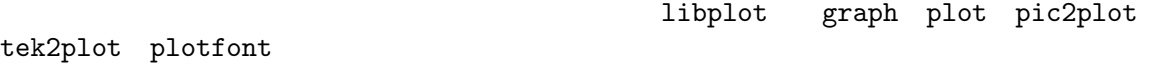

### A.1

libplot graph plot pic2plot tek2plot plotfont  $22$  Hershey 35 PostScript 45 PCL 5 18  $120$ Hershey Dahlgren, VA Naval Surface Weapons Center Dr. Allen V. Hershey c. 1967 35 PostScript PostScript PostScript ウトライン・フォントである。45 種類の PCL 5 フォントは現在どの LaserJet プリンタ、プ  $\Gamma$ PCL 5 LaserJet III 45 8 Univers CGTimes  $\qquad$  ) 18 Hershey 1ibplot Plotter PostScript X SVG Illustrator PostScript Fig CGM Plotter graph **Example 3** Hershey **Hershey example 1** X graph  $\sim$  T X graph  $-$ T svg graph  $-$ T ai graph  $-$ T ps graph  $-$ T cgm graph  $-$ T fig PostScript PCL 5 SVG Illustratos PCL HP-GL Plotter graph -T svg graph -T ai graph -T pcl graph -T hpgl PCL HP-GL Plotter graph -T pcl graph -T hpgl  $X$  Plotter graph -T X Hershey PostScript X Window plotfont  $\text{`-T'}$ Chapter 6 [plotfont], page 51  $(Section A.4$  [Text String Format], page  $144$   $)$  120  $($  $#1$  $\#2 \qquad \left( \qquad \qquad \right) \qquad \qquad \#3 \qquad \left( \qquad \qquad \right) \qquad \qquad \#4$  $($  ( $\#5$ 

### 22 Hershey

*•* HersheySerif

1. HersheySerif

2. HersheySerif-Italic

3. HersheySerif-Bold

- 4. HersheySerif-BoldItalic
- 5. HersheyCyrillic
- 6. HersheyCyrillic-Oblique
- 7. HersheyEUC
- *•* HersheySans
	- 1. HersheySans
	- 2. HersheySans-Oblique
	- 3. HersheySans-Bold
	- 4. HersheySans-BoldOblique
- *•* HersheyScript
	- 1. HersheyScript
	- 2. HersheyScript
	- 3. HersheyScript-Bold
	- 4. HersheyScript-Bold
- *•* HersheyGothicEnglish
- *•* HersheyGothicGerman
- *•* HersheyGothicItalian
- *•* HersheySerifSymbol
	- 1. HersheySerifSymbol
	- 2. HersheySerifSymbol-Oblique
	- 3. HersheySerifSymbol-Bold
	- 4. HersheySerifSymbol-BoldOblique
- *•* HersheySansSymbol
	- 1. HersheySansSymbol
	- 2. HersheySansSymbol-Oblique

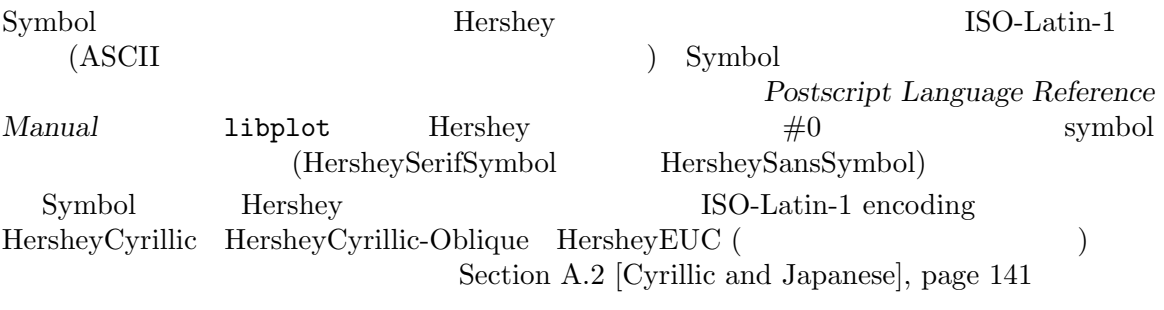

### 35 PostScript

### *•* Helvetica

- 1. Helvetica
- 2. Helvetica-Oblique
- 3. Helvetica-Bold
- 4. Helvetica-BoldOblique
- *•* Helvetica-Narrow
	- 1. Helvetica-Narrow
	- 2. Helvetica-Narrow-Oblique
	- 3. Helvetica-Narrow-Bold
	- 4. Helvetica-Narrow-BoldOblique
- *•* Times
	- 1. Times-Roman
	- 2. Times-Italic
	- 3. Times-Bold
	- 4. Times-BoldItalic
- *•* AvantGarde
	- 1. AvantGarde-Book
	- 2. AvantGarde-BookOblique
	- 3. AvantGarde-Demi
	- 4. AvantGarde-DemiOblique
- *•* Bookman
	- 1. Bookman-Light
	- 2. Bookman-LightItalic
	- 3. Bookman-Demi
	- 4. Bookman-DemiItalic
- *•* Courier
	- 1. Courier
	- 2. Courier-Oblique
	- 3. Courier-Bold
	- 4. Courier-BoldOblique
- *•* NewCenturySchlbk
	- 1. NewCenturySchlbk-Roman
	- 2. NewCenturySchlbk-Italic
	- 3. NewCenturySchlbk-Bold
	- 4. NewCenturySchlbk-BoldItalic
- *•* Palatino
	- 1. Palatino-Roman
	- 2. Palatino-Italic
	- 3. Palatino-Bold
	- 4. Palatino-BoldItalic
- *•* ZapfChancery-MediumItalic
- *•* ZapfDingbats
- *•* Symbol

 $\begin{minipage}{0.9\linewidth} \begin{tabular}{l} ZapfDingbats & Symbol \\ Latin-1 & ZapfDingbats & Symbol \end{tabular} \end{minipage} \begin{minipage}{0.9\linewidth} \begin{tabular}{l} PostScript \\ Postscript\end{tabular} \end{minipage}$ Latin-1 ZapfDingbats Symbol *Postscript Language Reference Manual* 1ibplot PostScript #0 symbol

45 PCL 5

- *•* Univers
	- 1. Univers
	- 2. Univers-Oblique
	- 3. Univers-Bold
	- 4. Univers-BoldOblique
- *•* UniversCondensed
	- 1. UniversCondensed
	- 2. UniversCondensed-Oblique
	- 3. UniversCondensed-Bold
	- 4. UniversCondensed-BoldOblique
- *•* CGTimes
	- 1. CGTimes-Roman
	- 2. CGTimes-Italic
	- 3. CGTimes-Bold
	- 4. CGTimes-BoldItalic
- *•* Albertus
	- 1. AlbertusMedium
	- 2. AlbertusMedium
	- 3. AlbertusExtraBold
	- 4. AlbertusExtraBold
- *•* AntiqueOlive
	- 1. AntiqueOlive
	- 2. AntiqueOlive-Italic
	- 3. AntiqueOlive-Bold
- *•* Arial
	- 1. Arial-Roman
	- 2. Arial-Italic
	- 3. Arial-Bold
	- 4. Arial-BoldItalic
- *•* ClarendonCondensed
- *•* Coronet
- *•* Courier
	- 1. Courier
	- 2. Courier-Italic

- 3. Courier-Bold
- 4. Courier-BoldItalic
- *•* Garamond
	- 1. Garamond
	- 2. Garamond-Italic
	- 3. Garamond-Bold
	- 4. Garamond-BoldItalic
- *•* LetterGothic
	- 1. LetterGothic-Roman
	- 2. LetterGothic-Italic
	- 3. LetterGothic-Bold
	- 4. LetterGothic-BoldItalic
- *•* Marigold
- *•* CGOmega
	- 1. CGOmega-Roman
	- 2. CGOmega-Italic
	- 3. CGOmega-Bold
	- 4. CGOmega-BoldItalic
- *•* TimesNewRoman
	- 1. TimesNewRoman
	- 2. TimesNewRoman-Italic
	- 3. TimesNewRoman-Bold
	- 4. TimesNewRoman-BoldItalic
- *•* Wingdings
- *•* Symbol

Wingdings Symbol PCL 5 ISO-Latin-<br>  $$\rm{2\,s}$ 1 Symbol  $\sim$  Symbol  $\sim$  'symbol font encoding'

*Postscript Language Reference Manual* 1ibplot PCL

 $\#0$  symbol

 $18$ 

- *•* Arc
	- 1. Arc
	- 2. Arc-Oblique
	- 3. Arc-Bold
	- 4. Arc-BoldOblique
- *•* Stick
	- 1. Stick
	- 2. Stick-Oblique
	- 3. Stick-Bold

4. Stick-BoldOblique *•* ArcANK 1. ArcANK\* 2. ArcANK-Oblique\* 3. ArcANK-Bold\* 4. ArcANK-BoldOblique\* *•* StickANK 1. StickANK\* 2. StickANK-Oblique\* 3. StickANK-Bold\* 4. StickANK-BoldOblique\* *•* ArcSymbol\* *•* StickSymbol\*  $(AN<sub>K</sub>)$  $\text{Symbol}$  ) HP-GL/2  $\text{HP7550A}$  $HP758x$   $HP7595A$   $HP7596A$ HPGL\_VERSION "2" "1.5" ANK (Section A.2 [Cyrillic and Japanese], page 141 ) Symbol ANK Symbol  $\text{ISO-Latin-1}$  Arc ( )  $Stick$   $HP-GL/2$   $HP-GL$   $Arc$  $PCL<sub>5</sub>$  $PCL<sub>5</sub>$  $HP-GL/2$  $\overline{N}$ able by *Hewlett–Packard Journal* Nov. 1981 **L. W.** E. W. Hennessee et al. libplot the libplot that  $\mu$  libplot the libplot  $\mu$ PostScript PCL 5 22 Hershey 6 HersheySerif HersheySerif-Italic "fi" "fi" "fi" "fi" "fii" "fii" (HersheyCyrillic HersheyEUC ASCII (b) HersheySerif )  $"tz"$  "ch" HersheyGothicGerman character 'ß' "\ss" (Section A.4 [Text String Format, page 144 (b)

### A.2

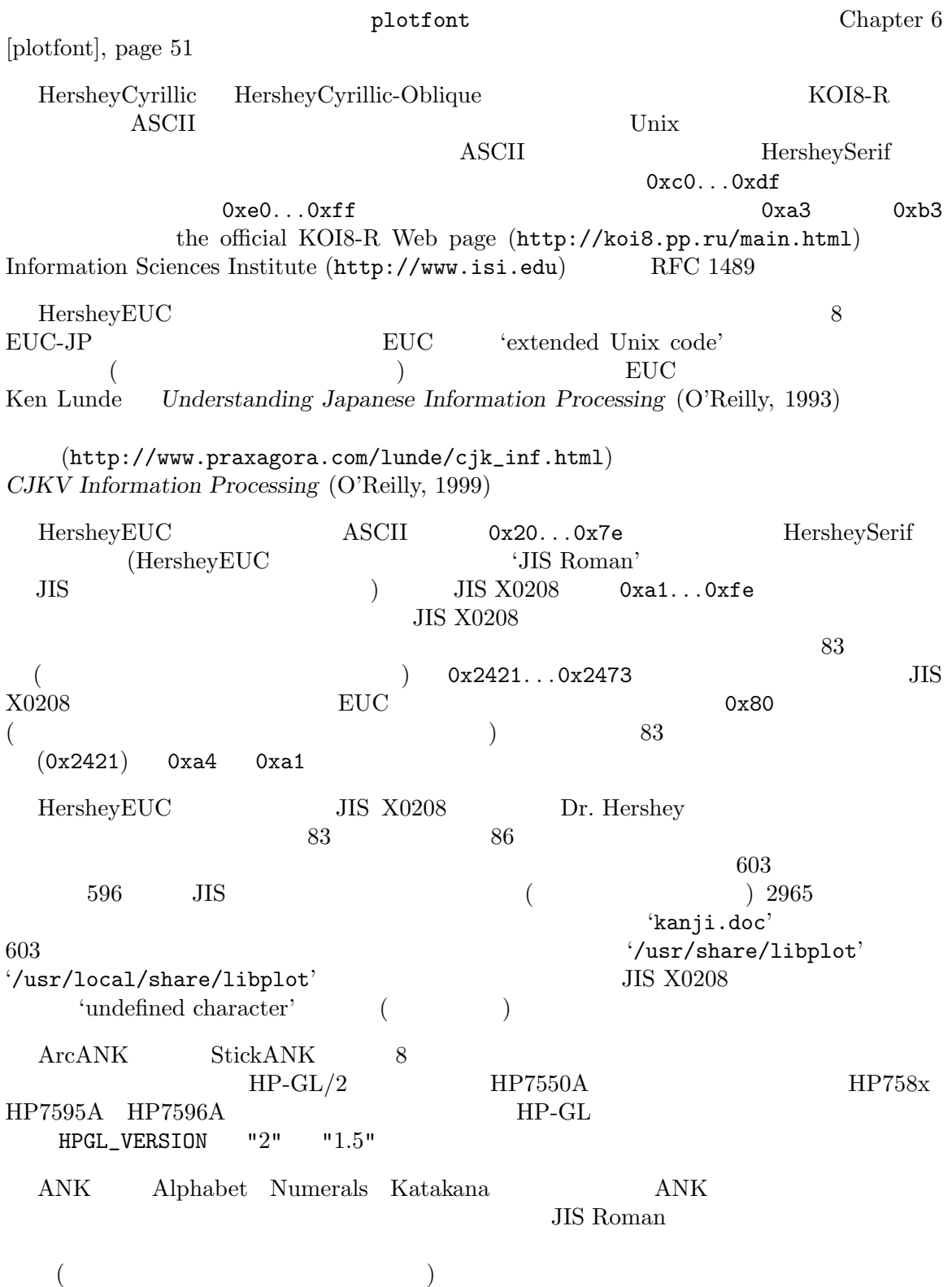
### A.3 X Window

libplot <br>
graph -T X plot -T X pic2plot -T X tek2plot -T X plotfont -T X  $\begin{array}{cc}\n\text{X Window} \\
22\n\end{array}$  Rershev 35 22 Hershey 35 PostScript  $X$ 35 Type 1 PostScript X display **X** display  $\blacksquare$ (X Logical Font Description) xlsfonts 2000 and 2000 and 2000 and 2000 and 2000 and 2000 and 2000 and 2000 and 2000 and 2000 and 2000 and 20 "-0-0-0-0-p-0-iso8859-1" "-0-0-0-0-m-0-iso8859-1" ISO-Latin-1  $1$ ibplot  $-$ "CharterBT-Roman" X display XLFD "-bitstream-charter-medium-r-normal-0-0-0-0-p-0-iso8859-1" libplot  $\blacksquare$ "charter-medium-r-normal" echo 0 0 1 1 2 0 | graph -T X -F charter-medium-r-normal X window "iso8859-2" "adobe-fontspecific"  $\text{ISO-Latin-1}$  libplot "iso8859-1" ISO-Latin-1 ISO-Latin-1 "fixed" "9x15"  $X$  ( など) を使いたいときも、同様に正確な名前でフォントを指定すればよい。XFLD 名ではな  $X$  and  $X$  and  $\lambda$  and  $\lambda$  is  $\lambda$  is  $\lambda$  graph GNU ploting utilities  $\text{SUS}$  '--bitmap-size'  $\text{SUS}$  '-T X' ploting utilities  $'-$ -bitmap-size 800x400'  $X$ '--rotation'  $\text{``--rotation 45'}$   $\text{45}$ '--bitmap-size' '--rotation' ISO-Latin-1 X Window ISO-Latin-1 ASCII 8 Section A.4 [Text String Format], page  $144$  " $\vee$ Po" symbol  $\mathcal{L}'$ echo 0 0 1 1 | graph -T X -F times-medium-r-normal -L "A \Po1 Plot" ISO-Latin-1  $X$  Window

X Symbol

**A.4** 

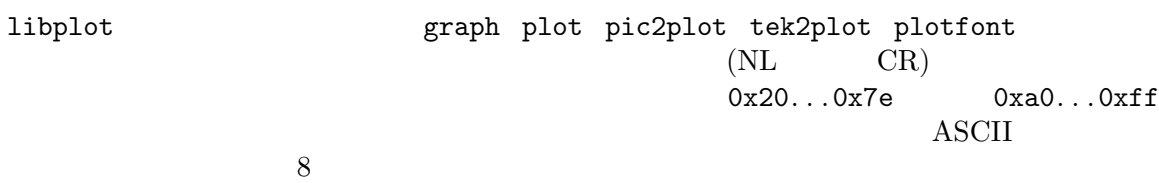

 $\operatorname{ASCII}$ 

 $graph$ pic2plot

### T<sub>E</sub>X troff groff

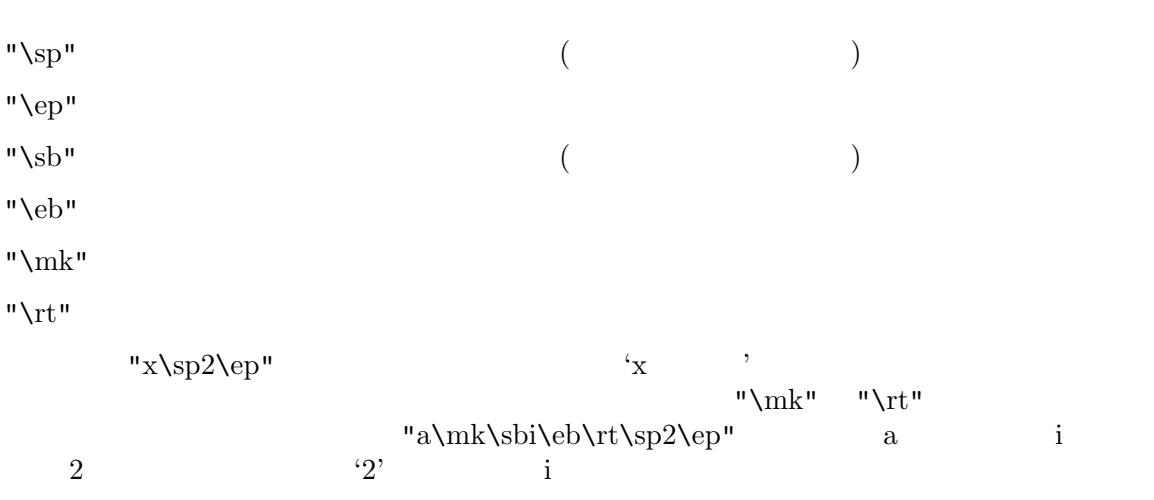

Section A.1 [Text Fonts], page 136 Times-Roman <br>
(Times'  $\#1$  "A \f2very\f1 well labeled <br>
axis" <br>
(Yery' Times'  $\#2$  Times-Italic axis"  $\text{``very''} \quad \text{``Times''} \quad \text{``Times''} \quad \text{``Times--Italic''} \quad \text{``Times--Italic''}$ Times-Italic *n groff* とんどのことを指定することを指定することを指定することを指定することを指定することを指定することを指定することを指定することを指定することを指定するように "\f1" "\f2" "\f3"  $\gamma f1''$ "\fP" "\fP" "\fP" "\fP"  $\Gamma \backslash \text{fP}$ "  $\blacksquare$ )

ないフォントの間をきれいにそろえることなどに使うことができる。"\r1" "\r2" "\r4"  $\rm1\;em$   $\rm1/2\;em$   $\rm1/4\;em$   $\rm1/6\;em$   $\rm1/8\;em$   $\rm1/12$ em  $\sqrt{11}$ " " $\sqrt{2}$ " " $\sqrt{4}$ " " $\sqrt{6}$ " " $\sqrt{8}$ " " $\sqrt{2}$ "  $\sqrt{2}$ "A \fIvery\r^\fP well labeled axis" "A \fIvery\fP well labeled axis"

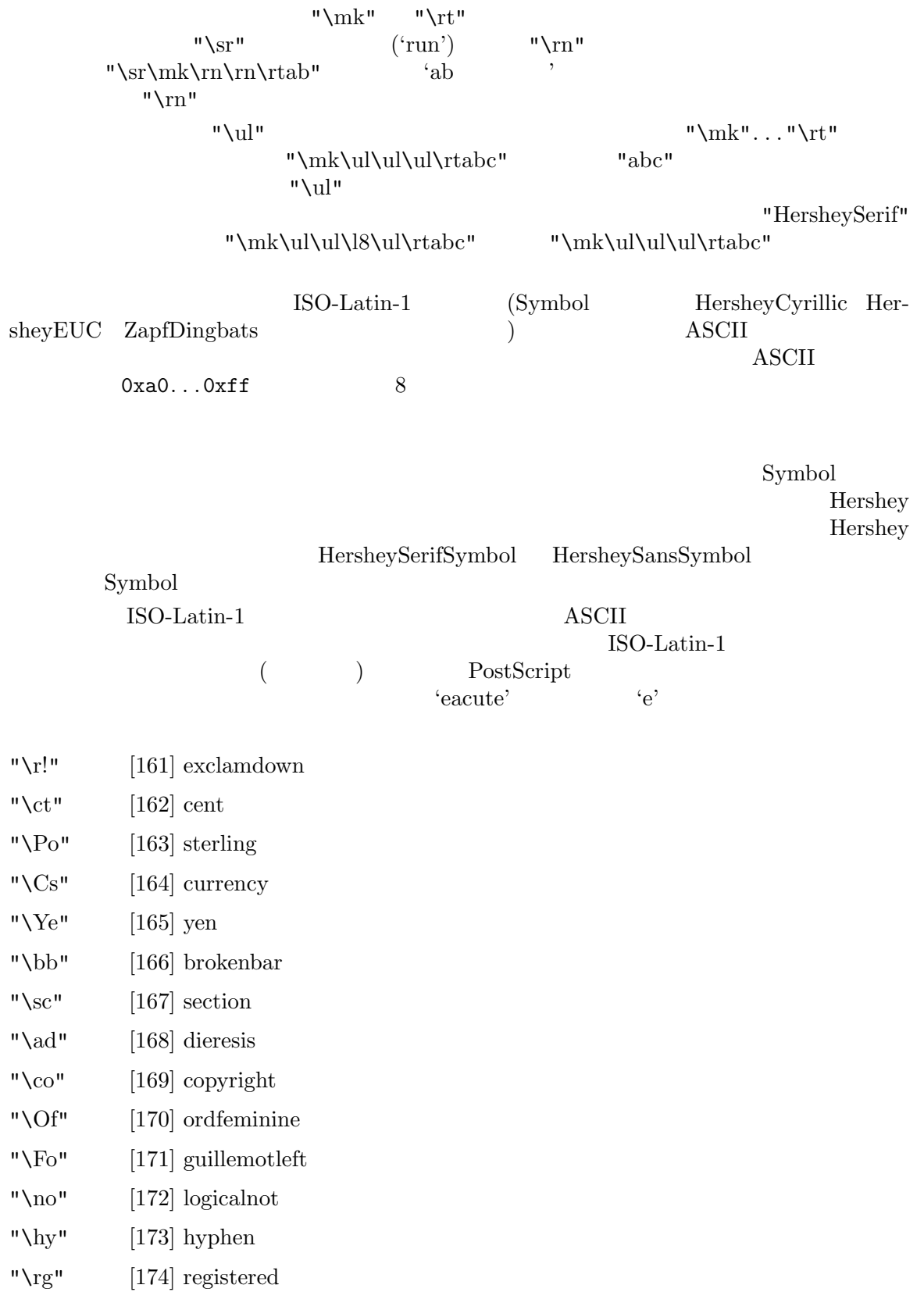

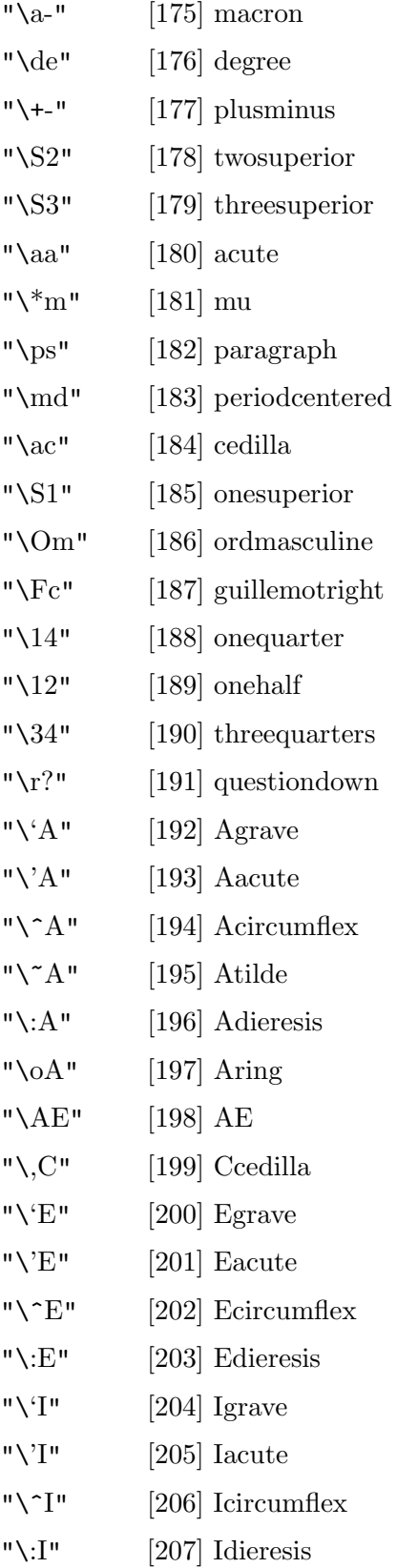

- "\-D  $[208]$  Eth
- $\sqrt{\gamma}$  $[209]$  Ntilde
- "\'O  $[210]$  Ograve
- "\'O  $[211]$  Oacute
- $\sqrt{O}$ [212] Ocircumflex
- " $\Upsilon$  $[213]$  Otilde
- "\:O [214] Odieresis
- "\mu  $[215]$  multiply
- "\/O  $[216]$  Oslash
- "\'U  $[217]$  Ugrave
- "\'U  $[218]$  Uacute
- $''\wedge^* U$ [219] Ucircumflex
- "\:U [220] Udieresis
- "\'Y  $[221]$  Yacute
- "\TP  $[222]$  Thorn
- $"$ \ss<sup>"</sup> [223] germandbls
- $" \backslash 'a"$  $[224]$  agrave
- $"\\a$ "  $[225]$  aacute
- "\^ a  $[226]$  acircumflex
- $"$  $\verb|^a$  $[227]$  atilde
- "\:a [228] adieresis
- "\oa  $[229]$  aring
- "\ae  $[230]$  ae
- "\,c  $[231]$  ccedilla
- "\'e  $[232]$  egrave
- "\'e  $[233]$  eacute
- "\^ e [234] ecircumflex
- "\:e  $[235]$  edieresis
- $"\\i\}'$  $[236]$  igrave
- "\'i  $[237]$  iacute
- $"$ <sup>'</sup> $\hat{i}$ [238] icircumflex
- "\:i [239] idieresis
- "\Sd  $[240]$  eth

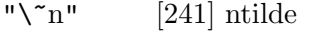

- "\'o" [242] ograve
- " $\sqrt{0}$ " [243] oacute
- " $\sqrt{\circ}$ " [244] ocircumflex
- " $\sqrt{\circ}$ " [245] otilde
- "\:o" [246] odieresis
- "\di" [247] divide
- " $\sqrt{o''}$  [248] oslash
- "\'u" [249] ugrave
- " $\Upsilon$ u" [250] uacute
- "\^u" [251] ucircumflex
- "\:u" [252] udieresis
- " $\vee$ y" [253] yacute
- "iTp" [254] thorn
- "\:y" [255] ydieresis

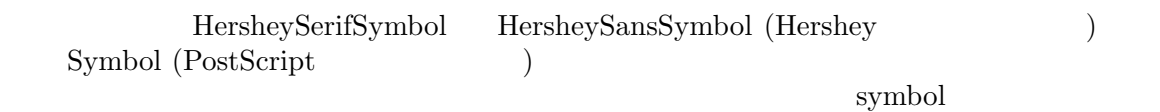

# (  $\sum_{\mathbf{n} \setminus \mathbf{a}} \text{PostScript}$

#### $\mathsf{N}^*a$ " **Postscript Language Reference Manual**

- "\fa" [0042] universal
- "\te" [0044] existential
- "\st" [0047] suchthat
- "\\*\*" [0052] asteriskmath
- " $\leftarrow$ " [0100] congruent
- " $\lambda^*A$ " [0101] Alpha
- "\\*B" [0102] Beta
- "\\*X" [0103] Chi
- "\\*D" [0104] Delta
- "\\*E" [0105] Epsilon
- "\\*F" [0106] Phi
- "\\*G" [0107] Gamma

### "\\*Y" [0110] Eta

 $[0111]$ Iota

 $\left[0112\right]$  theta1

"\\*I

 $"$  \+ $h$ 

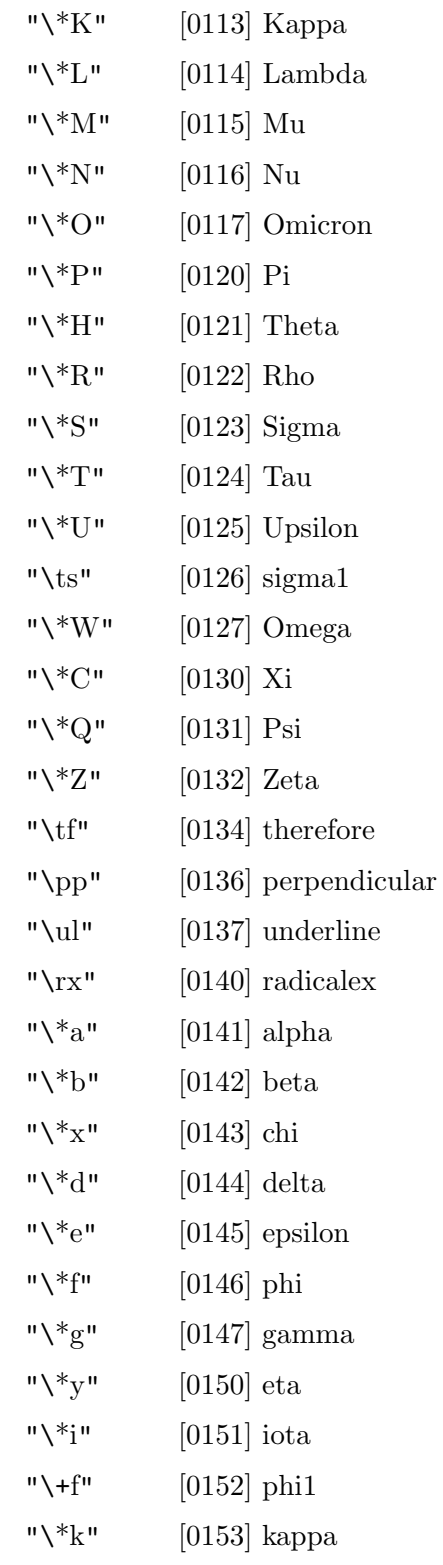

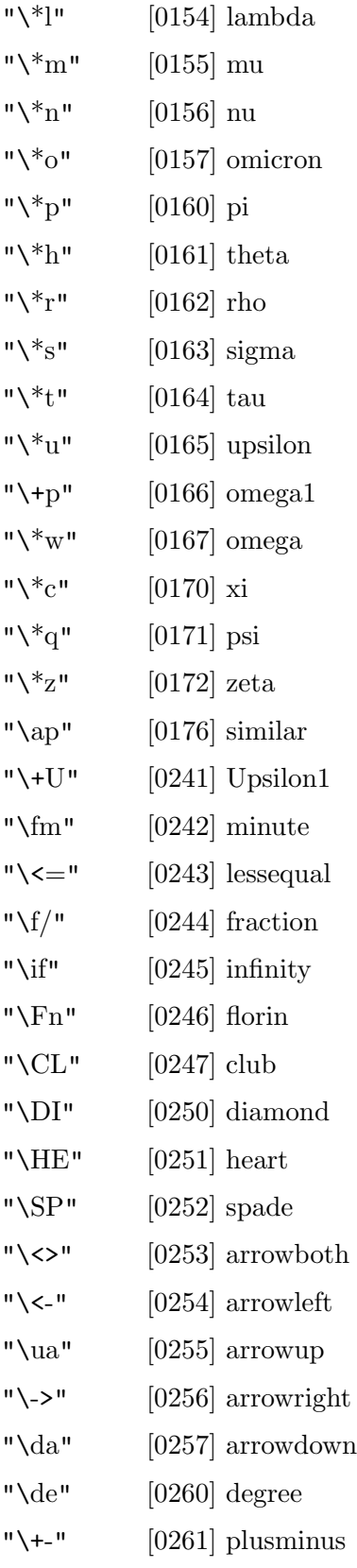

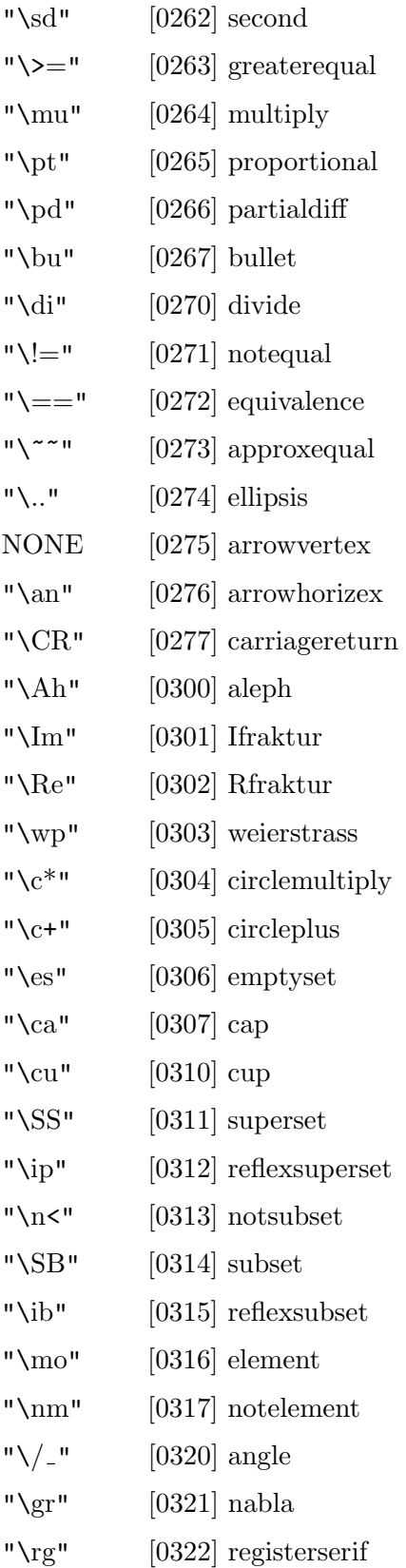

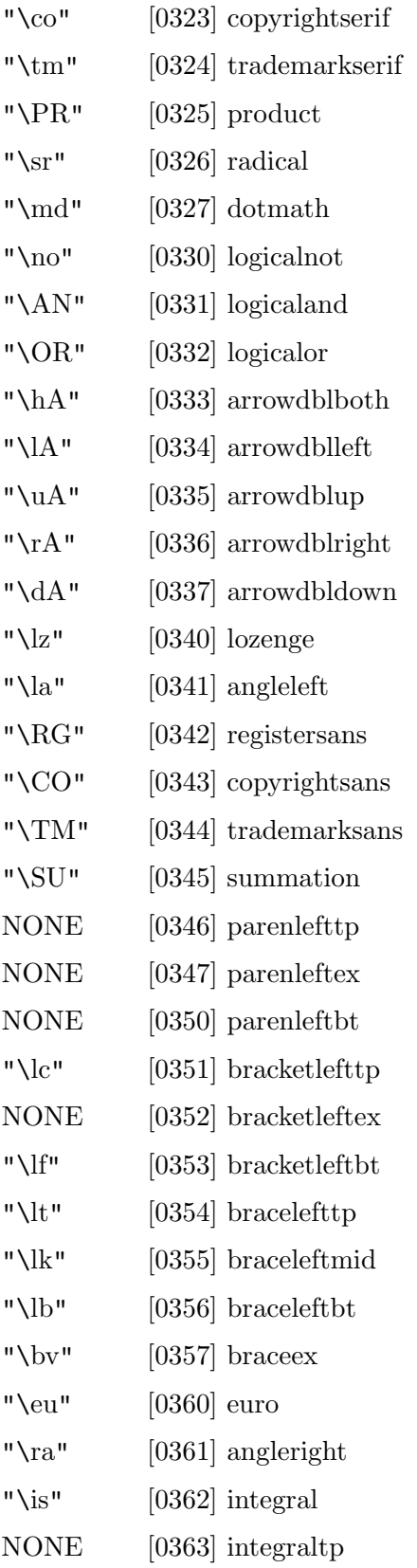

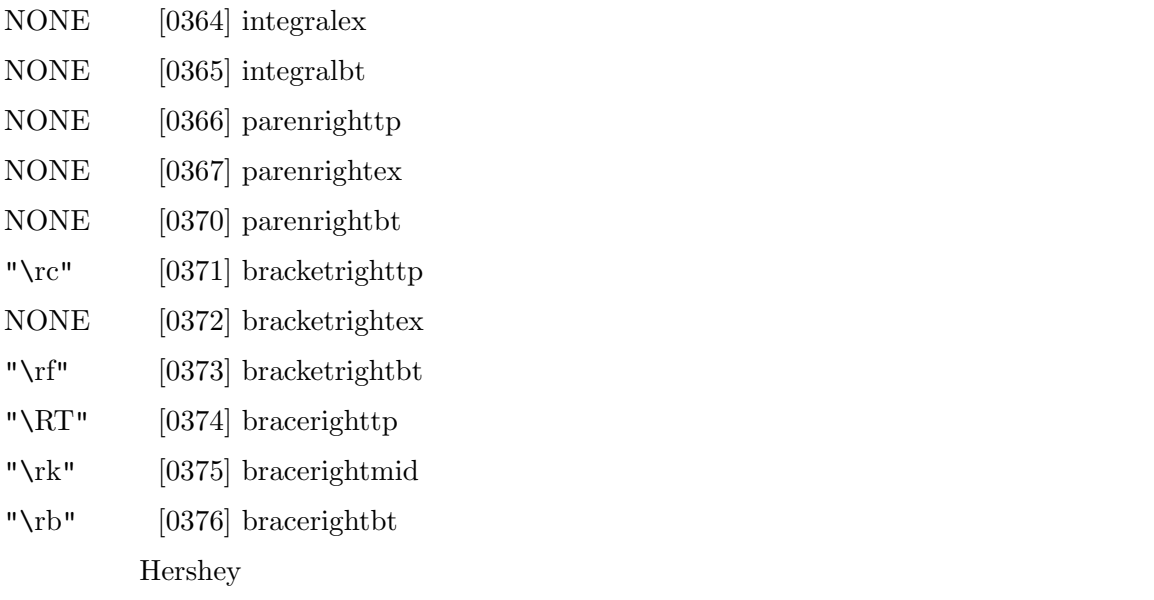

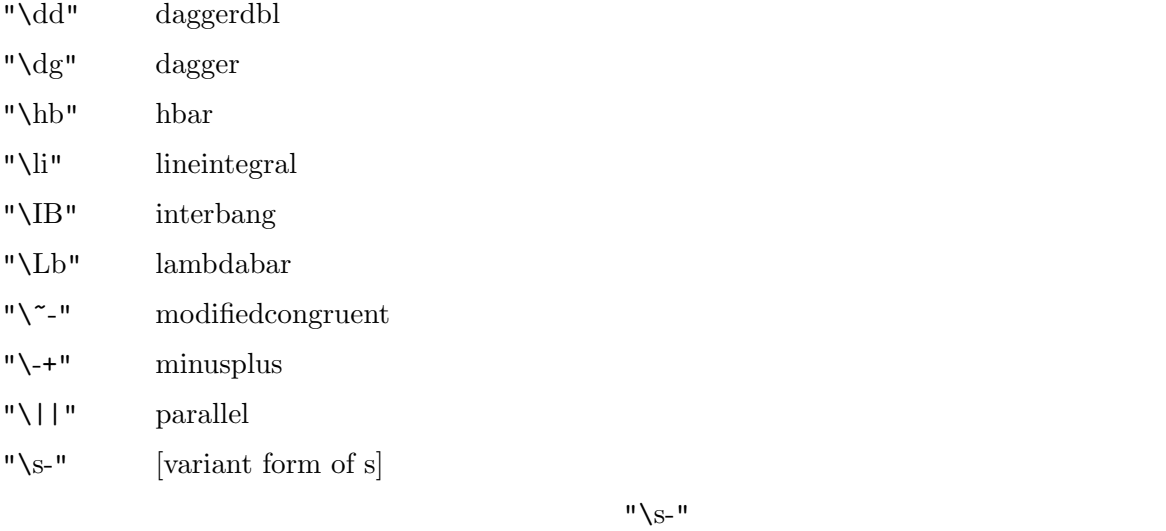

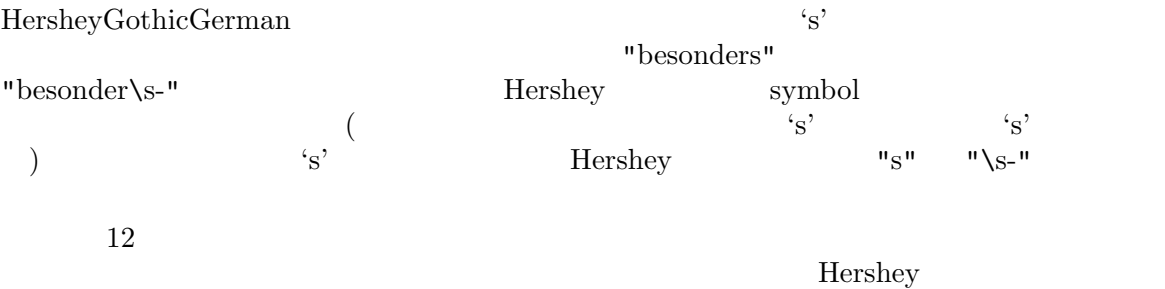

"\SO" sun

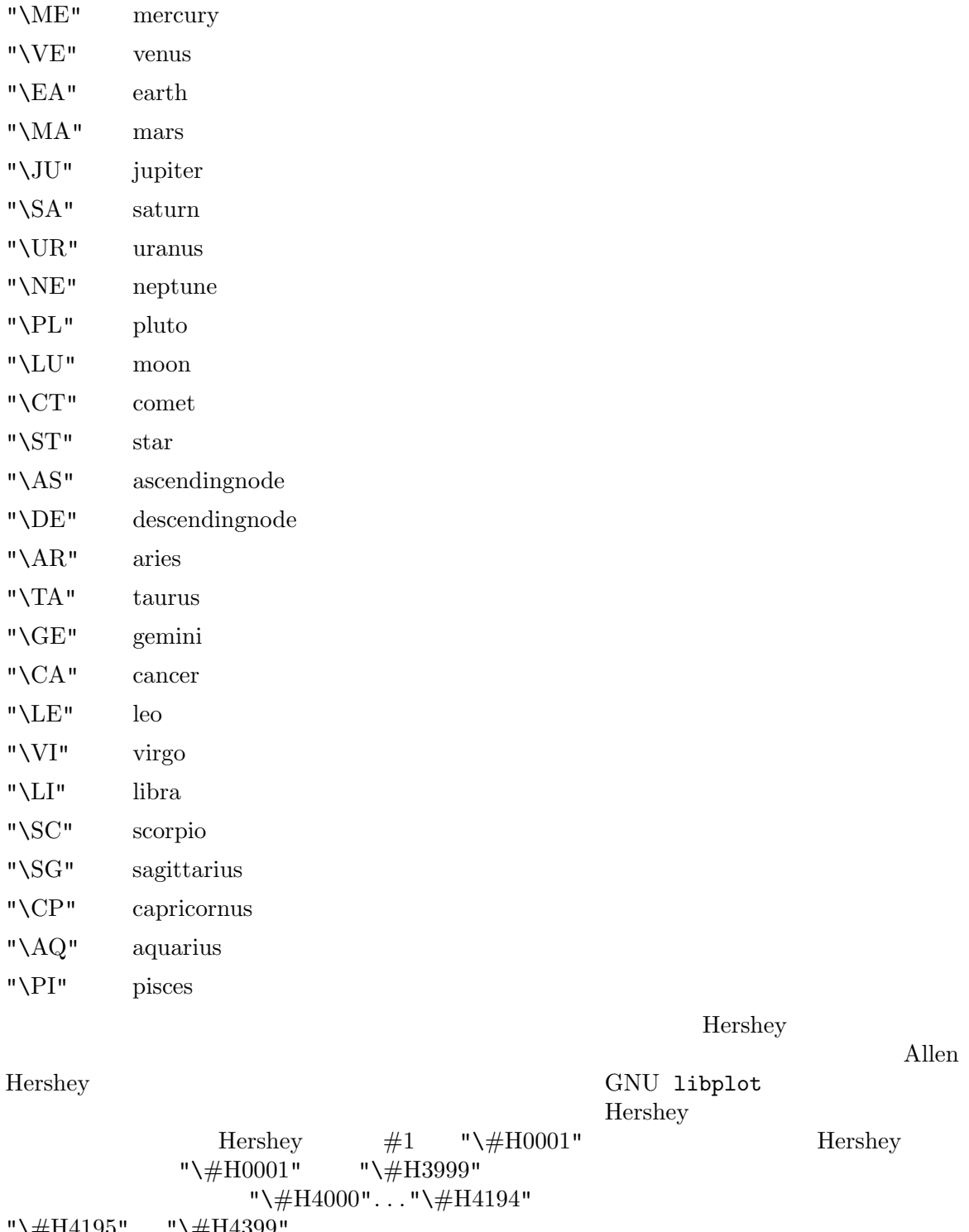

 $\setminus \# \text{H4195}$ ". . . " $\setminus \# \text{H4399}$ "\#H0001"..."\#H3999" Hershey Hershey Hershey ( $+1$  703 487 4650)  ${\bf National Technical Information Service} \; (\hspace{1.3cm} {\bf +1 ~703 ~487 ~4} \\ {\bf PB251845} \hspace{2.5cm} {\bf US\$40}$ PB251845

"\#H0744\#H0745\#H0001\#H0002\#H0003\#H0869\#H0907\#H2330\#H2331"  $A, B, C$ Hershey Hershey 2008 **Hershey** る。603 個の漢字はどれも使える。使えるのは HersheyEUC フォントと同じものである。日 **JIS X0208** GNU plotting utilities 
'kanji.doc' '/usr/share/libplot' '/usr/local/share/libplot'  $\text{JIS X0208} \qquad \qquad \text{``\texttt{``}4J357e''} \qquad \qquad \text{IS X0208}$  $\overline{1}S X0208$  $0x21...0x7e$  "\#J3021" JIS X0208 タカナは"\#J2421". . ."\#J257e" の範囲内であり、ローマ字は "\#J2321". . ."\#J237e"  $\texttt{``kanji.doc''} \qquad \qquad \texttt{``kana.doc''}$ JIS X0208 **Ken Lunde** *Understanding Japanese Information Processing* (O'Reilly, 1993)  $(http://www.praxagora.com/lunde/cjk_info.html)$ A. N. Nelson *Modern Reader's Japanese-English Character Dictionary* (C. E. Tuttle and Co. ISBN 0-8048-0408-7 1997 (ISBN 0-8048-2036-8) asset of the Secondary Secondary Secondary Secondary Secondary Secondary Secondary Secondary Secondary Secondary Secondary Secondary Secondary Secondary Secondary Secondary Secondary Secondary Secondary Secondary Secondary X0208 (kanji.doc'  $JIS X0208$  "\#N0001" JIS X0208 " $\downarrow \#$ J306c" Unicode 'undefined character'  $($ A.5  $GNU$  libplot  $1 \t 31$  $graph$   $-$ S'  $\hspace{.1cm}0 \hspace{1.1cm}$  libplot  $\hspace{15.9cm}0\hspace{15.1cm}1\ldots31$ 1. dot (*·*) 2. plus  $(+)$ 3. asterisk (*∗*) 4. circle (*◦*) 5. cross (*×*)

6. square

```
7. triangle
8. diamond
9. star
10. inverted triangle
11. starburst
12. fancy plus
13. fancy cross
14. fancy square
15. fancy diamond
16. filled circle
17. filled square
18. filled triangle
19. filled diamond
20. filled inverted triangle
21. filled fancy square
22. filled fancy diamond
23. half filled circle
24. half filled square
25. half filled triangle
26. half filled diamond
27. half filled inverted triangle
28. half filled fancy square
29. half filled fancy diamond
30. octagon
31. filled octagon
1 5 GKS (Graphical Kernel System)
  32 and 32graph '--symbol-font-name'
                                      ZapfDingbats graph
-T png graph -T pnm graph -T gif graph -T pcl graph -T hpgl graph -T tek
PostScript HersheySerif
  ZapfDingbats 74 2
           (Texas Star)echo 0 0 1 2 2 1 3 2 4 0 | graph -T ps -m 0 -S 74 0.1 > plot.ps
                                       PostScript
(1/10)graph -T pcl graph -T hpgl PCL 5 HP-
GL/2 Wingdings
```
echo 0 0 1 2 2 1 3 2 4 0 | graph -T pcl -m 0 --symbol-font Wingdings -S 181 0.1 > plot.pcl PostScript PCL 5 Wingdings 181

## **Appendix B**

```
GNU plotting utilities
bgcolorname, pencolorname, fillcolorname
       graph '--frame-color'
 '--pen-color' (\text{graph})
 '--bg-color' libplot
    pencolorname fillcolorname bgcolorname
 libplot budge and graph plot pic2plot tek2plot plotfont
            '--bg-color' graph '--pen-color' (graph
          \text{``-pen-colors'} \qquad \text{``-frame-color'} \qquad \text{``-frame-color'}16 48"\#c0c0c0" "#fffff"
               "red" "green" "blue" \blacksquaremagenta" "forest green" "olive drab" 665"RosyBrown" "rosy brown" "DarkGoldenrod3" "dark goldenrod 3"
 GNU plotting utilities 'colors.txt'
                                     '/usr/share/libplot'
'/usr/local/share/libplot' にインストールされている。この色名はほとんど X Window
                 \begin{array}{ll}\n\text{X Window} \\
\text{``gray''} \\
\text{``gray''} \\
\text{X Window}\n\end{array}"gray" X Window
"grey" "dark slate gray 4" "dark slate grey 4"
```
## Appendix C

Illustrator Postscript PCL 5 HP-GL Fig  $\,$  Plotter  $\,$ う場合、出力先におけるページの大きさの指定が重要である。ページの大きさとして "letter" "a4" GNU libplot  $PAGESTZE$  and  $Iibplot$ graph plot pic2plot tek2plot plotfont の各コマンドでは、環境変数 PAGESIZE '--page-size' libplot twiewport' PNG PNM GIF viewport Illustrator Postscript PCL 5 HP-GL Fig  $(SVG)$ WebCGM viewport ) HP-GL viewport  $\text{"letter"}$  viewport  $8 \text{ in } 8.5 \text{ in } x 11.0 \text{ in } 8.5 \text{ in } x 11.0 \text{ in } 8.5 \text{ in } x 11.0 \text{ in } 8.5 \text{ in } x 11.0 \text{ in } 8.5 \text{ in } x 11.0 \text{ in } 8.5 \text{ in } x 11.0 \text{ in } 8.5 \text{ in } x 11.0 \text{ in } 8.5 \text{ in } x 11.0 \text{ in } 8.5 \text{ in } x 11.0 \text{ in } 8.5 \text{ in } x 11.0 \text{ in } 8.5 \text{ in } x 11.$ viewport  $\blacksquare$  $"a4, xsize=10cm, ysize=15cm"$  $viewport$  ( )  $V_i$ iewport  $i$ "letter" "a4" "a4" "letter,xorigin=2in,yorigin=3in"  $a4$ ,xorigin=0.5cm,yorigin=0.5cm" ('xorigin' 'yorigin' 'xsize' 'ysize' ) 'xorigin' 'yorigin' over a viewport of the viewport of the viewport of the viewport of the viewport of the viewport of the viewport of the viewport of the viewport of the viewport of the viewport of the viewport of the viewport of t "letter,yoffset=1.2in" "a4,xoffset=−5mm,yoffset=2.0cm" ROTATION ROTATION (1ibplot) ) '--rotation' viewport descriptions and viewport of viewport  $\mathbf{v}$ viewport wiewport  $\text{ISO}$  "a0"..."a4" ANSI "a"..."e" ("letter" "a" と、"tabloid" "b" と と同じである。デフォルト値は"letter")。また"legal" "ledger" JIS (Japanese Industrial Standard) "b5" viewport "a" (or "letter"; 8.5 in by 11.0 in) 8.0 in "b" (or "tabloid"; 11.0 in by 17.0 in) 10.0 in "c" (17.0 in by 22.0 in) 16.0 in "d" (22.0 in by 34.0 in) 20.0 in

"e" (34.0 in by 44.0 in) 32.0 in "legal" (8.5 in by 14.0 in) 8.0 in "ledger" (17.0 in by 11.0 in) 10.0 in "a4" (21.0 cm by 29.7 cm) 19.81 cm "a3" (29.7 cm by 42.0 cm) 27.18 cm "a2" (42.0 cm by 59.4 cm) 39.62 cm "a1" (59.4 cm by 84.1 cm) 56.90 cm "a0" (84.1 cm by 118.9 cm) 81.79 cm "b5" (18.2 cm by 25.7 cm) 16.94 cm SVG WebCGM viewport of the contract  $\alpha$ SVG WebCGM viewport PAGESIZE (libplot  $($ "letter" SVG WebCGM viewport 8 in  $\qquad$  8 in  $\qquad$  "letter,xsize=6in,ysize=7in" viewport 6 in x 7 in  $\frac{1}{2}$  "xorigin" "yorigin" "xoffset" "yoffset"  $HP-GL$   $HP-GL/2$  "xorigin" "yorigin" HP-GL viewport viewport 'scaling point' P1 "xoffset" "yoffset" ("contract" oriental viewport oriental viewport oriental viewport oriental viewport oriental viewport oriental viewport oriental viewport oriental viewport oriental viewport oriental viewport oriental v

# **Appendix D Metafile**

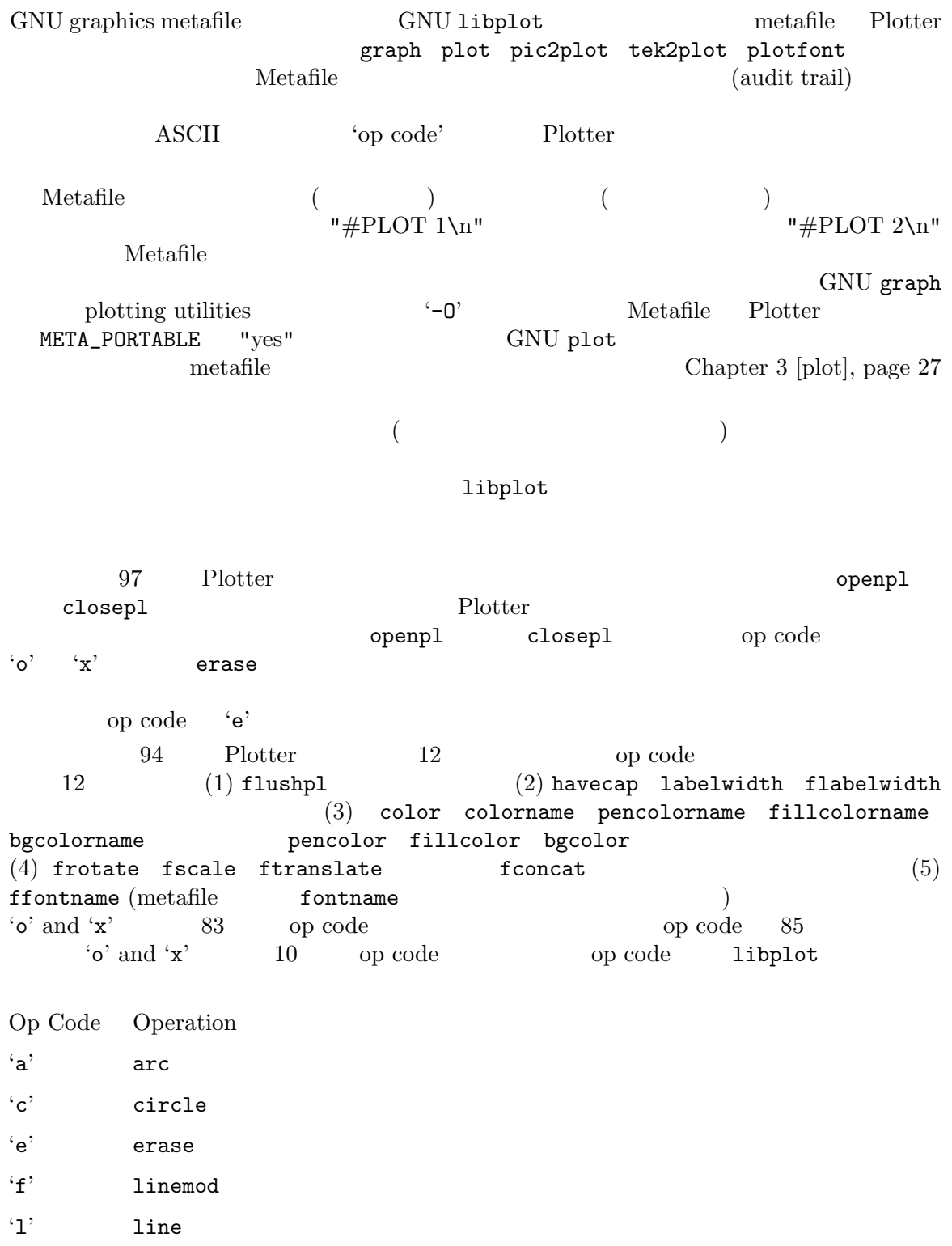

'm' move

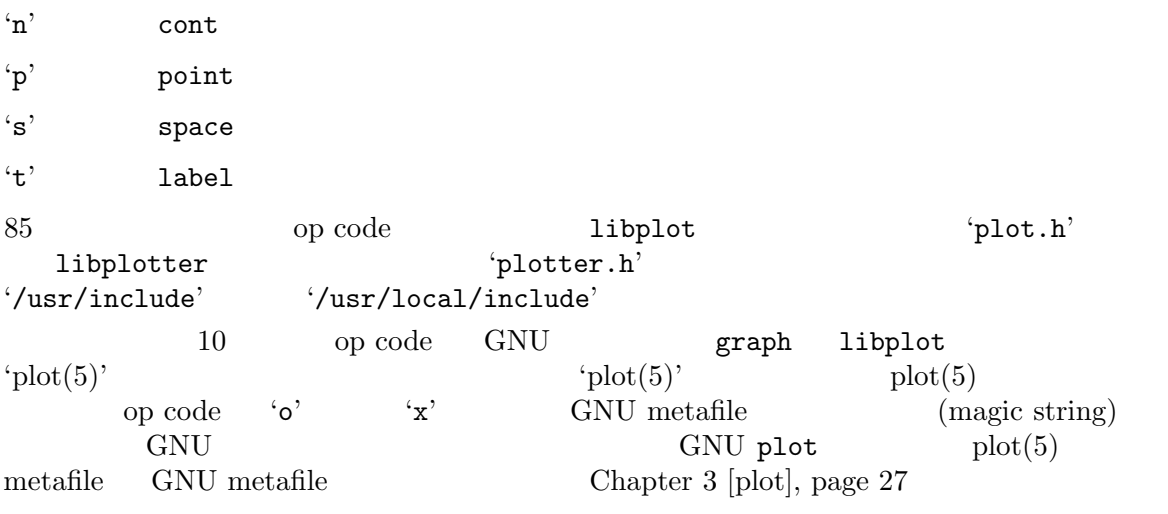

## Appendix E

### $E.1$  idraw

 ${\rm i}$ draw  ${\rm X~Windows}$  $1$ ibplot  $1$ (graph  $-T$  ps plot  $-T$  ps pic2plot  $-T$  ps tek2plot  $-T$  ps plotfont  $-T$ ps) PostScript Plotter idraw Vectaport (http://www.vectaport.com) idraw contract in the set of the set of the set of the set of the set of the set of the set of the set of the set of the set of the set of the set of the set of the set of the set of the set of the set of the set of the set of t **InterViews**  $(ftp://interviews.stanford.edu)$ InterViews ivtools Vectaport (http://www.vectaport.com) idraw  $d$ rawtool  $i$ draw  $X11$ drawtool TIFF PBM/PGM/PPM

### $E.2$  xfig

 $\Gamma$ idraw  $X$  Window  $X$  Window  $X$  $1$ ibplot  $1$ (graph -T fig plot -T fig pic2plot -T fig tek2plot -T fig plotfont  $-T$  fig Fig Plotter ftp://ftp.x.org/contrib/applications/drawing\_tools/ GIF X11 PostScript  $\begin{array}{ccc} \texttt{transfig} \end{array}$ GIF X11 LaTEX PostScript Fig (http://duke.usask.ca/~macphed/soft/fig) xfig

## Appendix F

GNU plotting utilities Unix plotting utilities graph Unix were vertext of the Unix that the Unix  $\mathbf{U}$  $Version\ 4\ (1973)$  Tektronix 611 storage scope a through the scope  $\Delta t$ Lorinda Cherry (llc@research.att.com) Unix Version 7 (1979 ) a settled the spline of the spline spline and the spline spline  $\mathbb{R}^n$  $1$ ibplot  $1980$ Tektronix storage scope Tektronix storage scope  $Versatec$  Varian 200 dpi GNU graph plot spline 2000 Rich Murphey (rich@freebsd.org) 1989 Richard Stallman Form InterViews 30 John Interrante (interran@uluru.stanford.edu) idraw PostScript prologue  $1$ ibplot  $1$ 1991 **GNU** graphics' 1995 Robert S. Maier (rsm@math.arizona.edu)  $1$ ibplot  $1$ graph  $1$ ibplot  $\text{spline}$ libplot  $X$  Window  $(PNG PNM$  GIF) Brian Kelleher Joel McCormack Todd Newman Keith Packard Robert Scheifler Ken Whaley (Digital Equipment Corp.) MIT X Consortium ( $\odot$  1985–89 by the X Consortium)<br>Alan Richardson **xvertext** Alan Richardson 1ibplot GIF der Maus (mouse@rodents.montreal.qc.ca) ivo によるランレングス圧縮を採用した 'miGIF' を使っている (*°*c 1998 by Hutchison Avenue Software Corporation) miGIF ode Nick Tufillaro (nbt@reed.edu) 1978–1994 PDP-11<br>ix Version 4 Nick 1994 Robert Maier 19 Unix Version 4 1994 Robert Maier 1997 Robert Maier 1997  $GNU$  gnuplot gnuplot Plotting utilities and libplot the libplot control of the libplot control of the libplot control of the library control of the library control of the library control of the library control of the library control of the lib Hershey 1960 Allen V. Hershey Robert C. Beach 1970 SLAC Unified Graphics System Thomas Wolff (wolff@inf.fu-berlin.de) Ghostscript  $\sum_{n=1}^{\infty}$ リズムはAlan K. Cline (cline@cs.utexas.edu) のものに基づいており、それは Apr. 1974 issue of *Communications of the ACM* tek2plot 1980 Edward Moy (moy@parc.xerox.com)

 $\bf{libplot}$   $\bf (sagitta')$ URW Peter Karnow Apple Ken Turkowski (turk@apple.com) Raymond Toy (toy@rtp.ericsson.se) graph Cornell LASSP GNU getopt Arthur Smith は、彼が書いた xplot プログラムのコードを寄贈してくれた。Nelson Beebe  $(beebe@math.th.utah.edu)$ Robert Maier  $\hfill$  Nick Tufillaro ode Julie Sussmann  $( \ )$ ) (tominaga@cbrc.jp) (Daisuke TOMINAGA) 2009  $7$ 

Appendix G: 166

# **Appendix G**

bug-plotutils@gnu.org

 $\begin{tabular}{ll} GNU plotting utilities & \textbf{1} \texttt{ibplot} \\ bug{\texttt{-plotutils}}@gu.\texttt{org} & \texttt{GNU plotting utilities} \end{tabular}$ GNU plotting utilities '--version'

 $($ 

## **Appendix H GNU Free Documentation License**

Version 1.2, November 2002

Copyright *(c)* 2000, 2001, 2002 Free Software Foundation, Inc. 59 Temple Place, Suite 330, Boston, MA 02111-1307, USA

Everyone is permitted to copy and distribute verbatim copies of this license document, but changing it is not allowed.

#### 0. PREAMBLE

The purpose of this License is to make a manual, textbook, or other functional and useful document *free* in the sense of freedom: to assure everyone the effective freedom to copy and redistribute it, with or without modifying it, either commercially or noncommercially. Secondarily, this License preserves for the author and publisher a way to get credit for their work, while not being considered responsible for modifications made by others.

This License is a kind of "copyleft", which means that derivative works of the document must themselves be free in the same sense. It complements the GNU General Public License, which is a copyleft license designed for free software.

We have designed this License in order to use it for manuals for free software, because free software needs free documentation: a free program should come with manuals providing the same freedoms that the software does. But this License is not limited to software manuals; it can be used for any textual work, regardless of subject matter or whether it is published as a printed book. We recommend this License principally for works whose purpose is instruction or reference.

#### 1. APPLICABILITY AND DEFINITIONS

This License applies to any manual or other work, in any medium, that contains a notice placed by the copyright holder saying it can be distributed under the terms of this License. Such a notice grants a world-wide, royalty-free license, unlimited in duration, to use that work under the conditions stated herein. The "Document", below, refers to any such manual or work. Any member of the public is a licensee, and is addressed as "you". You accept the license if you copy, modify or distribute the work in a way requiring permission under copyright law.

A "Modified Version" of the Document means any work containing the Document or a portion of it, either copied verbatim, or with modifications and/or translated into another language.

A "Secondary Section" is a named appendix or a front-matter section of the Document that deals exclusively with the relationship of the publishers or authors of the Document to the Document's overall subject (or to related matters) and contains nothing that could fall directly within that overall subject. (Thus, if the Document is in part a textbook of mathematics, a Secondary Section may not explain any mathematics.) The relationship could be a matter of historical connection with the subject or with related matters, or of legal, commercial, philosophical, ethical or political position regarding them.

The "Invariant Sections" are certain Secondary Sections whose titles are designated, as being those of Invariant Sections, in the notice that says that the Document is released under this License. If a section does not fit the above definition of Secondary then it is not allowed to be designated as Invariant. The Document may contain zero Invariant Sections. If the Document does not identify any Invariant Sections then there are none.

The "Cover Texts" are certain short passages of text that are listed, as Front-Cover Texts or Back-Cover Texts, in the notice that says that the Document is released under this License. A Front-Cover Text may be at most 5 words, and a Back-Cover Text may be at most 25 words.

A "Transparent" copy of the Document means a machine-readable copy, represented in a format whose specification is available to the general public, that is suitable for revising the document straightforwardly with generic text editors or (for images composed of pixels) generic paint programs or (for drawings) some widely available drawing editor, and that is suitable for input to text formatters or for automatic translation to a variety of formats suitable for input to text formatters. A copy made in an otherwise Transparent file format whose markup, or absence of markup, has been arranged to thwart or discourage subsequent modification by readers is not Transparent. An image format is not Transparent if used for any substantial amount of text. A copy that is not "Transparent" is called "Opaque".

Examples of suitable formats for Transparent copies include plain ascii without markup, Texinfo input format, LaT<sub>E</sub>X input format, SGML or XML using a publicly available DTD, and standard-conforming simple HTML, PostScript or PDF designed for human modification. Examples of transparent image formats include PNG, XCF and JPG. Opaque formats include proprietary formats that can be read and edited only by proprietary word processors, SGML or XML for which the DTD and/or processing tools are not generally available, and the machine-generated HTML, PostScript or PDF produced by some word processors for output purposes only.

The "Title Page" means, for a printed book, the title page itself, plus such following pages as are needed to hold, legibly, the material this License requires to appear in the title page. For works in formats which do not have any title page as such, "Title Page" means the text near the most prominent appearance of the work's title, preceding the beginning of the body of the text.

A section "Entitled XYZ" means a named subunit of the Document whose title either is precisely XYZ or contains XYZ in parentheses following text that translates XYZ in another language. (Here XYZ stands for a specific section name mentioned below, such as "Acknowledgements", "Dedications", "Endorsements", or "History".) To "Preserve the Title" of such a section when you modify the Document means that it remains a section "Entitled XYZ" according to this definition.

The Document may include Warranty Disclaimers next to the notice which states that this License applies to the Document. These Warranty Disclaimers are considered to be included by reference in this License, but only as regards disclaiming warranties: any other implication that these Warranty Disclaimers may have is void and has no effect on the meaning of this License.

#### 2. VERBATIM COPYING

You may copy and distribute the Document in any medium, either commercially or noncommercially, provided that this License, the copyright notices, and the license notice saying this License applies to the Document are reproduced in all copies, and that you add no other conditions whatsoever to those of this License. You may not use technical measures to obstruct or control the reading or further copying of the copies you make or distribute. However, you may accept compensation in exchange for copies. If you distribute a large enough number of copies you must also follow the conditions in section 3.

You may also lend copies, under the same conditions stated above, and you may publicly display copies.

#### 3. COPYING IN QUANTITY

If you publish printed copies (or copies in media that commonly have printed covers) of the Document, numbering more than 100, and the Document's license notice requires Cover Texts, you must enclose the copies in covers that carry, clearly and legibly, all these Cover Texts: Front-Cover Texts on the front cover, and Back-Cover Texts on the back cover. Both covers must also clearly and legibly identify you as the publisher of these copies. The front cover must present the full title with all words of the title equally prominent and visible. You may add other material on the covers in addition. Copying with changes limited to the covers, as long as they preserve the title of the Document and satisfy these conditions, can be treated as verbatim copying in other respects.

If the required texts for either cover are too voluminous to fit legibly, you should put the first ones listed (as many as fit reasonably) on the actual cover, and continue the rest onto adjacent pages.

If you publish or distribute Opaque copies of the Document numbering more than 100, you must either include a machine-readable Transparent copy along with each Opaque copy, or state in or with each Opaque copy a computer-network location from which the general network-using public has access to download using public-standard network protocols a complete Transparent copy of the Document, free of added material. If you use the latter option, you must take reasonably prudent steps, when you begin distribution of Opaque copies in quantity, to ensure that this Transparent copy will remain thus accessible at the stated location until at least one year after the last time you distribute an Opaque copy (directly or through your agents or retailers) of that edition to the public.

It is requested, but not required, that you contact the authors of the Document well before redistributing any large number of copies, to give them a chance to provide you with an updated version of the Document.

#### 4. MODIFICATIONS

You may copy and distribute a Modified Version of the Document under the conditions of sections 2 and 3 above, provided that you release the Modified Version under precisely this License, with the Modified Version filling the role of the Document, thus licensing distribution and modification of the Modified Version to whoever possesses a copy of it. In addition, you must do these things in the Modified Version:

A. Use in the Title Page (and on the covers, if any) a title distinct from that of the Document, and from those of previous versions (which should, if there were any, be listed in the History section of the Document). You may use the same title as a previous version if the original publisher of that version gives permission.

- B. List on the Title Page, as authors, one or more persons or entities responsible for authorship of the modifications in the Modified Version, together with at least five of the principal authors of the Document (all of its principal authors, if it has fewer than five), unless they release you from this requirement.
- C. State on the Title page the name of the publisher of the Modified Version, as the publisher.
- D. Preserve all the copyright notices of the Document.
- E. Add an appropriate copyright notice for your modifications adjacent to the other copyright notices.
- F. Include, immediately after the copyright notices, a license notice giving the public permission to use the Modified Version under the terms of this License, in the form shown in the Addendum below.
- G. Preserve in that license notice the full lists of Invariant Sections and required Cover Texts given in the Document's license notice.
- H. Include an unaltered copy of this License.
- I. Preserve the section Entitled "History", Preserve its Title, and add to it an item stating at least the title, year, new authors, and publisher of the Modified Version as given on the Title Page. If there is no section Entitled "History" in the Document, create one stating the title, year, authors, and publisher of the Document as given on its Title Page, then add an item describing the Modified Version as stated in the previous sentence.
- J. Preserve the network location, if any, given in the Document for public access to a Transparent copy of the Document, and likewise the network locations given in the Document for previous versions it was based on. These may be placed in the "History" section. You may omit a network location for a work that was published at least four years before the Document itself, or if the original publisher of the version it refers to gives permission.
- K. For any section Entitled "Acknowledgements" or "Dedications", Preserve the Title of the section, and preserve in the section all the substance and tone of each of the contributor acknowledgements and/or dedications given therein.
- L. Preserve all the Invariant Sections of the Document, unaltered in their text and in their titles. Section numbers or the equivalent are not considered part of the section titles.
- M. Delete any section Entitled "Endorsements". Such a section may not be included in the Modified Version.
- N. Do not retitle any existing section to be Entitled "Endorsements" or to conflict in title with any Invariant Section.
- O. Preserve any Warranty Disclaimers.

If the Modified Version includes new front-matter sections or appendices that qualify as Secondary Sections and contain no material copied from the Document, you may at your option designate some or all of these sections as invariant. To do this, add their titles to the list of Invariant Sections in the Modified Version's license notice. These titles must be distinct from any other section titles.

You may add a section Entitled "Endorsements", provided it contains nothing but endorsements of your Modified Version by various parties—for example, statements of peer review or that the text has been approved by an organization as the authoritative definition of a standard.

You may add a passage of up to five words as a Front-Cover Text, and a passage of up to 25 words as a Back-Cover Text, to the end of the list of Cover Texts in the Modified Version. Only one passage of Front-Cover Text and one of Back-Cover Text may be added by (or through arrangements made by) any one entity. If the Document already includes a cover text for the same cover, previously added by you or by arrangement made by the same entity you are acting on behalf of, you may not add another; but you may replace the old one, on explicit permission from the previous publisher that added the old one.

The author(s) and publisher(s) of the Document do not by this License give permission to use their names for publicity for or to assert or imply endorsement of any Modified Version.

#### 5. COMBINING DOCUMENTS

You may combine the Document with other documents released under this License, under the terms defined in section 4 above for modified versions, provided that you include in the combination all of the Invariant Sections of all of the original documents, unmodified, and list them all as Invariant Sections of your combined work in its license notice, and that you preserve all their Warranty Disclaimers.

The combined work need only contain one copy of this License, and multiple identical Invariant Sections may be replaced with a single copy. If there are multiple Invariant Sections with the same name but different contents, make the title of each such section unique by adding at the end of it, in parentheses, the name of the original author or publisher of that section if known, or else a unique number. Make the same adjustment to the section titles in the list of Invariant Sections in the license notice of the combined work.

In the combination, you must combine any sections Entitled "History" in the various original documents, forming one section Entitled "History"; likewise combine any sections Entitled "Acknowledgements", and any sections Entitled "Dedications". You must delete all sections Entitled "Endorsements."

#### 6. COLLECTIONS OF DOCUMENTS

You may make a collection consisting of the Document and other documents released under this License, and replace the individual copies of this License in the various documents with a single copy that is included in the collection, provided that you follow the rules of this License for verbatim copying of each of the documents in all other respects.

You may extract a single document from such a collection, and distribute it individually under this License, provided you insert a copy of this License into the extracted document, and follow this License in all other respects regarding verbatim copying of that document.

#### 7. AGGREGATION WITH INDEPENDENT WORKS

A compilation of the Document or its derivatives with other separate and independent documents or works, in or on a volume of a storage or distribution medium, is called an "aggregate" if the copyright resulting from the compilation is not used to limit the legal rights of the compilation's users beyond what the individual works permit. When the Document is included in an aggregate, this License does not apply to the other works in the aggregate which are not themselves derivative works of the Document.

If the Cover Text requirement of section 3 is applicable to these copies of the Document, then if the Document is less than one half of the entire aggregate, the Document's Cover Texts may be placed on covers that bracket the Document within the aggregate, or the electronic equivalent of covers if the Document is in electronic form. Otherwise they must appear on printed covers that bracket the whole aggregate.

#### 8. TRANSLATION

Translation is considered a kind of modification, so you may distribute translations of the Document under the terms of section 4. Replacing Invariant Sections with translations requires special permission from their copyright holders, but you may include translations of some or all Invariant Sections in addition to the original versions of these Invariant Sections. You may include a translation of this License, and all the license notices in the Document, and any Warranty Disclaimers, provided that you also include the original English version of this License and the original versions of those notices and disclaimers. In case of a disagreement between the translation and the original version of this License or a notice or disclaimer, the original version will prevail.

If a section in the Document is Entitled "Acknowledgements", "Dedications", or "History", the requirement (section 4) to Preserve its Title (section 1) will typically require changing the actual title.

#### 9. TERMINATION

You may not copy, modify, sublicense, or distribute the Document except as expressly provided for under this License. Any other attempt to copy, modify, sublicense or distribute the Document is void, and will automatically terminate your rights under this License. However, parties who have received copies, or rights, from you under this License will not have their licenses terminated so long as such parties remain in full compliance.

#### 10. FUTURE REVISIONS OF THIS LICENSE

The Free Software Foundation may publish new, revised versions of the GNU Free Documentation License from time to time. Such new versions will be similar in spirit to the present version, but may differ in detail to address new problems or concerns. See http://www.gnu.org/copyleft/.

Each version of the License is given a distinguishing version number. If the Document specifies that a particular numbered version of this License "or any later version" applies to it, you have the option of following the terms and conditions either of that specified version or of any later version that has been published (not as a draft) by the Free Software Foundation. If the Document does not specify a version number of this License, you may choose any version ever published (not as a draft) by the Free Software Foundation.

### **H.1 ADDENDUM: How to use this License for your documents**

To use this License in a document you have written, include a copy of the License in the document and put the following copyright and license notices just after the title page:

Copyright (C) *year your name*. Permission is granted to copy, distribute and/or modify this document under the terms of the GNU Free Documentation License, Version 1.2 or any later version published by the Free Software Foundation; with no Invariant Sections, no Front-Cover Texts, and no Back-Cover Texts. A copy of the license is included in the section entitled ''GNU Free Documentation License''.

If you have Invariant Sections, Front-Cover Texts and Back-Cover Texts, replace the "with...Texts." line with this:

> with the Invariant Sections being *list their titles*, with the Front-Cover Texts being *list*, and with the Back-Cover Texts being *list*.

If you have Invariant Sections without Cover Texts, or some other combination of the three, merge those two alternatives to suit the situation.

If your document contains nontrivial examples of program code, we recommend releasing these examples in parallel under your choice of free software license, such as the GNU General Public License, to permit their use in free software.

## **Table of Contents**

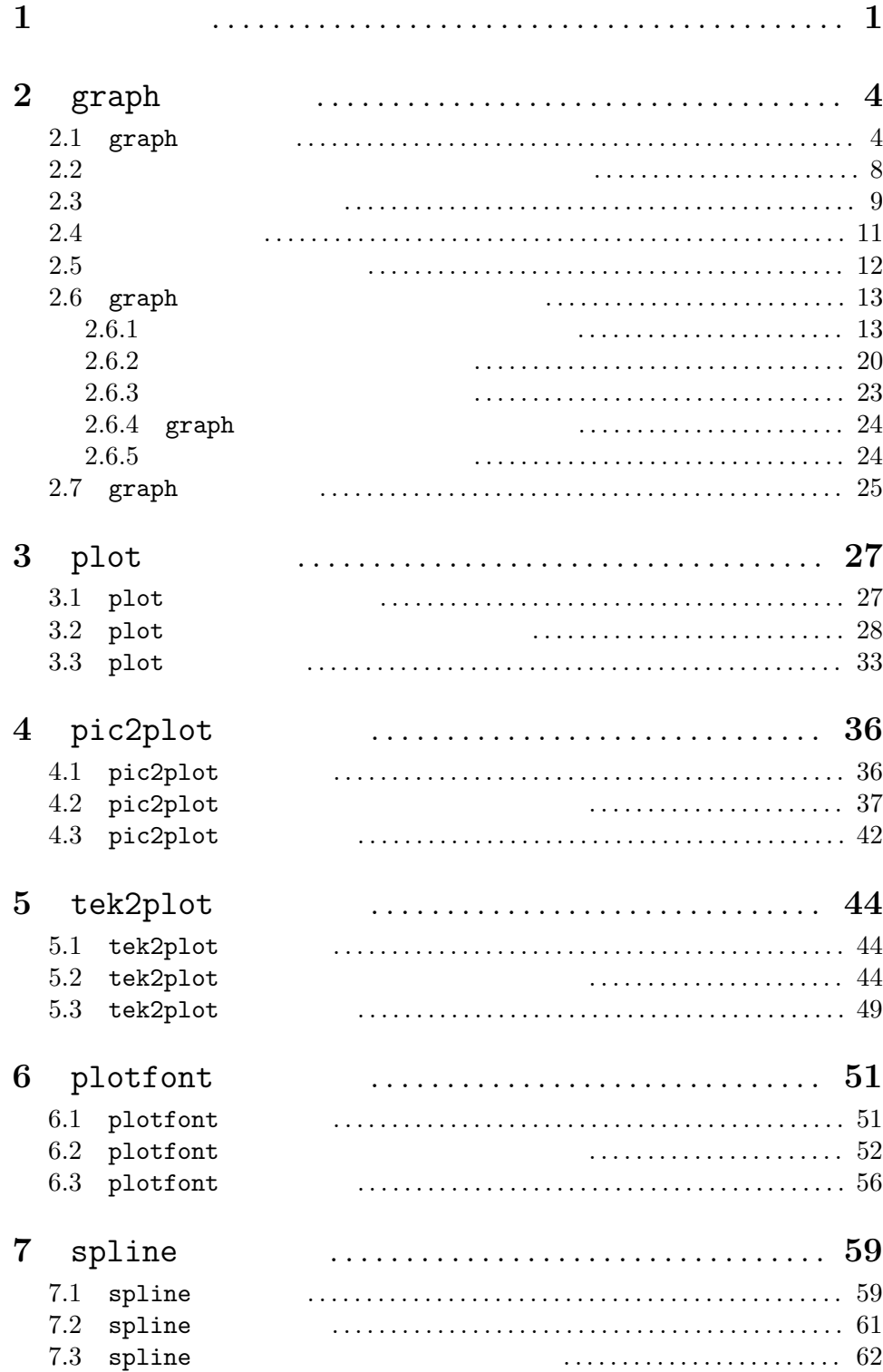

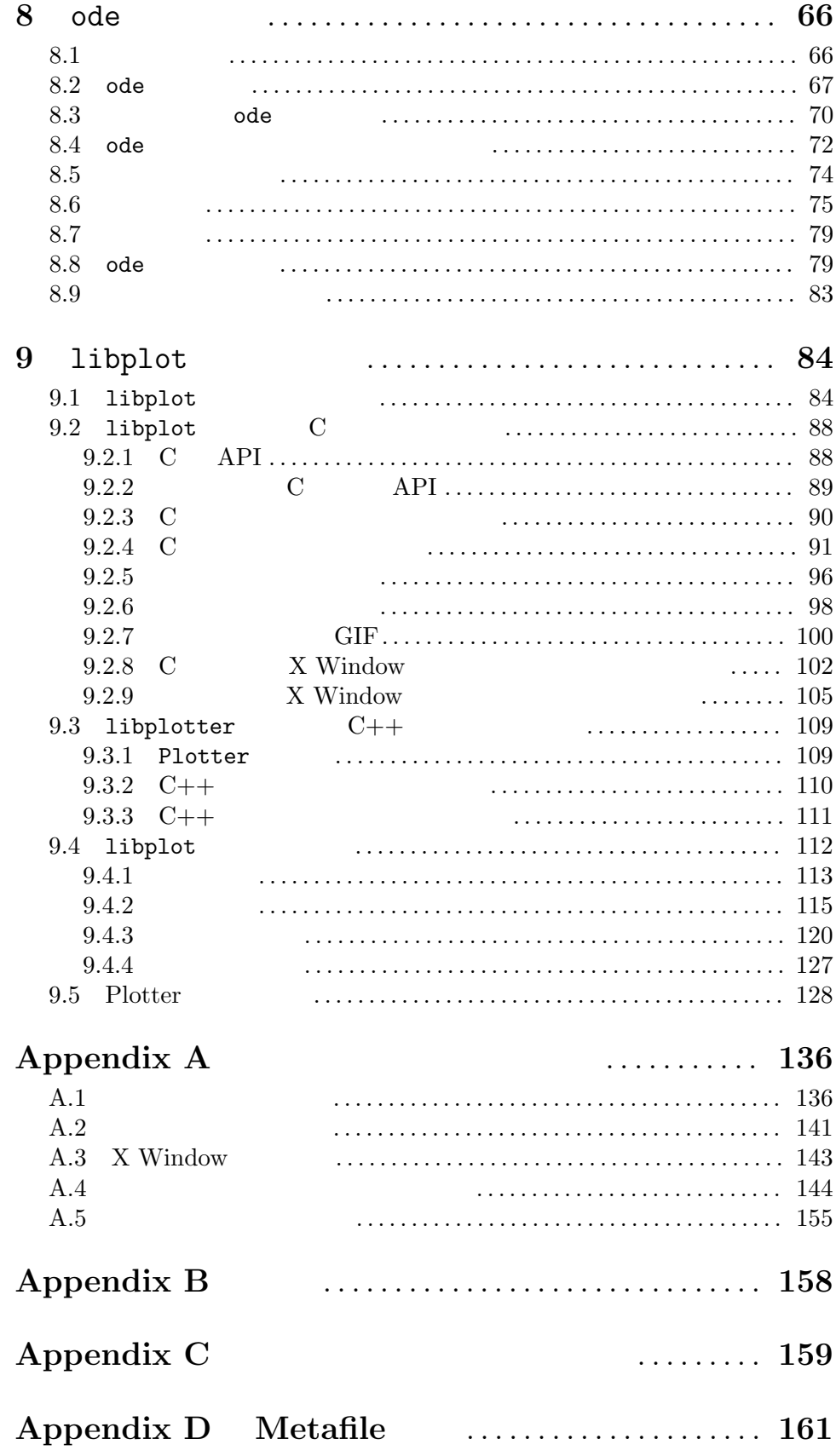

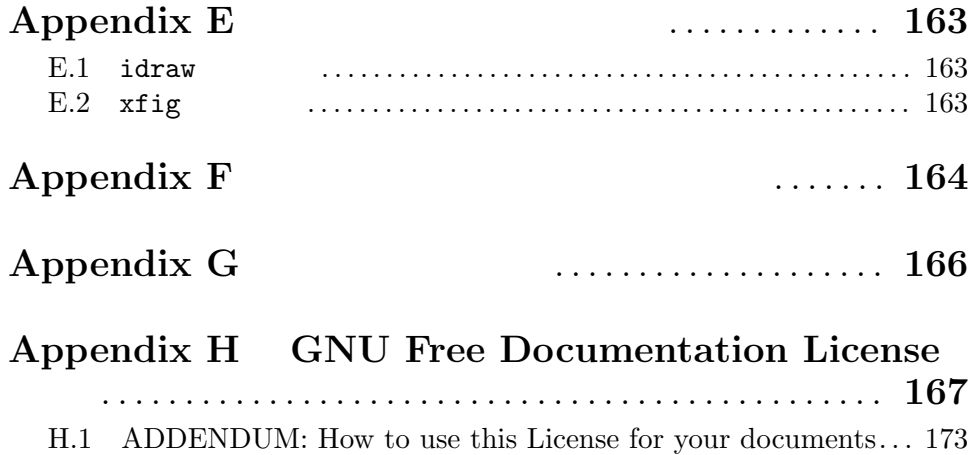